# **IDENTIFIKASI AKSARA JAWA PADA NASKAH KUNO AKSARA JAWA PADA NASKAH KUNO<br>DENGAN METODE CNN<br>ISL AM**

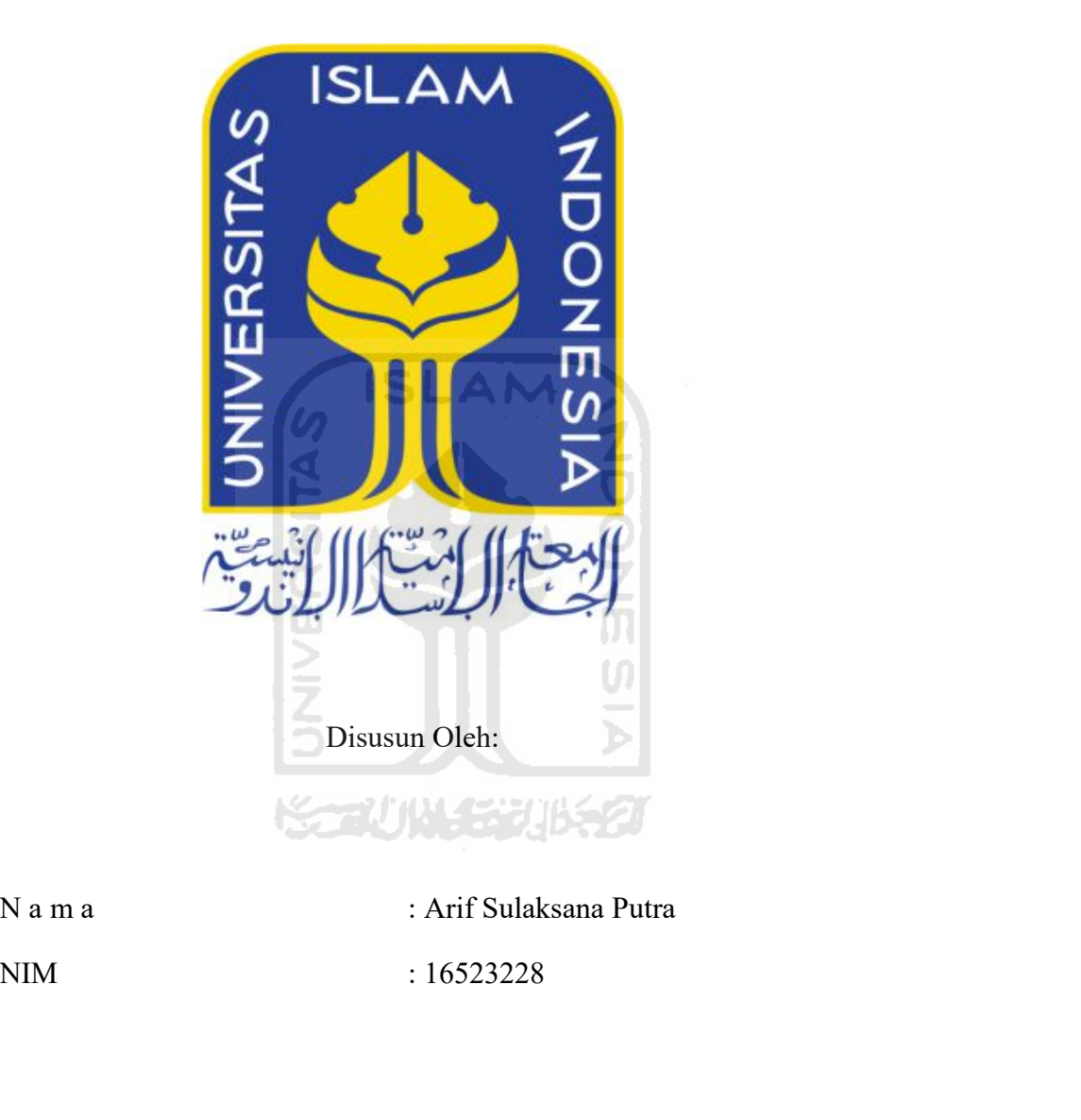

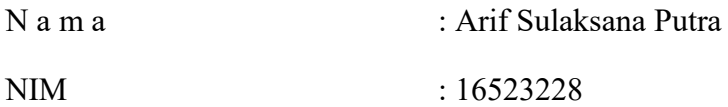

# **PERSEAL OF A SET ON A SET OF A SET OF A SET OF A SET OF A SET OF A SET OF A SET OF A SET OF A SET OF A SET OF A SET OF A SET OF A SET OF A SET OF A SET OF A SET OF A SET OF A SET OF A SET OF A SET OF A SET OF A SET OF A S FAKULTAS TEKNOLOGI INDUSTRI<br>
FAKULTAS TEKNOLOGI INDUSTRI<br>
UNIVERSITAS ISLAM INDONESIA<br>
2020 Example 18 Set 16523228**<br>
UNIVERSITAS ISLAM PROGRAM SARJANA<br>
EXEVALTAS TEKNOLOGI INDUSTRI<br>
UNIVERSITAS ISLAM INDONESIA<br>
2020

**2020**

# HALAMAN PENGESAHAN DOSEN PEMBIMBING

# **IDENTIFIKASI AKSARA JAWA PADA NASKAH KUNO DENGAN METODE CNN**

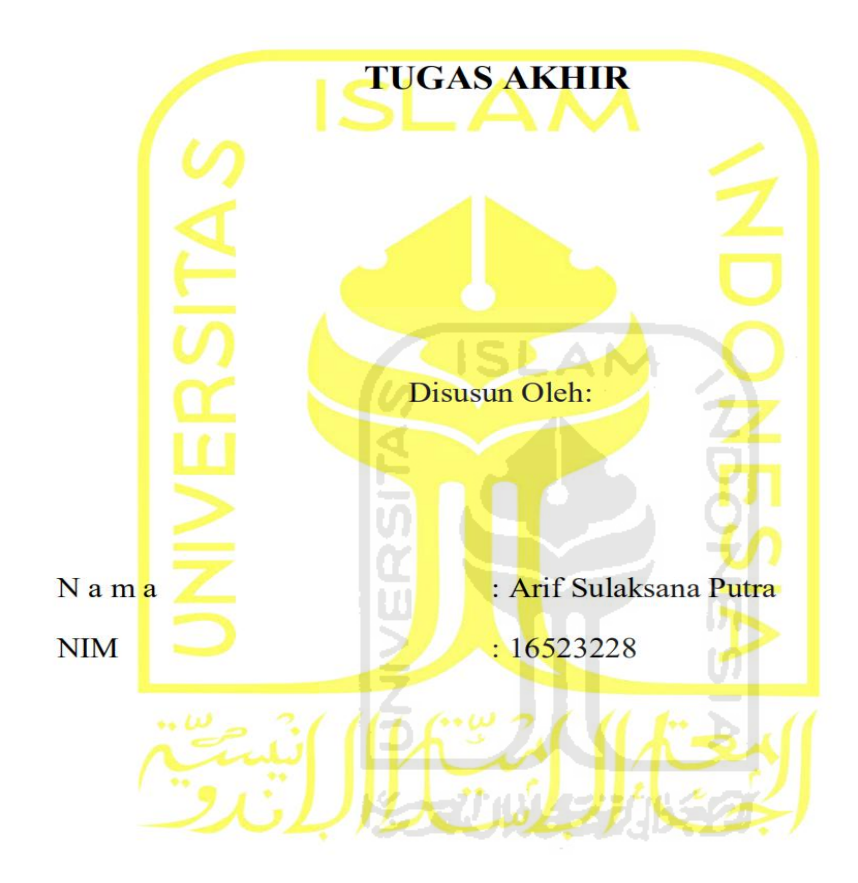

Yogyakarta, 13 Juli 2020 Pembimbing,

(Izząti Muhimmah, S.T., M.Sc. Ph.D.)

# **HALAMAN PENGESAHAN DOSEN PENGUJI**

# **IDENTIFIKASI AKSARA JAWA PADA NASKAH KUNO**

# **DENGAN METODE CNN**

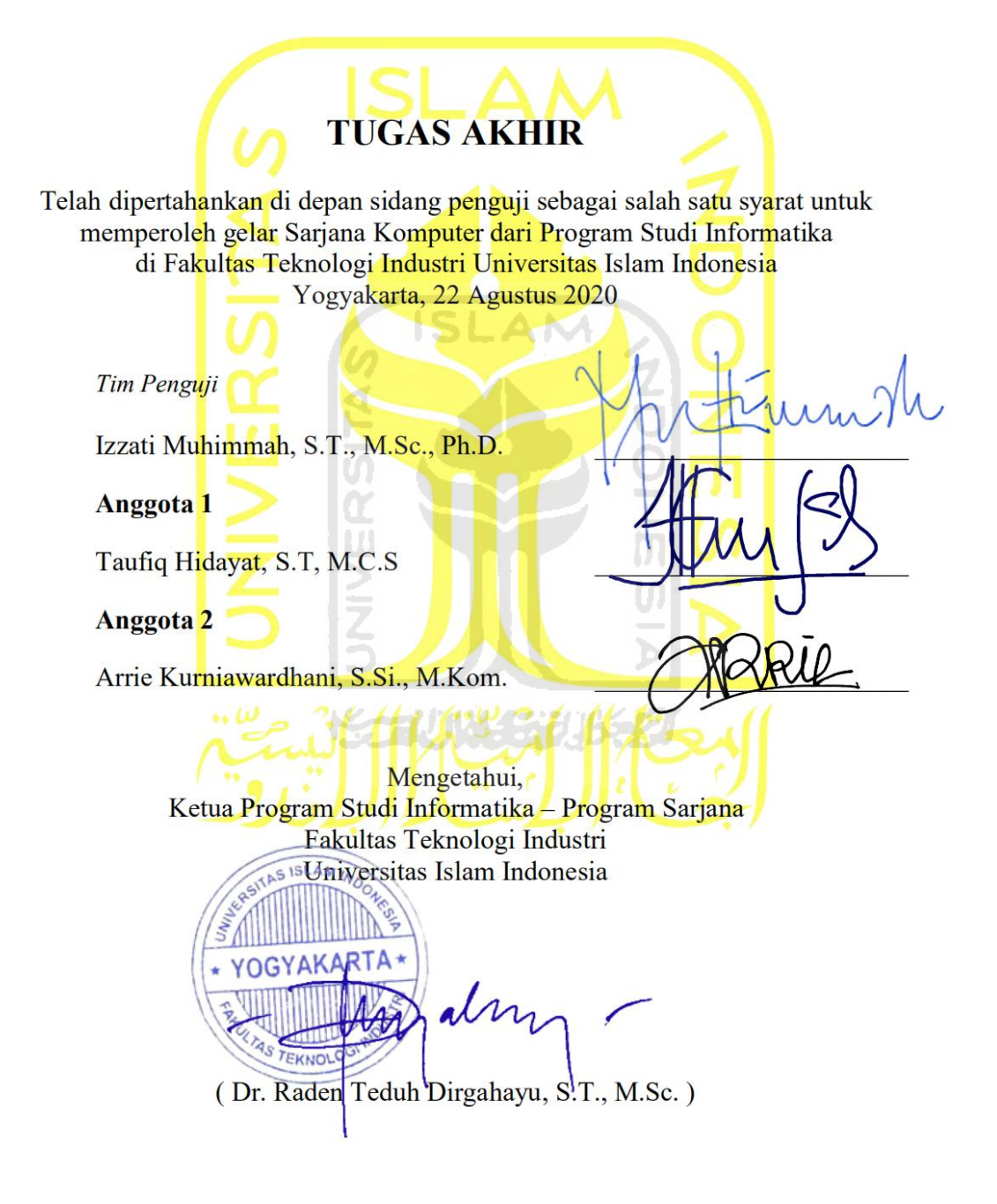

## HALAMAN PERNYATAAN KEASLIAN TUGAS AKHIR

Yang bertanda tangan di bawah ini:

Nama: Arif Sulaksana Putra **NIM** 16523228

Tugas akhir dengan judul:

# **IDENTIFIKASI AKSARA JAWA PADA NASKAH KUNO DENGAN METODE CNN**

Menyatakan bahwa seluruh komponen dan isi dalam tugas akhir ini adalah hasil karya saya sendiri. Apabila di kemudian hari terbukti ada beberapa bagian dari karya ini adalah bukan hasil karya sendiri, tugas akhir yang diajukan sebagai hasil karya sendiri ini siap ditarik kembali dan siap menanggung risiko dan konsekuensi apa pun.

Demikian surat pernyataan ini dibuat, semoga dapat dipergunakan sebagaimana mestinya.

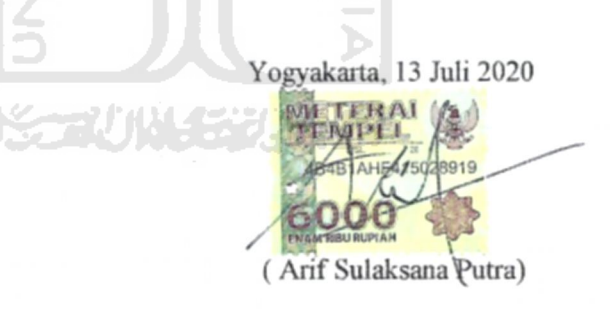

**HALAMAN PERSEMBAHAN**<br>dengan mengucapkan rasa syukur ke hadirat Allah SWT yang telah<br>dan karunia-Nya saya akhirnya dapat menyelesaikan Tugas Akhir **HALAMAN PERSEMBAHAN**<br>Alhamdulillahirobbil'alamin dengan mengucapkan rasa syukur ke hadirat Allah SWT yang telah<br>melimpahkan seluruh rahmat dan karunia-Nya saya akhirnya dapat menyelesaikan Tugas Akhir<br>Program Studi Inform **MELAMAN PERSEMBAHAN**<br>Mahamdulillahirobbil'alamin dengan mengucapkan rasa syukur ke hadirat Allah SWT yang telah<br>melimpahkan seluruh rahmat dan karunia-Nya saya akhirnya dapat menyelesaikan Tugas Akhir<br>Program Studi Inform **HALAMAN PERSEMBAHAN**<br>Alhamdulillahirobbil'alamin dengan mengucapkan rasa syukur ke hadirat Allah SWT yang telah<br>melimpahkan seluruh rahmat dan karunia-Nya saya akhirnya dapat menyelesaikan Tugas Akhir<br>Program Studi Inform **HALAMAN PERSEMBAHAN**<br>Alhamdulillahirobbil'alamin dengan mengucapkan rasa syukur ke hadirat Allah SWT<br>Tengram Studi Informatika Fakultas Teknologi Industri Universitas Islam Indonesia der<br>Program Studi Informatika Fakultas 1. Ibu Tuti Sulistyowati yang mengucapkan rasa syukur ke hadirat Allah SWT yang telah menahkan seluruh rahmat dan karunia-Nya saya akhirnya dapat menyelesaikan Tugas Akhir<br>1. Ibu Tuti Sulistyowati yang telah menjadi sosok **2. Bapak Sigit Triwahyudi yang telah mengucapkan rasa syukur ke hadirat Allah SWT yang telah menahkan seluruh rahmat dan karunia-Nya saya akhirnya dapat menyelesaikan Tugas Akhirnyam Studi Informatika Fakultas Teknologi I HALAMAN PERSEMBAHAN**<br>
huillahirobbil'alamin dengan mengucapkan rasa syukur ke hadirat Allah SWT yang telah<br>
hhkan seluruh rahmat dan karunia-Nya saya akhirnya dapat menyelesaikan Tugas Akhir<br>
1 Studi Informatika Fakultas **HALAMAN PERSEMBAHAN**<br>3. Samdulilahirobbil'alamin dengan mengucapkan rasa syukur ke hadirat Allah SWT yang telah<br>3. Impahkan seluruh rahmat dan karunia-Nya saya akhirnya dapat menyelesaikan Tugas Akhir<br>3. Saudar Informatik lulillahirobbil'alamin dengan mengucapkan<br>ahkan seluruh rahmat dan karunia-Nya saya<br>1 Studi Informatika Fakultas Teknologi Indu<br>1 Studi Informatika Fakultas Teknologi Indu<br>1 Studi Sulistyowati yang telah menjadi sos<br>Bapak impahkan seluruh rahmat dan karunia-Nya saya akhirnya dapat menyelesaikan Tugas Akhir<br>pram Studi Informatika Fakultas Teknologi Industri Universitas Islam Indonesia dengan baik,<br>a saya persembahkan maha karya ini kepada :<br> 1. Ibu Informatika Fakultas Teknologi Industri Universitas Islam Indonesia dengan baik, a saya persembahkan maha karya ini kepada:<br>1. Ibu Tuti Sulistyowati yang telah menjadi sosok Ibu yang menyayangi dan penyabar.<br>2. Bapa

- 
- 
- 
- 
- 
- tuga persembahkan maha karya ini kepada :<br>
Ibu Tuti Sulistyowati yang telah menjadi sosok Ibu yang menyayangi dan penyabar.<br>
Bapak Sigit Triwahyudi yang telah menjadi sosok Ayah yang tak mengenal putus asa dan<br>
telah mendi 6. Bapak Sigit Triwahyudi yang telah menjadi sosok Bu yang menyayangi dan penyabar.<br>
1. Bapak Sigit Triwahyudi yang telah menjadi sosok Ayah yang tak mengenal putus asa dan<br>
1. Bapak Sigit Triwahyudi yang telah menjadi sos Bapak Sigit Triwahyudi yang telah menjadi sosok Ayah yang tak metelah mendidik saya dengan sepenuh hati, tentu saja yang saya sayan Saudara Harma Putra Nugraha yang telah menjadi kakak laki-lak terus mendukung.<br>Keluarga Be

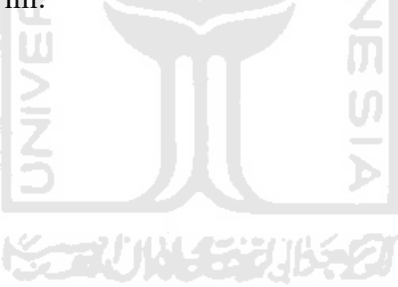

**HALAMAN MOTO**<br>itu bergantung pada dirimu sendiri" HALAMAN MOTO<br>
"Kebahagiaan itu bergantung pada dirimu sendiri"<br>
(Aristoteles)

HALAMAN MOTO<br>
"Kebahagiaan itu bergantung pada dirimu sendiri"<br>
(Aristoteles)<br>
"Bermimpilah seakan kau akan hidup selamanya.<br>
Hiduplah seakan kau akan mati hari ini"<br>
(James Dean) HALAMAN MOTO<br>
ahagiaan itu bergantung pada dirimu sendiri"<br>
(Aristoteles)<br>
mimpilah seakan kau akan hidup selamanya.<br>
Hiduplah seakan kau akan mati hari ini"<br>
(James Dean) LAMAN MOTO<br>bergantung pada dirimu sendiri"<br>(Aristoteles)<br>kan kau akan hidup selamanya.<br>kan kau akan mati hari ini"<br>(James Dean)<br>au sudah separuh jalan menuju ke sana" "Xebahagiaan itu bergantung pada dirimu sendiri"<br>
(Aristoteles)<br>
"Bermimpilah seakan kau akan hidup selamanya.<br>
Hiduplah seakan kau akan mati hari ini"<br>
(James Dean)<br>
"Yakinlah kau bisa dan kau sudah separuh jalan menuju k itu bergantung pada dirimu sendiri"<br>
(Aristoteles)<br>
1 seakan kau akan hidup selamanya.<br>
seakan kau akan mati hari ini"<br>
(James Dean)<br>
1 n kau sudah separuh jalan menuju ke sana"<br>
(Theodore Roosevelt)<br>
dikarenakan orang-ora

"Bermimpilah seakan kau akan hidup selamanya.<br>
Hiduplah seakan kau akan mati hari ini"<br>
(James Dean)<br>
"Yakinlah kau bisa dan kau sudah separuh jalan menuju ke sana"<br>
(Theodore Roosevelt)<br>
"Banyak kegagalan dalam hidup ini "Bermimpilah seakan kau akan hidup selamanya.<br>
Hiduplah seakan kau akan mati hari ini"<br>
(James Dean)<br>
nlah kau bisa dan kau sudah separuh jalan menuju ke sana"<br>
(Theodore Roosevelt)<br>
lalam hidup ini dikarenakan orang-orang

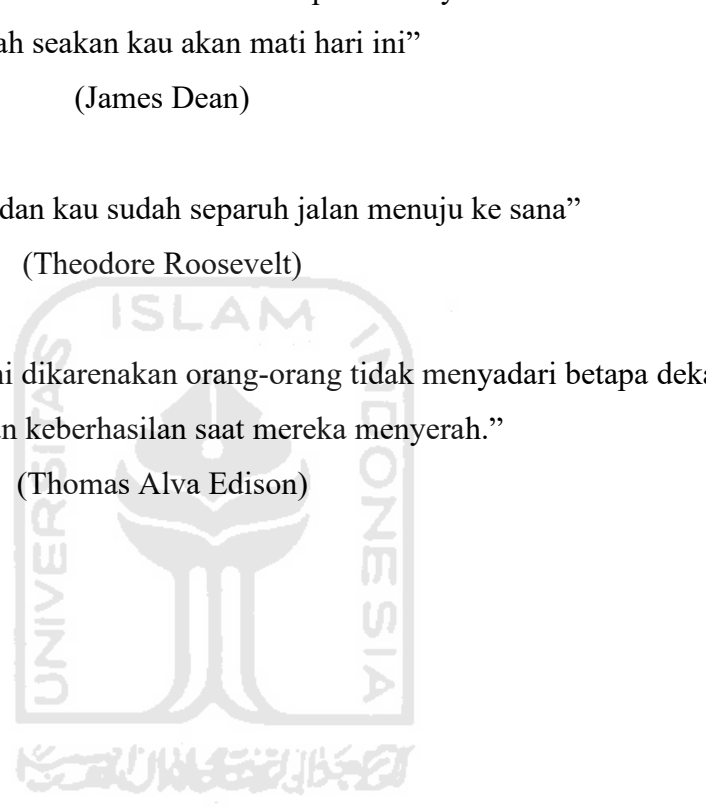

# **KATA PENGANTAR**

**KATA PENGANTAR**<br>*Assalamu'alaikum Warahmatullahi Wabarakaatuh*<br>Puja dan puji syukur saya ucapkan kepada Allah SWT yang telah mem<br>iidayah-Nya sehingga saya dapat menyelesaikan tugas akhir ini KATA PENGANTAR<br>Puja dan puji syukur saya ucapkan kepada Allah SWT yang telah memberikan rahmat<br>iidayah-Nya sehingga saya dapat menyelesaikan tugas akhir ini yang berjudul<br>TIFIKASI AKSARA JAWA PADA NASKAH KUNO DENGAN METODE Serta hidayah-Nya sehingga saya dapat menyelesaikan tugas akhir ini yang berjudul "**IDENTIFIKASI AKSARA JAWA PADA NASKAH KUNO DENGAN METODE CNN".**<br>Tugas akhir ini saya susun guna memenuhi syarat untuk memperoleh gelar sarj Tugas akhir ini saya susun guna memenuhi syarat untuk memperoleh gelar suring berjudul Tugas akhir ini yang sepakan kepada Allah SWT yang telah memberikan rahmat serta hidayah-Nya sehingga saya dapat menyelesaikan tugas ak Studi Informatika Universitas Islam Indonesia dan juga untuk ke depannya supaya terdapat dan juga dan puji syukur saya ucapkan kepada Allah SWT yang telah memberikan rahmat serta hidayah-Nya sehingga saya dapat menyelesaik **thelah diwarisi nene kwandinal diwarisi nene kwandi diwarisi nene kwandisi nene kwandisha diwarisi nene kuta senantiasa dilestarikan diwarisi nene kuta senantiasa dilestarikan dilestarikan dilestarikan dilestarikan dilest** Assalamu'alaikum Warahmatullahi Wabarakaatuh<br>
Puja dan puji syukur saya ucapkan kepada Allah SWT yang telah<br>
serta hidayah-Nya sehingga saya dapat menyelesaikan tugas akhir<br>
"IDENTIFIKASI AKSARA JAWA PADA NASKAH KUNO DENGA Assalamu'alaikum Warahmatullahi Wabarakaatuh<br>Puja dan puji syukur saya ucapkan kepada Allah SWT yang telah memberikan rahmat<br>iidayah-Nya sehingga saya dapat menyelesaikan tugas akhir ini yang berjudul<br>TIFIKASI AKSARA JAWA Puja dan puji syukur saya ucapkan kepada Allah SWT yang telah memberikan rahmat<br>serta hidayah-Nya sehingga saya dapat menyelesaikan tugas akhir ini yang berjudul<br>"IDENTIFIKASI AKSARA JAWA PADA NASKAH KUNO DENGAN METODE CNN Serta hidayah-Nya sehingga saya dapat menyelesaikan tugas akhir ini yang berjudul<br>
"IDENTIFIKASI AKSARA JAWA PADA NASKAH KUNO DENGAN METODE CNN".<br>
Tugas akhir ini saya susun guna memenuhi syarat untuk memperoleh gelar sarj "IDENTIFIKASI AKSARA JAWA PADA NASKAH KUNO<br>Tugas akhir ini saya susun guna memenuhi syarat untuk mempe<br>Studi Informatika Universitas Islam Indonesia dan juga untuk ke<br>telah diwarisi nenek moyang akan senantiasa dilestarika ikhir ini saya susun guna memenuhi syarat untuk memperoleh gelar sarjana di Program<br>formatika Universitas Islam Indonesia dan juga untuk ke depannya supaya budaya yang<br>warisi nenek moyang akan senantiasa dilestarikan dan m

matika Universitas Islam Indonesia dan juga untuk ke depannya supaya<br>
isi nenek moyang akan senantiasa dilestarikan dan mempermudah setiar<br>
ksara Jawa dalam bentuk digital.<br>
im penyusunan tugas akhir ini, saya sepenuhnya m 2. Ibu yang samat saya cintai yang sangat menjadi motivasi untuk menjadi menjadi menjadi menyelesaikan tugas akhir ini, saya sepenuhnya menyadari bahwa tugas akhir ini pat terselesaikan tanpa adanya bimbingan, dorongan dan ksara Jawa dalam bentuk digital.<br>
am penyusunan tugas akhir ini, saya sepen<br>
terselesaikan tanpa adanya bimbingan, don<br>
fat langsung maupun tidak langsung.<br>
an terima kasih kepada:<br>
Allah SWT, berkat limpahan rahmat, karun 2. Bapak yang dengan kegigihannya telah mendidik dan selalu memeberi pelajaran kehidupan. Selasar kegigihannya telah mendidik dan selalu memelempukan menyusun telah mendidik dan selah mendidik dan selalu memeberi pelajaran 4. Kakak laki-laki yang sangat mendukung.<br>4. Kakak laki-laki yang sangat menjusuh tidak langsung. Dalam kesempatan apkan terima kasih kepada:<br>4. Kalah SWT, berkat limpahan rahmat, karunia dan hidayah-Nya seh<br>4. Ibu yang sa

- 
- 
- kehidupan.
- 
- 
- Experiment Assih kepada:<br>
1. Allah SWT, berkat limpahan rahmat, karunia dan hidayah-Nya sehingga saya mampu<br>
1. Allah SWT, berkat limpahan rahmat, karunia dan hidayah-Nya sehingga saya mampu<br>
2. Ibu yang sangat saya cintai 1. Allah SWT, berkat limpahan rahmat, karunia dan hidayah-Nya sehingga saya mampu<br>menyusun tugas akhir ini dengan lancar.<br>2. Ibu yang sangat saya cintai yang sangat menjadi motivasi untuk menyelesaikan tugas<br>akhir ini.<br>3. menyusun tugas akhir ini dengan lancar.<br>
Ibu yang sangat saya cintai yang sangat menjadi motivasi untuk menyelesaikan tugas<br>
akhir ini.<br>
Bapak yang dengan kegigihannya telah mendidik dan selalu memeberi pelajaran<br>
kehidupa 1. Ibu yang sangat saya cintai yang sangat menjadi motivasi untuk menyelesaikan tugas<br>1. Bapak yang dengan kegigihannya telah mendidik dan selalu memeberi pelajaran<br>1. Kakak laki-laki yang sangat mendukung.<br>1. Keluarga bes menyumbangkan pengalaman yang sangat berharga bagi saya.<br>
Kakak laki-laki yang sangat mendukung.<br>
Keluarga besar Hartono Sutantini dan Mawardi yang saya banggakan.<br>
Ibu Izzati Muhimmah , S.T., M.Sc. Ph.D. sebagai dosen pem 8. Bapak yang dengan kegigihannya telah mendidik dan selalu memeberi pelajaran kehidupan.<br>8. Kakak laki-laki yang sangat mendukung.<br>8. Keluarga besar Hartono Sutantini dan Mawardi yang saya banggakan.<br>6. Ibu Izzati Muhimma Mehidupan.<br>
Kakak laki-laki yang sangat mendukung.<br>
Keluarga besar Hartono Sutantini dan Mawardi yang saya banggakan.<br>
Ibu Izzati Muhimmah , S.T., M.Sc. Ph.D. sebagai dosen pembimbing tugas akaya yang telah sabar membantu 9. Kakak laki-laki yang sangat mendukung.<br>5. Keluarga besar Hartono Sutantini dan Mawardi yang saya banggakan.<br>6. Ibu Izzati Muhimmah , S.T., M.Sc. Ph.D. sebagai dosen pembimbing tugas akhir<br>5. Keluarga besar Informatika U 10. Keluarga besar Hartono Sutantini dan Mawardi yang saya banggakan.<br>
10. Ibu Izzati Muhimmah , S.T., M.Sc. Ph.D. sebagai dosen pembimbing tugas akhir saya yang telah sabar membantu dalam penyusuanan tugas akhir ini.<br>
10.
- 
- 
- 
- memotivasi.

11. Serta teman-teman semua yang tidak bisa saya ucapkan satu-satu persatu terima kasih atas dukungannya selama ini.

Saya menyadari bahwa dalam penyusunan tugas akhir ini masih banyak kekurangan dan kesalahan yang disengaja maupun tidak disengaja maka, izinkan saya mohon maaf sebesar besarnya atas tindakan tersebut. Semoga dalam kekurangan atau pun kesalahan bisa menjadikan inspirasi bagi generasi-generasi berikutnya, sekian kata pengantar ini dibuat. Bagi siapa pun yang membaca tugas akhir ini semoga mendapatkan manfaat bagi semua pihak.

*Wassalamu'alaikum warahmatullahi wabarakatuh*.

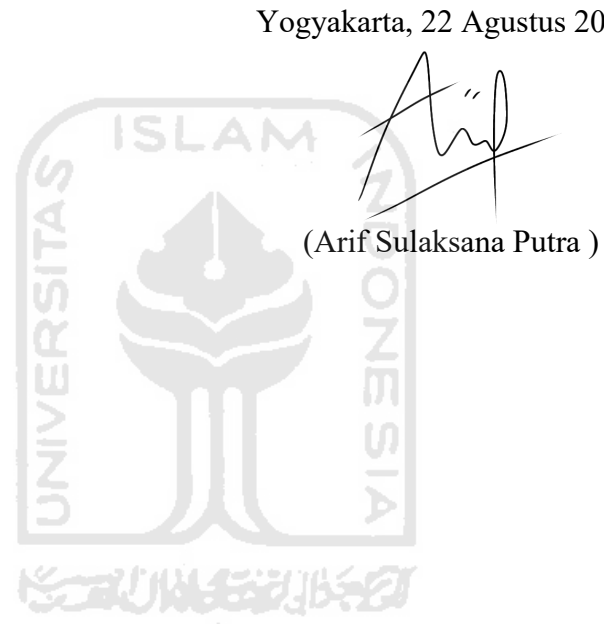

Yogyakarta, 22 Agustus 2020

# **SARI**

SARI<br>Sudah banyak naskah kuno dari Yogyakarta yang telah didigitalisasikan. Kebanyakan<br>skah kuno tersebut ditulis menggunakan aksara Jawa, sehingga banyak orang yang tidak<br>nembaca naskah tersebut, oleh karena itu penelitia SARI<br>Sudah banyak naskah kuno dari Yogyakarta yang telah didigitalisasikan. Kebanyakan<br>dari naskah kuno tersebut ditulis menggunakan aksara Jawa, sehingga banyak orang yang tidak<br>dapat membaca naskah tersebut, oleh karena SARI<br>Sudah banyak naskah kuno dari Yogyakarta yang telah didigitalisasikan. Kebanyakan<br>dari naskah kuno tersebut ditulis menggunakan aksara Jawa, sehingga banyak orang yang tidak<br>dapat membaca naskah tersebut, oleh karena SARI<br>Sudah banyak naskah kuno dari Yogyakarta yang telah didigitalisasikan. Kebanyakan<br>dari naskah kuno tersebut ditulis menggunakan aksara Jawa, sehingga banyak orang yang tidak<br>dapat membaca naskah tersebut, oleh karena Kuno dan merepresentasikannya menjadi huruf Latin. Penelitian ini dikuatanan merepresentasikan membaca meskah tersebut, oleh karena itu penelitian ini akan berfokus pada pengenalan aksara Jawa. Penelitian ini bertujuan unt Sudah banyak naskah kuno dari Yogyakarta yang telah didigitalisasikan. Kebanyakan<br>dari naskah kuno tersebut ditulis menggunakan aksara Jawa, sehingga banyak orang yang tidak<br>dapat membaca naskah tersebut, oleh karena itu p SARI<br>Sudah banyak naskah kuno dari Yogyakarta yang telah didigitalisasikan. Kebanyakan<br>dari naskah kuno tersebut ditulis menggunakan aksara Jawa, sehingga banyak orang yang tidak<br>dapat membaca naskah tersebut, oleh karena Sudah banyak naskah kuno dari Yogyakarta yang telah didigitalisasikan. Kebanyakan<br>dari naskah kuno tersebut ditulis menggunakan aksara Jawa, sehingga banyak orang yang tidak<br>dapat membaca naskah tersebut, oleh karena itu p Sudah banyak naskah kuno dari Yogyakarta yang telah didigitalisasikan. Kebanyakan dari naskah kuno tersebut ditulis menggunakan aksara Jawa, sehingga banyak orang yang tidak dapat membaca naskah tersebut, oleh karena itu p dari naskah kuno tersebut ditulis menggunakan aksara Jawa, sehingga banyak orang yang tidak<br>dapat membaca naskah tersebut, oleh karena itu penelitian ini akan berfokus pada pengenalan<br>aksara Jawa. Penelitian ini bertujuan dapat membaca naskah tersebut, oleh karena itu penelitian ini akan berfokus pada pengenalan aksara Jawa. Penelitian ini bertujuan untuk mengidentifikasi tulisan aksara Jawa pada naskah kuno dan merepresentasikannya menjadi *level of agreement yang kuat (strong).*<br>Kuat kuat kuat (*stara Jawa menjadi huruf Latin. Penelitian ini* data citra naskah kuno aksara Jawa melalui British Library lalu diproses dengan menggunakan teknik pengolahan citra In merepresentasikannya menjadi huruf Latin. Penelitian ini dimulai dengan mendapatkan<br>
Itra naskah kuno aksara Jawa melalui British Library lalu citra naskah tersebut akan<br>
s dengan menggunakan teknik pengolahan citra at

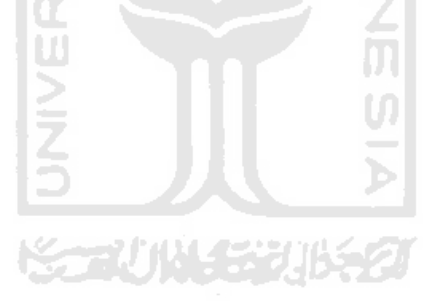

# **DAFTAR ISI**

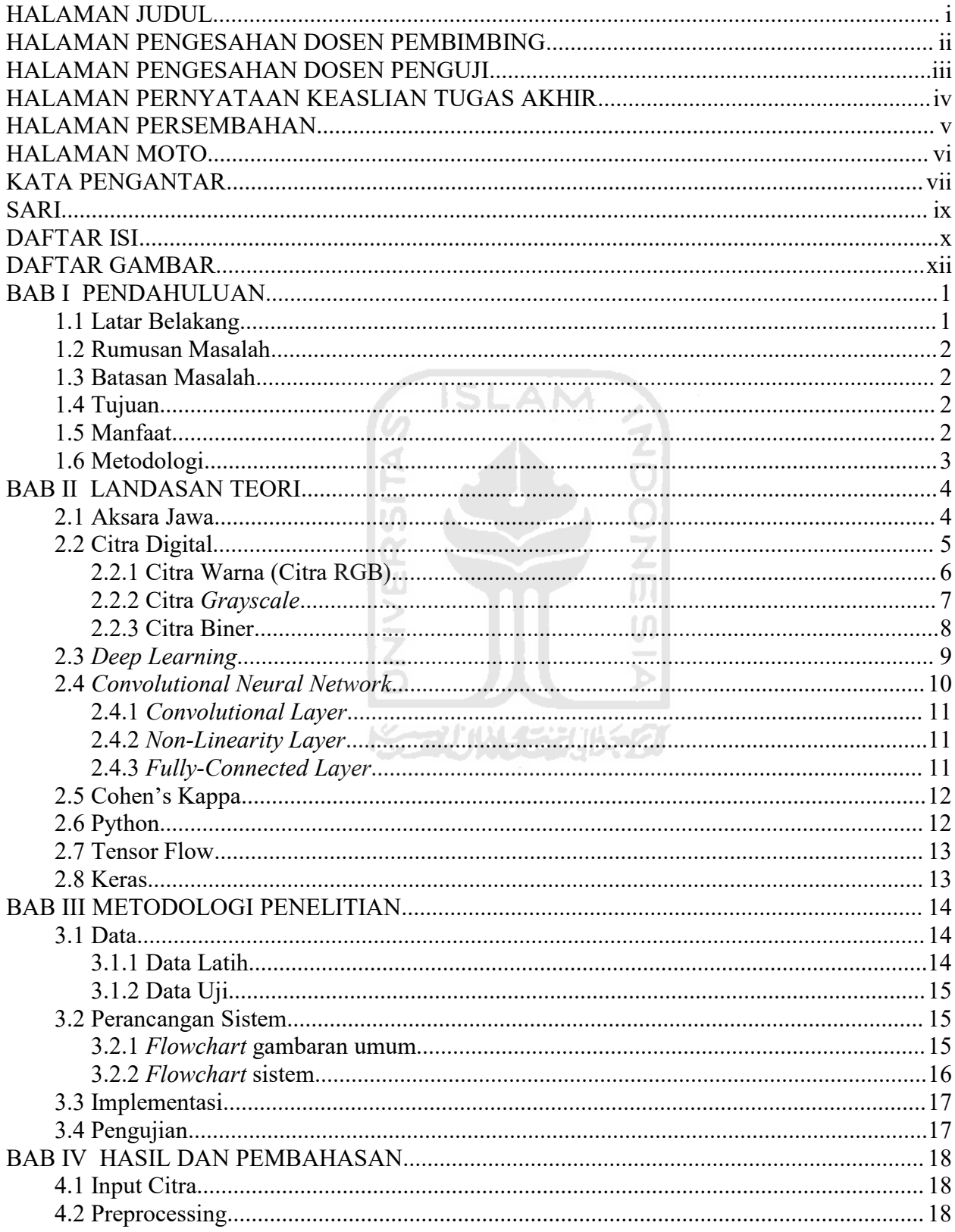

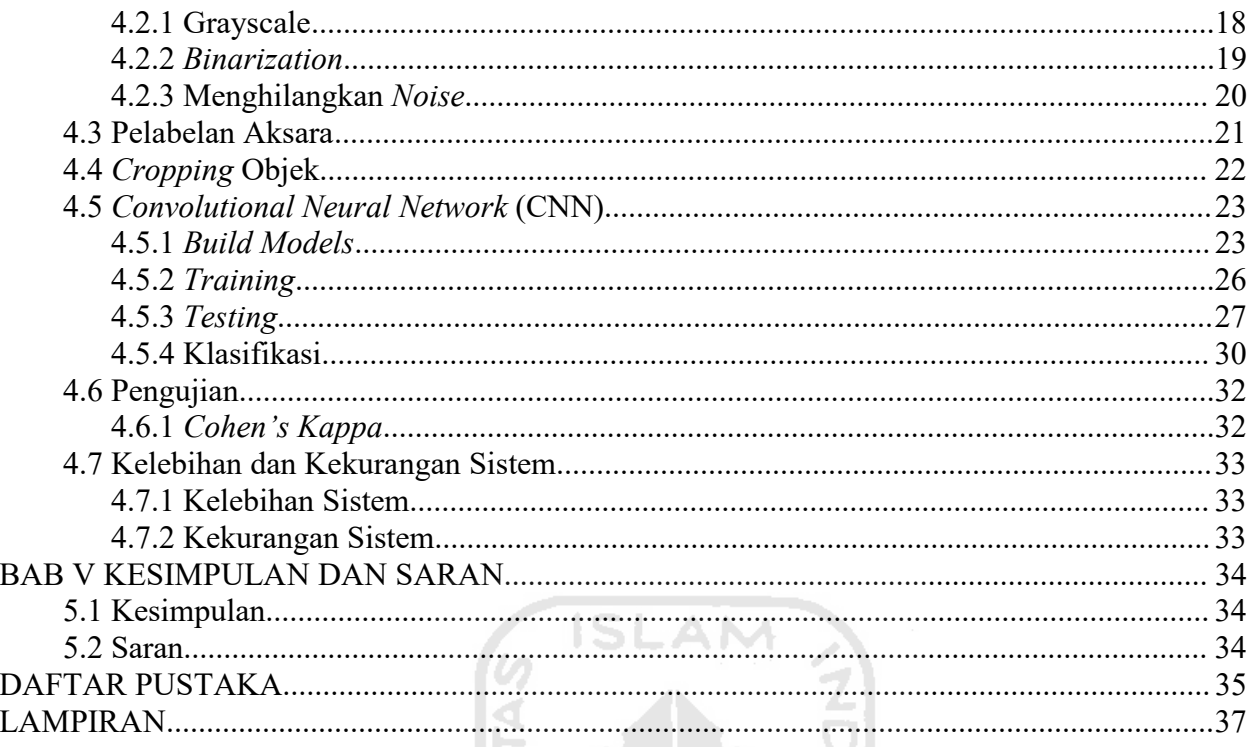

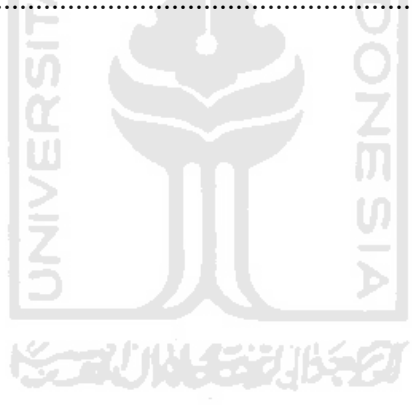

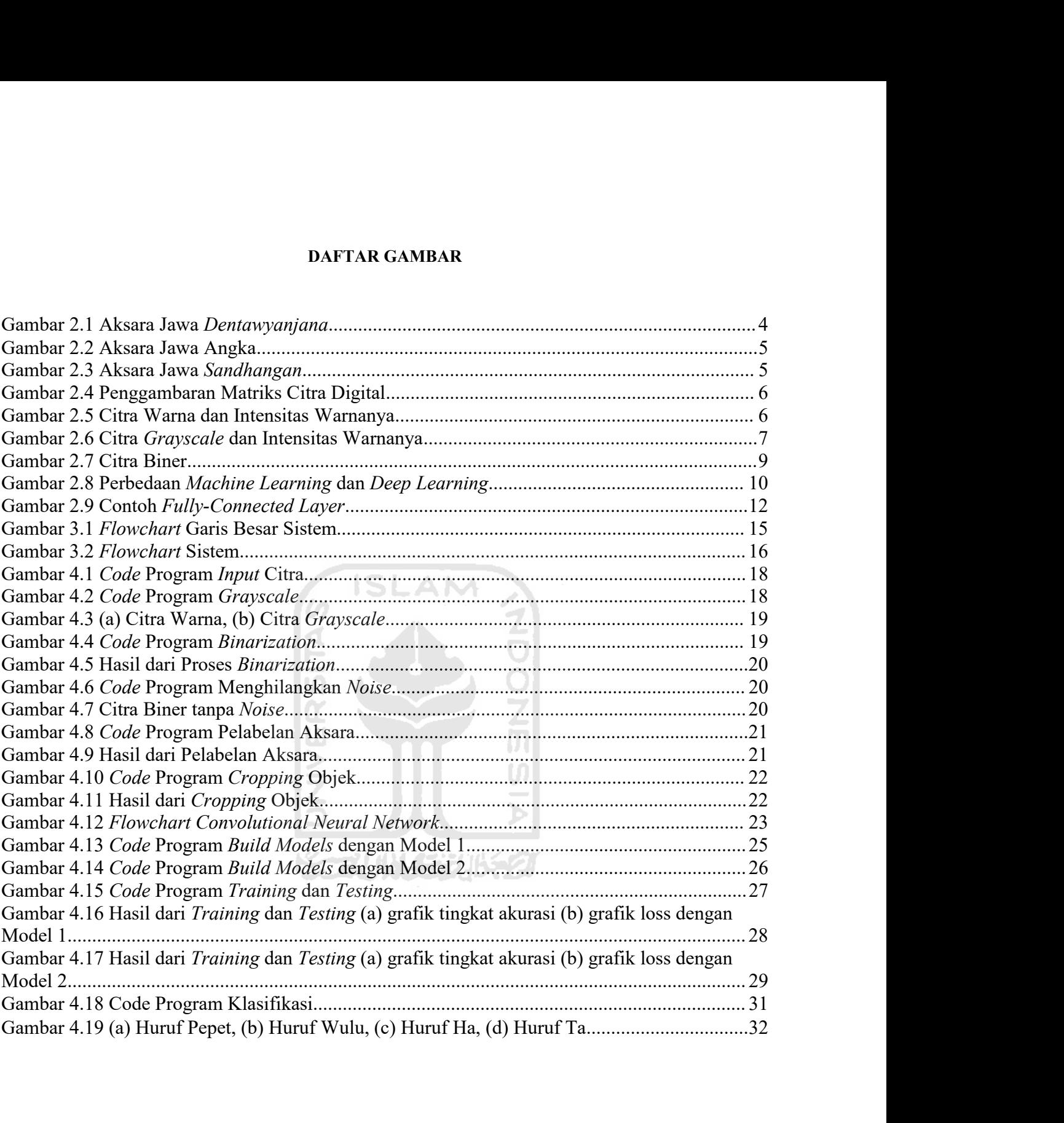

# **BAB I**<br>**DAHULUAN PENDAHULUAN**

**1.1 Latar Belakang<br>
Di Jawa, salah satunya di Daerah Istimew<br>
budaya yang penting dalam bentuk dokumer** BAB I<br>PENDAHULUAN<br>Di Jawa, salah satunya di Daerah Istimewa Yogyakarta, terdapat banyak warisan-warisan<br>yang penting dalam bentuk dokumen atau naskah lama. Naskah-naskah tersebut<br>kan warisan budaya yang perlu dilestarikan **BAB I<br>PENDAHULUAN**<br>1.1 Latar Belakang<br>bi Jawa, salah satunya di Daerah Istimewa Yogyakarta, terdapat banyak warisan-warisan<br>budaya yang penting dalam bentuk dokumen atau naskah lama. Naskah-naskah tersebut<br>merupakan waris **EXPENDAHULUAN**<br>**PENDAHULUAN**<br>Di Jawa, salah satunya di Daerah Istimewa Yogyakarta, terdapat banyak warisan-warisan<br>budaya yang penting dalam bentuk dokumen atau naskah lama. Naskah-naskah tersebut<br>merupakan warisan budaya **BABI**<br>**PENDAHULUAN**<br>**1.1 Latar Belakang**<br>Di Jawa, salah satunya di Daerah Istimewa Yogyakarta, terd<br>budaya yang penting dalam bentuk dokumen atau naskah lan<br>merupakan warisan budaya yang perlu dilestarikan karena merup<br>ba Saat ini, sudah ada 75 naskah kuno dari Yogyakarta, terdapat banyak warisan-warisan<br>Saat ini, sudah satunya di Daerah Istimewa Yogyakarta, terdapat banyak warisan-warisan<br>yang penting dalam bentuk dokumen atau naskah lama.

**ERIDAHULUAN**<br>
1.1 Latar Belakang<br>
1.3 di antaranya di Daerah Istimewa Yogyakarta, terdapat banyak warisan-warisan<br>
budaya yang penting dalam bentuk dokumen atau naskah lama. Naskah-naskah tersebut<br>
merupakan warisan buday **PENDAHULUAN**<br>
1.1 Latar Belakang<br>
Di Jawa, salah satunya di Daerah Istimewa Yogyakarta, terdapat banyak warisan-warisan<br>
budaya yang penting dalam bentuk dokumen atau naskah lama. Naskah-naskah tersebut<br>
merupakan warisan 1.1 Latar Belakang<br>
Di Jawa, salah satunya di Daerah Istimewa Yogyakarta, terdapat banyak warisan-warisan<br>
budaya yang penting dalam bentuk dokumen atau naskah lama. Naskah-naskah tersebut<br>
merupakan warisan budaya yang pe Di Jawa, salah satunya di Daerah Istimewa Yogyakarta, terdapat banyak warisan-warisan<br>budaya yang penting dalam bentuk dokumen atau naskah lama. Naskah-naskah tersebut<br>merupakan warisan budaya yang perlu dilestarikan karen budaya yang penting dalam bentuk dokumen atau naskah lama. Naskah-naskah tersebut<br>merupakan warisan budaya yang perlu dilestarikan karena merupakan salah satu bukti nyata<br>bahwa Indonesia mempunyai budaya.<br>Saat ini, sudah a merupakan warisan budaya yang perlu dilestarikan karena merupakan salah satu bukti nyata<br>bahwa Indonesia mempunyai budaya.<br>Saat ini, sudah ada 75 naskah kuno dari Yogyakarta yang dimiliki oleh British Library<br>dan 35 di ant bahwa Indonesia mempunyai budaya.<br>
Saat ini, sudah ada 75 naskah kuno dari Yogyakarta yang dimiliki oleh British Library<br>
dan 35 di antaranya sudah didigitalisasikan dan akan diserahkan kepada Badan Arsip dan<br>
Perpustakaan Saat ini, sudah ada 75 naskah kuno dari Yogyakarta yang dimiliki oleh British Library<br>di antaranya sudah didigitalisasikan dan akan diserahkan kepada Badan Arsip dan<br>akaan DIY serta Perpusnas di Jakarta. Naskah-naskah ters dan 35 di antaranya sudah didigitalisasikan dan akan diserahkan kepada Badan Arsip dan<br>Perpustakaan DIY serta Perpusnas di Jakarta. Naskah-naskah tersebut juga dapat diakses *online*<br>secara gratis di situs British Library Perpustakaan DIY serta Perpusnas di Jakarta. Naskah-naskah tersebut juga dapat diakses *online*<br>seciara gratis di situs British Library (Gallop, 2018). Isi suatu naskah atau dokumen tertulis<br>seringkali juga memberikan info secara gratis di situs British Library (Gallop, 2018). Isi suatu naskah atau dokumen tertulis<br>seringkali juga memberikan informasi aspek budaya bangsa dari masyarakat yang bersangkutan.<br>Naskah-naskah kuno di Yogyakarta keb ali juga memberikan informasi aspek budaya bangsa dari masyarakat yang bersangkutan.<br>-naskah kuno di Yogyakarta kebanyakan ditulis menggunakan karakter atau aksara Jawa.<br>dari penelitian ini untuk merepresentasikan kembali

Naskah-naskah kuno di Yogyakarta kebanyakan ditulis menggunakan karakter atau aksara Jawa.<br>Tujuan dari penelitian ini untuk merepresentasikan kembali dokumen tersebut dengan karakter<br>Latin tanpa mengubah atau menghilangkan Tujuan dari penelitian ini untuk merepresentasikan kembali dokumen tersebut dengan karakter<br>Latin tanpa mengubah atau menghilangkan makna asli dari naskah tersebut.<br>Informasi yang dapat disampaikan dari naskah kuno meliput Latin tanpa mengubah atau menghilangkan makna asli dari naskah tersebut.<br>
Informasi yang dapat disampaikan dari naskah kuno meliputi bidang filsafat, kehidupan<br>
agama, kepercayaan, masalah-masalah teknis seperti pembanguna Informasi yang dapat disampaikan dari naskah kuno meliputi bidang filsafat, kehidupan agama, kepercayaan, masalah-masalah teknis seperti pembangunan tempat tinggal, pengadaan tanah ladang, pengajaran berbagai jenis keahlia agama, kepercayaan, masalah-masalah teknis<br>tanah ladang, pengajaran berbagai jenis kea<br>menyangkut keperluan kehidupan bangsa bers<br>Penelitian ini dilakukan dengan meng<br>Jawa pada British Library. Citra dokumen te<br>pengolahan

- **1.2 Rumusan Masalah** nusan Masalah<br>Dari uraian di latar belakang, dapat dibuat rumusan masalah sebagai berikut:<br>1. Apakah sistem dapat mendeteksi tulisan aksara Jawa pada naskah lama dan<br>bagaimana cara membangun sistem pendeteksiannya? 1. **Apakah sistem dapat mendeteksi tulisan aksara Jawa pada naskah lama dan bagaimana cara membangun sistem pendeteksi annya?**<br>1. Apakah sistem dapat mendeteksi tulisan aksara Jawa pada naskah lama dan bagaimana cara memba an Masalah<br>i uraian di latar belakang, dapat dibuat rumusan masalah sebagai berikut:<br>Apakah sistem dapat membangun sistem pendeteksiannya?<br>Apakah sistem dapat mengidentifikasi tulisan aksara Jawa yang telah terd<br>naskah lam 2. Apakah sistem dapat mendeteksi tulisan masalah sebagai berikut:<br>1. Apakah sistem dapat mendeteksi tulisan aksara Jawa pada naskah lama dan<br>bagaimana cara membangun sistem pendeteksiannya?<br>2. Apakah sistem dapat mengiden **an Masalah**<br>i uraian di latar belakang, dapat dibuat rumusan masalah sebagai berikut:<br>Apakah sistem dapat mendeteksi tulisan aksara Jawa pada naskah lama dan<br>bagaimana cara membangun sistem pendeteksiannya?<br>Apakah sistem **nusan Masalah**<br>
Dari uraian di latar belakang, dapat dibuat rumusan masalah sebagai be<br>
1. Apakah sistem dapat mendeteksi tulisan aksara Jawa pada<br>
bagaimana cara membangun sistem pendeteksiannya?<br>
2. Apakah sistem dapat 1.2 **Rumusan Masalah**<br>
Dari uraian di latar belakang, dapat dibuat ru<br>
1. Apakah sistem dapat mendeteksi tul<br>
bagaimana cara membangun sistem penc<br>
2. Apakah sistem dapat mengidentifikasi tu<br>
naskah lama dan bagaimana cara Dari uraian di latar belakang, dapat dibuat rumusan masalah sebagai berikut 1. Apakah sistem dapat mendeteksi tulisan aksara Jawa pada naski bagaimana cara membangun sistem pendeteksiannya?<br>
2. Apakah sistem dapat mengiden 1. Apakah sistem dapat mendeteksi tulisan aksara Jawa pada naskah lama dan bagaimana cara membangun sistem pendeteksiannya?<br>
2. Apakah sistem dapat mengidentifikasi tulisan aksara Jawa yang telah terdeteksi pada naskah lam
	- bagaimana cara membangun sistem pendeteks<br>Apakah sistem dapat mengidentifikasi tulisan<br>naskah lama dan bagaimana cara membangun<br>Bagaimana performa sistem ?<br>n<br>Masalah<br>asan masalah untuk penelitian ini adalah:<br>Hanya mengguna
	-

- 
- 
- 2. Apakah sistem dapat mengidentifikasi tulisan aksara Jawa yang telah terdeteksi pada<br>naskah lama dan bagaimana cara membangun sistem identifikasi dengan CNN?<br>3. Bagaimana performa sistem ?<br>**asan Masalah**<br>1. Hanya menggun 12. Hanya mengklasifikasi 24 kategori aksara Jawa yaitu 20 huruf *Dentawyanjana* dan 4<br>3. Hanya menggunakan satu naskah yang ditulis dengan aksara Jawa dan diambil dari<br>1. Hanya menggunakan satu naskah yang ditulis dengan

huruf *sandhangan yaitu wulu, pepet, cecak,* dan *layar.* 1.4 Tujuan dan ini adalah:<br>
1. Hanya menggunakan satu naskah yang ditulis dengan aksara Jawa dan di<br>
1. Hanya menggunakan satu naskah yang ditulis dengan aksara Jaw Batasan masalah untuk penelitian ini adalah:<br>
1. Hanya menggunakan satu naskah yang ditulis dengan aksara Jawa dan diambil dari<br>
British Library.<br>
2. Hanya mengidentifikasi empat baris pertama perhalaman dari citra naskah. 1. Hanya menggunakan satu naskah yang ditulis dengan aksara Jawa dan c<br>
British Library.<br>
2. Hanya mengidentifikasi empat baris pertama perhalaman dari citra naskah.<br>
3. Hanya mengklasifikasi 24 kategori aksara Jawa yaitu 2. Hanya mengidentifikasi empat<br>
3. Hanya mengklasifikasi 24 kate<br>
huruf *sandhangan* yaitu *wulu*, *p*<br> **1.4 Tujuan**<br>
Tujuan dari penelitian ini adalah u<br>
lama dan merepresentasikannya menjadi h<br> **1.5 Manfaat**<br>
Manfaat da Manya mengklasifikasi 24 kategori aksara Jawa yaitu 20 huru<br>huruf *sandhangan* yaitu *wulu, pepet, cecak*, dan *layar*.<br>**uan**<br>Tujuan dari penelitian ini adalah untuk mengidentifikasi tulisan a<br>n merepresentasikannya menjad 1. Mempermudah orang yang ingin melanjutkan penelitian tentang identifikasi merepresentasikannya menjadi huruf<br>1. Mempermudah orang yang ingin melanjutkan penelitian tentang identifikasi aksara<br>1. Mempermudah orang yang in **12. Melestarikan ini dengan budaya.**<br>2. Melestarikan budaya.<br>2. Melestarikan budaya.<br>2. Melestarikan budaya.<br>3. Mengenalkan budaya.<br>2. Mengenalkan budaya.<br>3. Mengenalkan budaya. Tujuan dari penelitian ini adalah untuk mengidentifikasi<br>
1. Mengenesentasikannya menjadi huruf Latin.<br>
1. Mengermudah orang yang ingin melanjutkan pene<br>
1. Mempermudah orang yang ingin melanjutkan pene<br>
1. Melestarikan bu

- Jawa.
- 
- 

**1.6 Metodologi**<br>Langkah-langkah yang diterapkan d<br>a. Tahap pengumpulan data eddologi<br>Langkah-langkah yang diterapkan dalam mengembangkan sistem adalah:<br>a. Tahap pengumpulan data<br>i. Studi Pustaka

- -

Edangkah-langkah yang diterapkan dalam mengembangkan siste<br>a. Tahap pengumpulan data<br>i. Studi Pustaka<br>Studi Pustaka dilakukan untuk mencari data-data dan **i.**<br>Iahap pengumpulan data<br>i. Studi Pustaka<br>Studi Pustaka<br>Studi Pustaka dilakukan untuk mencari d<br>buku, artikel, dan jurnal yang dapat menja langkah yang diterapkan dalam mengembangkan sistem adalah:<br>
adi Pustaka<br>
Studi Pustaka dilakukan untuk mencari data-data dan informasi-informasi dari<br>
buku, artikel, dan jurnal yang dapat menjadi referensi tentang pengolah langkah yang diterapkan dalam mengembangkan sistem adalah:<br>
buku, artikel, dan jurnal yang dapat menjadi referensi tentang pengolahan citra,<br>
buku, artikel, dan jurnal yang dapat menjadi referensi tentang pengolahan citra, langkah yang diterapkan dalam mengembangkan sistem adalah:<br>
b pengumpulan data<br>
udi Pustaka<br>
Studi Pustaka<br>
Studi Pustaka dilakukan untuk mencari data-data dan informasi-informa<br>
buku, artikel, dan jurnal yang dapat menjad ii. Pengambilan dalam mengembangkan sistem<br>Tahap pengumpulan data<br>i. Studi Pustaka<br>ii. Studi Pustaka<br>Studi Pustaka<br>Ii. Pengambilan citra Dokumen<br>ii. Pengambilan Citra Dokumen<br>Citra dokumen diambil dari situs British Librar langkah yang diterapkan dalam mengembangkan sistem adalah:<br>
b pengumpulan data<br>
udi Pustaka<br>
udi Pustaka<br>
Studi Pustaka dilakukan untuk mencari data-data dan informasi-informasi da<br>
buku, artikel, dan jurnal yang dapat men Langkah-langkah yang diterapkan dalam mengembangkan<br>
a. Tahap pengumpulan data<br>
i. Studi Pustaka<br>
Studi Pustaka<br>
Studi Pustaka<br>
studi Pustaka<br>
dilakukan untuk mencari data-data<br>
buku, artikel, dan jurnal yang dapat menjadi Tahap pengumpulan data<br>
i. Studi Pustaka<br>
Studi Pustaka<br>
Studi Pustaka dilakukan untuk mencari data-data dan informasi-informasi dari<br>
buku, artikel, dan jurnal yang dapat menjadi referensi tentang pengolahan citra,<br>
segme i. Studi Pustaka<br>
Studi Pustaka dilakukan untuk mencari data<br>
buku, artikel, dan jurnal yang dapat menjadi<br>
segmentasi karakter dan klasifikasi karakter.<br>
i. Pengambilan Citra Dokumen<br>
Citra dokumen diambil dari situs Brit

Studi Pustaka dilakukan untuk mencari data-data dan informasi-informasi dari<br>buku, artikel, dan jurnal yang dapat menjadi referensi tentang pengolahan citra,<br>segmentasi karakter dan klasifikasi karakter.<br>pagambilan Citra d identifikasi karakter dan klasifikasi karakter.<br>
Elementasi karakter dan klasifikasi karakter.<br>
Elementasi karakter dan klasifikasi karakter.<br>
Citra dokumen diambil dari situs British Library.<br>

uatan Sistem<br>
elementuatan **output dari sistem Sistem Sistem Sistem Sistem Sistem Citra dokumen diambil dari situs British Library.**<br> **output dari sitem diambil dari situs British Library.**<br> **output dari sistem yang akan digunakan terdiri dari:**<br> **r** ii. Pengambilan Citra Dokumen<br>
Citra dokumen diambil dari situs Bri<br>
Pembuatan Sistem<br>
Metode pembuatan sistem yang akan digur<br>
i. Analisis Kebutuhan<br>
Pada tahap ini akan dilakukan per<br>
identifikasi tulisan aksara Jawa pad Citra dokumen diambil dari situs British Library.<br>
uatan Sistem<br>
de pembuatan sistem yang akan digunakan terdiri dari:<br>
nalisis Kebutuhan<br>
Pada tahap ini akan dilakukan pemodelan terhadap kebutuhan sistem untuk<br>
identifika dibuat berdasarkan analisis kebutuhan pembuatan sistem yang akan digunakan terdiri dari:<br>
i. Analisis Kebutuhan Pada tahap ini akan dilakukan pemodelan terhadap kebutuhan sistem untuk<br>
identifikasi tulisan aksara Jawa pada Tahap ini akan dilakukan pemodelan terhadap kebutuhan sistem untuk<br>
identifikasi tulisan aksara Jawa pada naskah lama mulai dari *input*, proses dan<br> *output* dari sistem yang akan dibuat.<br>
Francangan<br>
Tahap ini akan menje Pada tahap ini akan dilakukan pemodelan terhadap kebutuhan sistem untuk<br>identifikasi tulisan aksara Jawa pada naskah lama mulai dari *input*, proses dan<br>*output* dari sistem yang akan dibuat.<br>rancangan<br>Tahap ini akan menje identifikasi tulisan aksara Jawa pada<br> *output* dari sistem yang akan dibuat.<br>
ii. Perancangan<br>
Tahap ini akan menjelaskan tentar<br>
dibuat berdasarkan analisis kebutuha<br>
iii. Implementasi<br>
Tahap ini akan mengimplementasik<br>

output dari sistem yang akan dibuat.<br>Tahap ini akan menjelaskan tentang perancangan bentuk sistem yang akan<br>dibuat berdasarkan analisis kebutuhan sistem, seperti flowchart.<br>Tahap ini akan mengimplementasikan hasil pada sis rancangan<br>Tahap ini akan menjelaskan tentang perancangan bentuk sistem yang akan<br>dibuat berdasarkan analisis kebutuhan sistem, seperti *flowchart*.<br>nplementasi<br>Tahap ini akan mengimplementasikan hasil pada sistem berdasark Tahap ini akan menjelaskan tentang perancangan bentuk sistem yang akan dibuat berdasarkan analisis kebutuhan sistem, seperti *flowchart*.<br>Iahap ini akan mengimplementasikan hasil pada sistem berdasarkan analisis kebutuhan sudah serdasarkan analisis kebutuhan sistem, seperti *flowchart*.<br>Sudah sesuai dahar pengan tujuan di akan mengimplementasikan hasil pada sistem berdasarkan analisis<br>Kebutuhan dan perancangan yang sudah dilakukan sebelumny

# **BAB II**<br>ASAN TEORI

**BAB II**<br> **LANDASAN TEORI**<br> **EXAMPASAN TEORI**<br> **EXAMPASAN TEORI**<br> **EXAMPASAN DEORIAL SERVASAN DEORIAL SERVASAN DEORIAL SERVASAN DEORIAL SERVASAN DEORIAL SERVASAN DEORIAL SERVASAN DEORIAL SERVASAN DEORIAL SERVASAN DEORIAL S 2.1 Aksara Jawa**<br>**2.1 Aksara Jawa**<br>Aksara Jawa merupakan karakter Jawa ki<br>selama masa kerajaan Mataram. Sejarah Indonesia BAB II<br>LANDASAN TEORI<br>Aksara Jawa merupakan karakter Jawa kuno yang sudah digunakan sejak abad ke-17<br>masa kerajaan Mataram. Sejarah Indonesia kebanyakan ditulis menggunakan karakter ini<br>rtulis pada batu-batuan. Beberapa or SELA MATARAM SERAJAAN TEORI<br>Selama masa kerajaan merupakan karakter Jawa kuno yang sudah digunakan sejak abad ke-17<br>Selama masa kerajaan Mataram. Sejarah Indonesia kebanyakan ditulis menggunakan karakter ini<br>Selama masa ke **EXECT SEALL SEALL SEALL SEALL SEALL SEALL SEALL SEALL SEALL SEALL SEALL SEALL SEALL SEALL SEALL SEALL SEALL SEALL SEALL SEALL SEALL SEALL SEALL SEALL SEALL SEALL SEALL SEALL SEALL SEALL SEALL SEALL SEALL SEALL SEALL SEALL** contoh untuk nama tempat, tempat turis, pernikahan, batu nisan, dll. **BAB II**<br> **LANDASAN TEORI**<br>
Aksara Jawa merupakan karakter Jawa kuno yang sudah digunakan sejak abad ke-17<br>
masa kerajaan Mataram. Sejarah Indonesia kebanyakan ditulis menggunakan karakter ini<br>
rtulis pada batu-batuan. Beb berbeda. Basis dari aksara Jawa disebut dengan *Carakan*, yang mana terdiri dari 20 suku kata **EXECU EXECU SERGAN DEORI**<br>
2.1 Aksara Jawa<br>
2.1 Aksara Jawa<br>
2.1 Aksara Jawa<br>
2.1 Aksara Jawa<br>
2.1 Aksara Jawa<br>
2.1 Aksara Jawa<br>
2.1 Aksara Jawa<br>
2.1 Aksara Jawa<br>
2.1 Dibandingkan dengan karakter Latin, aksara Jawa<br>
2.1.

| ha           | na                | ca                     | ra                                   | ka                           |
|--------------|-------------------|------------------------|--------------------------------------|------------------------------|
| ൜            | (H)               | ப                      | $\mathbf{v}$                         | ரி                           |
| da           | ta                | sa                     | wa                                   | la                           |
| $\mathbb{G}$ | (ISM              | QЛ                     |                                      | ഡ്ര                          |
| pa           | dha               | ja                     | ya                                   | nya                          |
| U            | $\mathbb{\omega}$ | 16                     | W                                    | $\lfloor \text{CDD} \rfloor$ |
| ma           | ga                | ba                     | tha                                  | nga                          |
| Φ            | ՊՈ                | $\mathbb{C}\mathbb{D}$ | $\mathfrak{C}$                       | ന്                           |
|              |                   |                        | Gambar 2.1 Aksara Jawa Dentawyanjana |                              |

|              | Angka pada aksara Jawa dapat dilihat pada Gambar 2.2 |                       |          |            |             |                              |                         |           |             |                                                                                            |
|--------------|------------------------------------------------------|-----------------------|----------|------------|-------------|------------------------------|-------------------------|-----------|-------------|--------------------------------------------------------------------------------------------|
|              |                                                      |                       |          |            |             |                              |                         |           |             |                                                                                            |
| $\mathbf{O}$ | ann                                                  | 吗                     | မျှ      | G          | 3           |                              | <b>COD</b>              | $\alpha$  | an          |                                                                                            |
| nol          | $s$ iji /                                            | loro /                | têlu /   | papat /    |             | lima / ênêm /                | pitu /                  | wolu /    | sanga /     |                                                                                            |
| $\bf{0}$     | eka<br>1                                             | dwi<br>$\overline{2}$ | tri<br>3 | catur<br>4 | panyca<br>5 | sad<br>6                     | sapta<br>$\overline{7}$ | așța<br>8 | nawa<br>9   |                                                                                            |
|              |                                                      |                       |          |            |             | Gambar 2.2 Aksara Jawa Angka |                         |           |             |                                                                                            |
|              |                                                      |                       |          |            |             |                              |                         |           |             |                                                                                            |
|              |                                                      |                       |          |            |             |                              |                         |           |             | Karakter Sandhangan adalah karakter spesial yang biasanya digunakan sebagai karakter       |
|              |                                                      |                       |          |            |             |                              |                         |           |             | pelengkap, vokal dan konsonan yang biasanya digunakan dalam bahasa sehari-hari. Sandhangan |
|              | dapat dilihat pada Gambar 2.3.                       |                       |          |            |             |                              |                         |           |             |                                                                                            |
|              |                                                      | Sandhangan name       |          |            |             | Java character               |                         |           | Description |                                                                                            |
|              |                                                      | Pepet                 |          |            |             |                              |                         |           | Vowel ê     |                                                                                            |

| Sandhangan name                                                                                                    | Java character                    | Description |  |
|----------------------------------------------------------------------------------------------------|-----------------------------------|-------------|--|
| Pepet                                                                                                    |                                   | Vowel ê     |  |
| Taling                                                                                                    | $\overline{\phantom{a}}$          | Vowel é     |  |
| Wulu                                                                                                    | $\Omega$                          | Vowel i     |  |
| Taling tarung                                                                                                    |                                   | Vowel o     |  |
| Suku                                                                                                    | <b>MAILEST TIM</b>                | Vowel u     |  |
|                                                                                                    | Gambar 2.3 Aksara Jawa Sandhangan |             |  |
| 2.2 Citra Digital                                                                                                    | M ACCEPTILICATION                 |             |  |
| Secara umum, pengolahan citra <i>digital</i> menunjuk pada pemrosesan gambar dua dimensi                               |                                   |             |  |
| menggunakan komputer. Citra <i>digital</i> merupakan sebuah larik ( <i>array</i> ) yang berisi nilai-nilai <i>real</i> |                                   |             |  |
| maupun kompleks yang direpresentasikan dengan deretan bit tertentu (Putra, 2010).                                      |                                   |             |  |
| Suatu citra dapat didefinisikan sebagai fungsi matriks $f(x, y)$ berukuran M baris dan N                               |                                   |             |  |
| kolom, dengan nilai x dan y adalah koordinat spasial, dan amplitudo f di titik koordinat $(x, y)$                      |                                   |             |  |
|                                                                                                    |                                   |             |  |

Suku<br>
Suku<br>
Suku<br>
Suku<br>
Suatu citra digital<br>
Secara umum, pengolahan citra digital menunjuk pada pemrosesan gambar dua dimensi<br>
suatu citra digital merupakan sebuah larik (array) yang berisi nilai-nilai *real*<br>
1 kompleks kolom, dengan nilai *x* dan *y* adalah koordinat spasial, dan amplitudo *f* di titik koordinat *(x,y)*<br>
kolom, dengan nilai *x* dan *y* adalah koordinat spasial, dan amplitudo *f* di titik koordinat *(x,y)*<br>
dinamakan inte *Gambar 2,3 Aksara Jawa Sandhangan*<br>
2.2 Citra *Digital*<br>
Secara umum, pengolahan citra *digital* menunjuk pada pemrosesan gambar dua dimensi<br>
menggunakan komputer. Citra *digital* merupakan sebuah larik (*array*) yang ber **Examplitud**<br> **From Secara keseluruhan Secara keseluruhan berhingga (***finitel menunjuk pada pemrosesan gambar dua dimensi***<br>** *menggunakan komputer. Citra digital merupakan sebuah larik (array) yang berisi nilai-nilai real***<br>** 2.2 Citra *Digital*<br>
Secara umum, pengolahan citra *digital* menunjuk pada pemrosesan gambar d<br>
menggunakan komputer. Citra *digital* merupakan sebuah larik (*array*) yang berisi nila<br>
maupun kompleks yang direpresentasika

Citra *digital* dapat ditulis dalam bentuk matriks seperti Gambar 2.4.  
\n
$$
f(x,y) = \begin{bmatrix} f(0,0) & f(0,1) & \cdots & f(0,N-1) \\ f(1,0) & f(1,1) & \cdots & f(1,N-1) \\ \vdots & \vdots & \vdots & \vdots \\ f(M-1,0) & f(M-1,1) & \cdots & f(M-1,N-1) \end{bmatrix}
$$
\nGambar 2.4 Penggambaran Matriks Citra Digital  
\n2.2.1 Citra Warna (Citra RGB)  
\nCitra warna adalah citra yang masing-masing *pixel* memiliki warna tertentu, warna tersebut adalah warna merah (*Red*), hijau (*Green*) dan biru (*Blue*). Jika masing-masing warna

Citra *digital* dapat ditulis dalam bentuk matriks seperti Gambar 2.4.<br>  $f(x, y) = \begin{bmatrix} f(0,0) & f(0,1) & \cdots & f(0,N-1) \\ f(1,0) & f(1,1) & \cdots & f(1,N-1) \\ \vdots & \vdots & \vdots & \vdots \\ f(M-1,0) & f(M-1,1) & \cdots & f(M-1,N-1) \end{bmatrix}$ <br>
Gambar 2.4 Penggambaran Matriks  $f(x, y) = \begin{bmatrix} f(0,0) & f(0,1) & \cdots & f(0,N-1) \\ f(1,0) & f(1,1) & \cdots & f(1,N-1) \\ \vdots & \vdots & \vdots & \vdots \\ f(M-1,0) & f(M-1,1) & \cdots & f(M-1,N-1) \end{bmatrix}$ Gambar 2.4 Penggambaran Matriks Citra Digital<br>2.2.1 Citra Warna (Citra RGB)<br>Citra warna adalah citra yang  $f(x,y) = \begin{bmatrix} f(0,0) & f(0,1) & \cdots & f(0, N-1) \\ f(1,0) & f(1,1) & \cdots & f(1, N-1) \\ \vdots & \vdots & \vdots \\ f(M-1,0) & f(M-1,1) & \cdots & f(M-1,N-1) \end{bmatrix}$ <br>Gambar 2.4 Penggambaran Matriks Citra Digital<br>2.2.1 Citra Warna (Citra RGB)<br>Citra warna adalah citra yang m  $f(x, y) = \begin{bmatrix} f(x, y) & \cdots & f(M-1, 1) & \cdots & f(M-1, N-1) \end{bmatrix}$ <br>
Gambar 2.4 Penggambaran Matriks Citra Digital<br>
2.2.1 Citra Warna (Citra RGB)<br>
Citra warna adalah citra yang masing-masing *pixel* memiliki warna tertentu, warna<br>
terse  $[f(M-1,0) f(M-1,1) \cdots f(M-1,N-1)]$ <br>Gambar 2.4 Penggambaran Matriks Citra Digital<br>2.2.1 Citra Warna (Citra RGB)<br>Citra warna adalah citra yang masing-masing *pixel* memiliki warna tertentu, warna<br>tersebut adalah warna merah (*Red* **2.2.1 Citra Warna (Citra RGB)**<br>
Citra **Warna (Citra RGB)**<br>
Citra warna adalah citra yang masing-masing *pixel* memiliki warna tertersebut adalah warna merah (*Red*), hijau (*Green*) dan biru (*Blue*). Jika masing-m<br>
memi

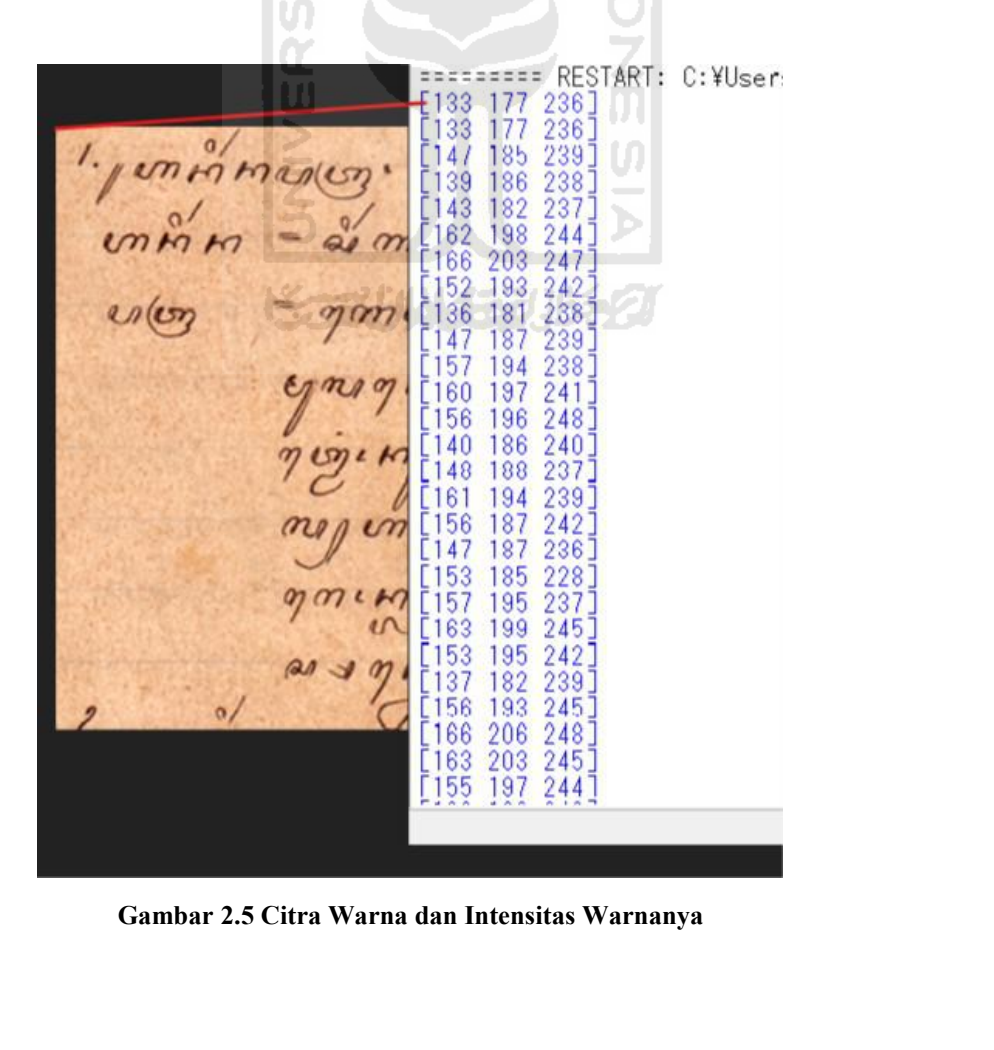

Gambar 2.5 menunjukkan citra berwarna. Terlihat bahwa titik pixel (1,1) mempunyai Gambar 2.5 menunjukkan citra berwarna. Terlihat bahwa titik pixel (1,1) mempunyai<br>nilai RGB = [133,177, 236]. Kolom pertama adalah nilai warna merah, kolom kedua adalah nilai<br>warna hijau, dan kolom ketiga adalah nilai warn Gambar 2.5 menunjukkan citra berwarna. Terlihat bahwa titik pixel (1,1) me<br>nilai RGB = [133,177, 236]. Kolom pertama adalah nilai warna merah, kolom kedua ad:<br>warna hijau, dan kolom ketiga adalah nilai warna biru.<br>2.2.2 Ci **2.5 menunjukkan citra ber**<br>
1921 nilai RGB = [133,177, 236]. Kolom pertama<br>
1922 warna hijau, dan kolom ketiga adalah nilai w<br>
1922 Warna *Grayscale*<br>
2.2.2 Citra *Grayscale*<br>
1932 Citra *grayscale*<br>
1932 nilai keabuan un

Gambar 2.5 menunjukkan citra berwarna. Terlihat bahwa titik pixel (1,1) mempunyai<br>
GB = [133,177, 236]. Kolom pertama adalah nilai warna merah, kolom kedua adalah nilai<br>
uijau, dan kolom ketiga adalah nilai warna biru.<br> **i** dari 1.5 menunjukkan citra berwarna. Terlihat bahwa titik pixel (1,1) mempunyai<br>11 RGB = [133,177, 236]. Kolom pertama adalah nilai warna merah, kolom kedua adalah nilai<br>11 warna hijau, dan kolom ketiga adalah nilai warna Gambar 2.5 menunjukkan citra berwarna. Terlihat bahwa titik pixel (1,1) mempunyai<br>
nilai RGB = [133,177, 236]. Kolom pertama adalah nilai warna merah, kolom kedua adalah nilai<br>
warna hijau, dan kolom ketiga adalah nilai wa Gambar 2.5 menunjukkan citra berwarna. Terlihat bahwa<br>nilai RGB = [133,177, 236]. Kolom pertama adalah nilai warna mer<br>warna hijau, dan kolom ketiga adalah nilai warna biru.<br>2.2.2 Citra *Grayscale*<br>Citra *grayscale*<br>dari warna hijau, dan kolom ketiga adalah nilai warna biru.<br>
2.2.2 Citra *Grayscale*<br>
Citra *grayscale* dau citra keabuan untuk setiap *pixel*nya mempunyai warna gradasi mulai<br>
dari putih sampai hitam. Rentang tersebut berarti itra *Grayscale*<br>Citra *grayscale* atau citra keabuan untuk setiap *pixel*nya mempunyai warna gradasi mulai<br>tih sampai hitam. Rentang tersebut berarti bahwa setiap *pixel* dapat diwakili oleh 8 bit<br>yyte (Kusumanto dkk, 201

Citra *grayscale* atau citra keabuan untuk setiap *pixel*nya mempunyai warna gradasi mulai<br>dari putih sampai hitam. Rentang tersebut berarti bahwa setiap *pixel* dapat diwakili oleh 8 bit<br>atau 1 byte (Kusumanto dkk, 2011). dari putih sampai hitam. Rentang tersebut berarti bahwa setiap *pixel* dapat diwakili oleh 8 bit<br>
atau 1 byte (Kusumanto dkk, 2011). Untuk mengubah citra warna menjadi citra *grayscale* dapat<br>
menggunakan Persamaan (1):<br> atau 1 byte (Kusumanto dkk, 2011). Untuk mengubah cit<br>
menggunakan Persamaan (1):<br>
Gray(*i,j*) = (0,2989 \* Red(*i,j*) ) + (0,5870 \* Green(*i,j*) ) +<br>
Untuk mendapatkan nilai *grayscale* dapat r<br>
perhitungan untuk mendapat

90 **Q** 96 197 208 212 203 193  $\pi$ <br>  $\pi$ <br>  $\alpha$ 

Terlihat terdapat perbedaan antara Gambar 2.5 dan Gambar 2.6. Gambar 2.5 ukkan terdapatnya kombinasi intensitas warna merah, hijau, dan biru dari masing-masing edangkan Gambar 2.6 menunjukkan hasil *grayscale* dari intensi Terlihat terdapat perbedaan antara Gambar 2.5 dan Gambar 2.6. Gambar 2.5<br>menunjukkan terdapatnya kombinasi intensitas warna merah, hijau, dan biru dari masing-masing<br>pixel. Sedangkan Gambar 2.6 menunjukkan hasil *grayscale* **paik Terlihat terdapat perbedaan antara Gambar 2.5 dan Gambar 2.6. Gambar 2.5**<br> *pixel.* Sedangkan Gambar 2.6 menunjukkan hasil *grayscale* dari intensitas abu-abu.<br> **2.2.3 Citra Biner** Terlihat terdapat perbedaan antara Ga<br>
menunjukkan terdapatnya kombinasi intensitas wa<br> *pixel*. Sedangkan Gambar 2.6 menunjukkan hasil g<br> **2.2.3 Citra Biner**<br>
Citra biner adalah citra yang memiliki dua<br>
Secara umum proses Terlihat terdapat perbedaan antara Gambar 2.5 dan Gambar 2.6. Gambar 2.5 ukkan terdapatnya kombinasi intensitas warna merah, hijau, dan biru dari masing-masing edangkan Gambar 2.6 menunjukkan hasil *grayscale* dari intensi Terlihat terdapat perbedaan antara Gambar 2.5 dan Gambar 2.6. Gambar 2.5<br>menunjukkan terdapatnya kombinasi intensitas warna merah, hijau, dan biru dari masing-masing<br>pixel. Sedangkan Gambar 2.6 menunjukkan hasil grayscale Terlihat terdapat perbedaan antara Gambar 2.5<br>
menunjukkan terdapatnya kombinasi intensitas warna merah,<br>
pixel. Sedangkan Gambar 2.6 menunjukkan hasil grayscale da<br>
2.2.3 Citra Biner<br>
Citra biner adalah citra yang memili

2.2.3 Citra Biner<br>
Citra biner adalah citra yang memiliki dua nilai tingkat keabuan yaitu hitam dan putih.<br>
Secara umum proses binerisasi citra *grayscale* untuk menghasilkan citra biner dapat dilihat pada<br>
Persamaan (2).

Secara umum proses binerisasi citra *grayscale* untuk menghasilkan citra biner dapat dilihat pada Persamaan (2). (Putra, 2004)

\n
$$
g(x, y) = \begin{cases} 1 \text{ if } f(x, y) \geq T \\ 0 \text{ if } f(x, y) < T \end{cases}
$$
\n(2)

\ndengan  $g(x,y)$  adalah citra biner dari citra *grayscale*  $f(x,y)$  dan T menyatakan nilai ambang.

\nNilai T dapat ditentukan dengan salah satu dari 3 cara berikut.

\n1. Nilai Ambang Global (*Global Threshold*)

\n
$$
T = T\{f(x,y)\}
$$
\ndengan T tergantung pada nilai *gray level* dari *pixel* pada posisi x,y.

\n2. Nilai Ambang Lokal (*Local Threshold*)

\n
$$
T = T\{A(x,y), f(x,y)\}
$$
\ndengan T tergantung pada properti *pixel* tetangga. A(x,y) menyatakan nilai *pixel* tetangga.

 $g(x,y)$  adalah citra biner dari citra *grayscale* f(x,y) da<br>dapat ditentukan dengan salah satu dari 3 cara beriku<br>Nilai Ambang Global (*Global Threshold*)<br> $T = T{f(x,y)}$ <br>dengan T tergantung pada nilai *gray level* dari *pixel* g(x,y) adalah citra biner dari citra *grayscale* f(x,y) dan T menyatakan nilai ambang.<br>
dapat ditentukan dengan salah satu dari 3 cara berikut.<br>
Nilai Ambang Global (*Global Threshold*)<br>
T = T{f(x,y)}<br>
dengan T tergantung i T dapat ditentukan dengan salah satu dari 3 cara berikut.<br>
1. Nilai Ambang Global (*Global Threshold*)<br>  $T = T\{f(x,y)\}$  dengan T tergantung pada nilai *gray level* dari *pixel* pada posisi x,y.<br>
2. Nilai Ambang Lokal (*Loc* dapat ditentukan dengan salah satu dari 3 cara berikut.<br>
Nilai Ambang Global (*Global Threshold*)<br>
T = T{f(x,y)}<br>
dengan T tergantung pada nilai *gray level* dari *pixel* pada <sub>1</sub><br>
Nilai Ambang Lokal (*Local Threshold*)<br> Milai Ambang Global (*Global Threshold*)<br>
T = T{f(x,y)}<br>
dengan T tergantung pada nilai *gray level* dari *pixel* pada posisi x<br>
Nilai Ambang Lokal (*Local Threshold*)<br>
T = T{A(x,y), f(x,y)}<br>
dengan T tergantung pada prope

Contoh citra biner dapat dilihat pada Gambar 2.7.<br>
EN LENDO CH NIJZ AN EN LOP OF ASIAN AN EN LOP ANNEN AN EN LUI SUNAN  $\alpha$  my  $\alpha$  or  $\alpha$  or  $\alpha$  and  $\rho$  as  $\alpha$  and  $\alpha$  and  $\alpha$  and  $\alpha$  and  $\alpha$  and  $\alpha$ IEI) (EIJ (ንዳ) ግ/ **Gambar 2.7 Citra Biner** LICK AND CONTINUES.<br>
2.3 Deep Learning<br>
Deep Learning<br>
Deep Learning<br>
Deep Learning<br>
Deep Learning<br>
Peep Learning<br>
Peep Learning<br>
Peep Learning<br>
Peep Learning<br>
Peep Learning<br>
Peep Structured Learn<br>
Petructured Learn *Deep Learning* (Pembelajaran Dalam) atau sering dikenal dengan istilah Pembelajaran

Struktural Mendalam (*Deep Structured Learning)*<br>
Struktural Mendalam (*Deep Structured Learning)*<br>
Struktural Mendalam (*Deep Structured Learning)* atau Pembelajaran Hierarki (*Hierarchical*<br>
Learning) adalah salah satu c **learning**<br> **learning**<br> **learn** terdiri algoritma pemodelan abstraksi tingkat tinggi pada data menggunakan sekumpulan fungsi pada data menggunakan sekumpulan fungsi tidak tinggi pada data menggunakan sekumpulan fungsi tingkat tinggi pada data menggunaka transformasi *non-linear* yang ditata berlapis-lapis dan mendalam artik dan pembelajaran Struktural Mendalam (*Deep Structured Learning*) atau Pembelajaran Hierarki (*Hierarchical learning*) adalah salah satu cabang dari i Gambar 2.7 Citra Biner<br>
Peep Learning<br>
Deep Learning (Pembelajaran Dalam) atau sering dikenal dengan istilah Pembelajaran<br>
Struktural Mendalam (Deep Structured Learning) atau Pembelajaran Hicrarki (*Hierarchical*<br>
learning **2.3 Deep Learning**<br> *Deep Learning* (Pembelajaran Dalam) atau sering dikenal dengan istilah Pembelajaran<br>
Struktural Mendalam (*Deep Structured Learning*) atau Pembelajaran Hierarki (*Hierarchical*<br> *learning*) adalah sal **2.3 Deep Learning**<br> *Deep Learning* (Pembelajaran Dalam) atau sering dikenal dengan istilah Pembelajaran<br>
Struktural Mendalam (Deep Structured Learning) atau Pembelajaran Hierarki (Hierarchical<br>
learning) adalah salah sat Deep Learning (Pembelajaran Dalam) atau sering dikenal dengan istilah Pembelajaran Struktural Mendalam (*Deep Structured Learning*) atau Pembelajaran Hicrarki (*Hierarchical learning*) adalah salah satu cabang dari ilmu Pe Struktural Mendalam (*Deep Structured Learning*) atau Pembelajaran Hierarki (*Hierarchical*<br>
learning) adalah salah satu cabang dari ilmu Pembelajaran Mesin (*Machine Learning*) yang<br>
terdiri algoritma pemodelan abstraksi *learning*) adalah salah satu cabang dari ilmu Pembe<br>terdiri algoritma pemodelan abstraksi tingkat tinggi pa<br>transformasi non-linear yang ditata berlapis-lapis dan<br>Pembelajaran Dalam dapat digunakan baik untuk kebu<br>*Learni Deep Learning* adalah salah satu jenis algoritma penggunakan sekumpulan fungsi masi *non-linear* yang ditata berlapis-lapis dan mendalam. Teknik dan algoritma dalam ajaran Dalam dapat digunakan baik untuk kebutuhan Pembel transformasi non-linear yang ditata berlapis-lapis dan mendalam. Teknik dan algoritma dalam<br>Pembelajaran Dalam dapat digunakan baik untuk kebutuhan Pembelajaran Terarah (Supervised<br>Learning), Pembelajaran Tak Terarah (Unsu Pembelajaran Dalam dapat digunakan baik untuk kebutuhan Pembelajaran Terarah (*Supervised Learning*), Pembelajaran Tak Terarah (*Unsupervised Learning*) dan Semi-terarah (*Semi-supervised Learning*) dalam berbagai aplikasi *Learning*), Pembelajaran Tak Terarah (Unsupervised Learning) dan Semi-terarah (Semi-supervised Learning) dalam berbagai aplikasi seperti pengenalan citra, pengenalan suara, klasifikasi teks, dan sebagainya. *Deep Learning* 

supervised Learning) dalam berbagai aplikasi seperti pengenalan citra, pengenalan suara, klasifikasi teks, dan sebagainya. Deep Learning disebut sebagai Deep (dalam) karena struktur dan jumlah jaringan saraf pada algoritma

menangkap fitur yang relevan sebagai keperluan dalam pemecahan suatu masalah. Algoritma<br>semacam ini sangat penting dalam sebuah kecerdasan buatan karena mampu mengurangi beban<br>pemrograman dalam memilih fitur yang eksplisit menangkap fitur yang relevan sebagai keperluan dalam pemecahan suatu masalah. Algoritma<br>semacam ini sangat penting dalam sebuah kecerdasan buatan karena mampu mengurangi beban<br>pemrograman dalam memilih fitur yang eksplisit menangkap fitur yang relevan sebagai keperluan dalam pemecahan suatu masalah. Algoritma<br>semacam ini sangat penting dalam sebuah kecerdasan buatan karena mampu mengurangi beban<br>pemrograman dalam memilih fitur yang eksplisit menangkap fitur yang relevan sebagai keperluan dalam pemecahan suatu masalah. Algoritma<br>semacam ini sangat penting dalam sebuah kecerdasan buatan karena mampu mengurangi beban<br>pemrograman dalam memilih fitur yang eksplisit menangkap fitur yang relevan sebagai keperluan dalam pemecahan suatu masalah. Algoritma<br>semacam ini sangat penting dalam sebuah kecerdasan buatan karena mampu mengurangi beban<br>pemrograman dalam memilih fitur yang eksplisit menangkap fitur yang relevan sebagai keperluan dalam pemecahan suatu masalah. Algoritr<br>semacam ini sangat penting dalam sebuah kecerdasan buatan karena mampu mengurangi beb<br>pemrograman dalam memilih fitur yang eksplisit. D

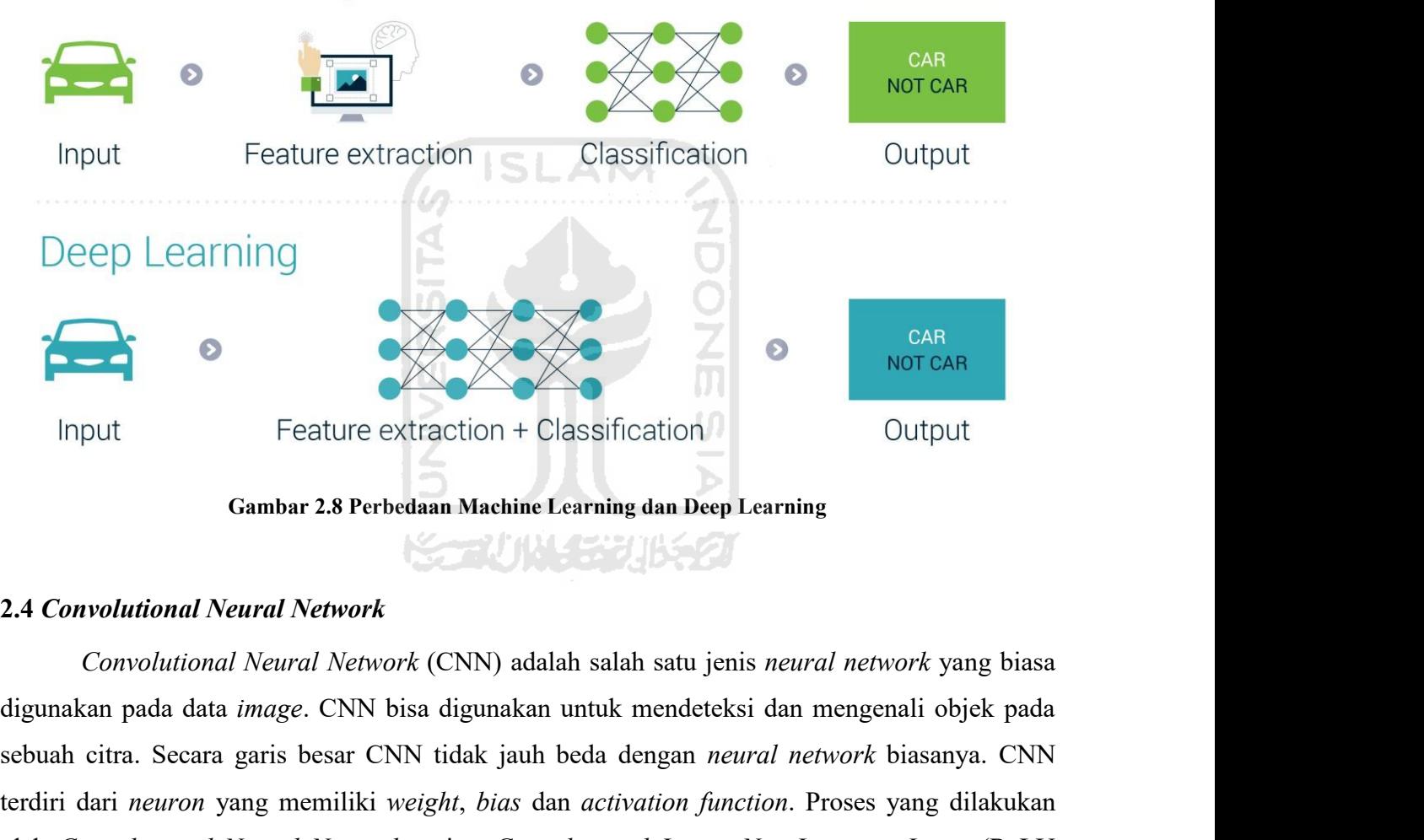

Section + Classification<br>
Secaration + Classification<br>
Secaration + Classification<br>
Convolutional Neural Network<br>
Convolutional Neural Network (CNN) adalah salah satu jenis *neural network* yang biasa<br>
digunakan pada data terdiri dari *neuron* Feature extraction + Classification<br> **Convolutional Neural Network**<br> **Convolutional Neural Network**<br> **Convolutional Neural Network**<br> **Convolutional Neural Network (CNN)** adalah salah satu jenis *neura* Gambar 2.8 Perbedaan Machine Learning dan Deep Learning<br>
2.4 Convolutional Neural Network<br>
Convolutional Neural Network (CNN) adalah salah satu jenis neural network yang biasa<br>
digunakan pada data *image*. CNN bisa digunak **Cambar 2.8 Perbedaan Machine Learning dan Deep Learning**<br> **2.4 Convolutional Neural Network**<br> **Convolutional Neural Network** (CNN) adalah salah satu jenis neural network yang biasa<br>
digunakan pada data *image*. CNN bisa d

**2.4.1** *Convolutional Layer* **Convolutional Layer**<br> *Convolutional Layer* adalah *layer* yang memiliki tujuan untuk mengambil informasi<br>
dan nilai dari *layer* sebelumnya dengan cara melakukan konvolusi, di mana *neuron*<br>
kan operasi *dot product* ant 2.4.1 Convolutional Layer<br>
Convolutional Layer adalah *layer* yang memiliki tujuan untuk mengambil informasi<br>
posisi dan nilai dari *layer* sebelumnya dengan cara melakukan konvolusi, di mana *neuron*<br>
melakukan operasi *d* 2.4.1 Convolutional Layer<br>
Convolutional Layer adalah *layer* yang memiliki tujuan untuk mengambil informasi<br>
posisi dan nilai dari *layer* sebelumnya dengan cara melakukan konvolusi, di mana *neuron*<br>
melakukan operasi *d* 2.4.1 Convolutional Layer<br>
Convolutional Layer adalah *layer* yang memiliki tujuan untuk mengambil informasi<br>
posisi dan nilai dari *layer* sebelumnya dengan cara melakukan konvolusi, di mana *neuron*<br>
melakukan operasi 2.4.1 *Convolutional Layer*<br> *Convolutional Layer* adalah *layer* yang m<br>
posisi dan nilai dari *layer* sebelumnya dengan ca<br>
melakukan operasi *dot product* antara *weights* dan *re*<br>
Rumus yang digunakan untuk perhitung *let*<br> *let*<br> *let*<br> *let*<br> *let*<br> *let*<br> *let*<br> *let*<br> *let*<br> *let*<br> *let*<br> *let*<br> *let*<br> *let*<br> *let*<br> *langer*<br> *let*<br> *langer*<br> *letari layer*<br> *letari left*<br> *layer*<br> *leger*<br> *leger*<br> *leger*<br> *leger*<br> *leger*<br> *lege* Convolutional Layer adalah *layer* yang memiliki<br>posisi dan nilai dari *layer* sebelumnya dengan cara me<br>melakukan operasi *dot product* antara weights dan region ke<br>Rumus yang digunakan untuk perhitungan Convolutional L<br> *Non-Linearity Layer*<br> *Non-Linearity layer* ini berguna untuk membuat hasil dari *Convolutional Layer* sebelumnya.<br>  $B^l + \sum_{j=1}^{k^{l-1}} W_{ij}^{l} * Z_j^{l-1}$ , *where*  $i \in [1, k^l]$ ,  $B^l$  (3)<br>  $B^l$  +  $\sum_{j=1}^{k^{l-1}} W_{ij}^{l} * Z_j^{$ Inelakukan operasi *dol product* anda a weigns dan *regon* kech dari *diyer* seoenlilliya.<br>
Rumus yang digunakan untuk perhitungan *Convolutional Layer* dapat dilihat pada Persamaan (3)<br>  $Z_i^l = B^l + \sum_{j=1}^{k^{l-1}} W_{ij}^{l*} \math$ 

$$
Z_i^l = B^l + \sum_{j=1}^{k^{l-1}} W_{ij}^l * Z_j^{l-1}, where \quad i \in [1, k^l] \text{ } B^l
$$
\n
$$
2.4.2 \text{ Non-Linearity Layer}
$$
\n
$$
2.4.2 \text{ Non-Linearity Layer}
$$
\n
$$
2.4.2 \text{ Non-Linearity layer}
$$
\n
$$
2.4.2 \text{ Non-Linearity layer}
$$
\n
$$
2.4.2 \text{ Non-Linearity layer}
$$
\n
$$
2.4.2 \text{ Non-Linearity layer}
$$
\n
$$
2.4.2 \text{ Non-Linearity layer}
$$
\n
$$
2.4.2 \text{ Non-Linearity layer}
$$
\n
$$
2.4.2 \text{ Non-Linearity layer}
$$
\n
$$
2.4.2 \text{ Non-Linearity layer}
$$
\n
$$
2.4.2 \text{ Non-Linearity layer}
$$
\n
$$
2.4.2 \text{ Non-Linearity layer}
$$
\n
$$
2.4.2 \text{ Non-Linearity layer}
$$
\n
$$
2.4.2 \text{ Non-Linearity layer}
$$
\n
$$
2.4.2 \text{ Non-Linearity layer}
$$
\n
$$
2.4.2 \text{ Non-Linearity layer}
$$
\n
$$
2.4.2 \text{ Non-Linearity layer}
$$
\n
$$
2.4.2 \text{ Non-Linearity layer}
$$
\n
$$
2.4.2 \text{ Non-Linearity layer}
$$
\n
$$
2.4.2 \text{ Non-Linearity layer}
$$
\n
$$
2.4.2 \text{ Non-Linearity layer}
$$
\n
$$
2.4.2 \text{ Non-Linearity layer}
$$
\n
$$
2.4.2 \text{ Non-Linearity layer}
$$
\n
$$
2.4.2 \text{ Non-Linearity layer}
$$
\n
$$
2.4.2 \text{ Non-Linearity layer}
$$
\n
$$
2.4.2 \text{ Non-Linearity layer}
$$
\n
$$
2.4.2 \text{ Non-Linearity layer}
$$
\n
$$
2.4.2 \text{ Non-Linearity layer}
$$
\n
$$
2.4.2 \text{ Non-Linearity layer}
$$
\n
$$
2.4.2 \text{ Non-Linearity layer}
$$
\n
$$
2.
$$

\n- 2.4.2 Non-Linearity Layer ini berguna untuk membuat hasil dari Convolutional Layer menjadi tidak *linear*. Dengan cara memasukkan hasil dari Convolutional Layer ke dalam suatu fungsi.
\n- Rumus untuk *Non-Linearity Layer* dapat dilihat pada Persamaan (4) (Paoletti dkk, 2017):
\n- $$
a^l = f(z^l)
$$
\n- 2.4.3 Fully-Connected Layer
\n- Fully-Connected Layer adalah layer terakhir di mana data berupa matriks n-dimensi diubah menjadi sebuah matriks *linear* atau 1-dimensi, sehingga dapat dilakukan klasifikasi dengan lebih mudah. Contoh dapat dilihat pada Gambar 2.9(Paoletti dkk, 2017):
\n

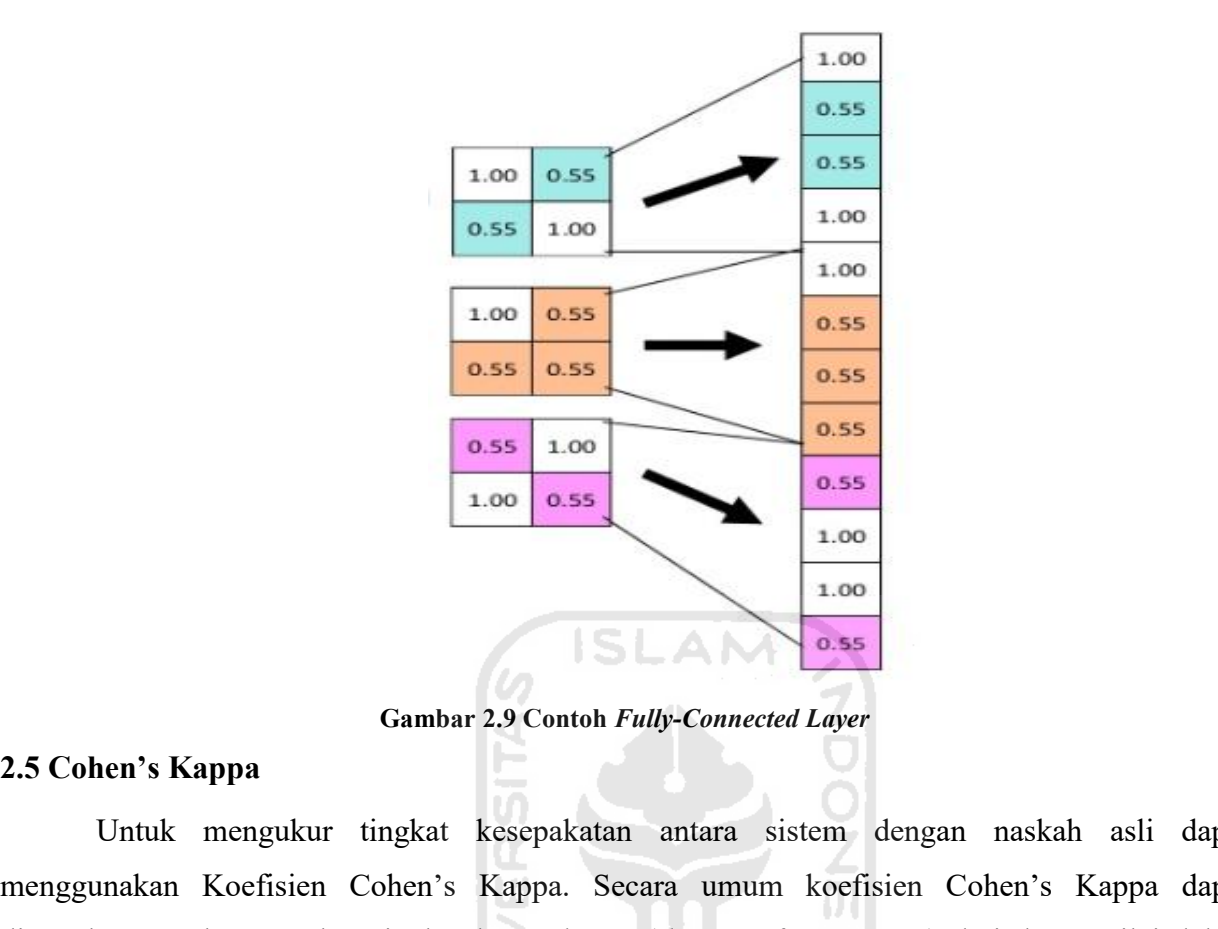

0.55 1.00 0.55<br>
1.00 0.55<br>
1.00 0.55<br>
1.00 0.55<br>
1.00<br>
1.00<br>
1.00<br>
1.00<br>
1.00<br>
1.00<br>
1.00<br>
1.00<br>
1.00<br>
1.00<br>
1.00<br>
1.00<br>
1.00<br>
1.00<br>
1.00<br>
1.00<br>
1.00<br>
1.00<br>
1.00<br>
1.00<br>
1.00<br>
1.00<br>
1.00<br>
1.00<br>
1.00<br>
1.00<br>
1.00<br>
1.00<br>
1.00<br> ambar 2.9 Contoh Fully-Connected Layer<br>
2.5 Cohen's Kappa<br>
Untuk mengukur tingkat kesepakatan antara sistem dengan naskah asli dapat<br>
menggunakan Koefisien Cohen's Kappa. Secara umum koefisien Cohen's Kappa dapat<br>
digunaka an Dari 2.3 Cohen's Kappa<br>
2.5 Cohen's Kappa<br>
2.5 Cohen's Kappa<br>
2.5 Cohen's Kappa<br>
2.5 Cohen's Kappa<br>
2.5 Cohen's Kappa<br>
2.5 Cohen's Kappa<br>
2.5 Cohen's Kappa<br>
2.5 Cohen's Kappa<br>
2.5 Cohen's Kappa<br>
2.5 Cohen's Kappa<br>
2.5 C mengklasifikasikan objek ke dalam kelompok dan mengukur kesepakatan alternatif metode baru dengan metode yang sudah ada(Nugraheni, 2017). Gambar 2.9 Contoh Fully-Connected Layer<br>
2.5 Cohen's Kappa<br>
Untuk mengukur tingkat kesepakatan antara sistem dengan naska<br>
menggunakan Koefisien Cohen's Kappa. Secara umum koefisien Cohen's<br>
digunakan untuk mengukur tingka **Cambar 2.9 Contoh Fully-Connected Layer**<br> **Cambar 2.9 Contoh Fully-Connected Layer**<br>
Untuk mengukur tingkat kesepakatan antara sistem dengan naskah asli dapat<br>
digunakan untuk mengukur tingkat kesepakatan (*degree of agr* digunakan untuk mengukur tingkat kesep<br>mengklasifikasikan objek ke dalam kelom<br>dengan metode yang sudah ada(Nugraheni<br>Rumus dari Koefisien Cohen's Kappa dapa<br> $K = \frac{\Pr(a) - \Pr(e)}{1 - \Pr(e)}$ <br>2.6 Python<br>Python adalah bahasa pemrogra

$$
K = \frac{\Pr(a) - \Pr(e)}{1 - \Pr(e)}
$$
\n(5)

asifikasikan objek ke dalam kelompok dan mengukur kesepakatan alternatif metode baru<br>metode yang sudah ada(Nugraheni, 2017).<br>dari Koefisien Cohen's Kappa dapat dilihat pada Persamaan (5) :<br> $\Pr(a) - \Pr(e)$  (5)<br>**hon**<br>Python ada dengan metode yang sudah ada(Nugraheni, 2017).<br>
Rumus dari Koefisien Cohen's Kappa dapat dilihat pada Persamaan (5):<br>  $K = \frac{\Pr(a) - \Pr(e)}{1 - \Pr(e)}$  (5)<br>
2.6 Python<br>
Python adalah bahasa pemrograman interpretatif multiguna dengan Rumus dari Koefisien Cohen's Kappa dapat dilihat pada Persamaan (5):<br>  $K = \frac{\Pr(a) - \Pr(e)}{1 - \Pr(e)}$  (5)<br>
2.6 Python<br>
Python adalah bahasa pemrograman interpretatif multiguna dengan filosofi perancangan<br>
yang berfokus pada tingka Rumus dari Koefisien Cohen's Kappa dapat dilihat pada Persamaan (5):<br>  $K = \frac{\Pr(a) - \Pr(e)}{1 - \Pr(e)}$  (5)<br>
2.6 Python<br>
Python adalah bahasa pemrograman interpretatif multiguna dengan filosofi perancangan<br>
yang berfokus pada tingka  $K = \frac{\Pr(a) - \Pr(e)}{1 - \Pr(e)}$  (5)<br>2.6 Python <br>Python adalah bahasa pemrograman interpretatif multiguna dengan filosofi pe<br>yang berfokus pada tingkat keterbacaan kode. Python diklaim sebagai bah<br>menggabungkan kapabilitas, kemampu

Python dapat digunakan untuk pemrograman yang memerlukan dinamisme tinggi, waktu<br>bangan yang cepat, aplikasi skala besar yang memerlukan orientasi objek, dan<br>litas tinggi. Python juga dapat digunakan untuk membuat banyak a Python dapat digunakan untuk pemrograman yang memerlukan dinamisme tinggi, waktu<br>pengembangan yang cepat, aplikasi skala besar yang memerlukan orientasi objek, dan<br>fleksibilitas tinggi. Python juga dapat digunakan untuk me Python dapat digunakan untuk pemrograman yang memerlukan dinamisme tinggi, waktu<br>pengembangan yang cepat, aplikasi skala besar yang memerlukan orientasi objek, dan<br>fleksibilitas tinggi. Python juga dapat digunakan untuk me Python dapat digunakan untuk pemrograman yang memerlukan dinamisme tinggi, waktu<br>pengembangan yang cepat, aplikasi skala besar yang memerlukan orientasi objek, dan<br>fleksibilitas tinggi. Python juga dapat digunaka Python dapat digunakan untuk pemrograman yang memerlukan dinamisme tir<br>pengembangan yang cepat, aplikasi skala besar yang memerlukan orientasi<br>fleksibilitas tinggi. Python juga dapat digunakan untuk membuat banyak aplikasi Python dapat digunakan untuk pemrograman yang memerlukan dinamisme tinggi, waktu<br>bangan yang cepat, aplikasi skala besar yang memerlukan orientasi objek, dan<br>litas tinggi. Python juga dapat digunakan untuk membuat Python dapat digunakan untuk pemrograman yang memerlukan dinamisme tinggi, waktu<br>pengembangan yang cepat, aplikasi skala besar yang memerlukan orientasi objek, dan<br>fleksibilitas tinggi. Python juga dapat digunakan untuk me

Python dapat digunakan untuk pemrograman yang memerlukan dinamisme tinggi, waktu<br>pengembangan yang cepat, aplikasi skala besar yang memerlukan orientasi objek, dan<br>fleksibilitas tinggi. Python juga dapat digunakan untuk me Python dapat digunakan untuk pemrograman yang memerlukan dinamisme tinggi, waktu<br>pengembangan yang cepat, aplikasi skala besar yang memerlukan orientasi objek, dan<br>fleksibilitas tinggi. Python juga dapat digunakan untuk me pengembangan yang cepat, aplikasi skala besar yang memerlukan orientasi objek, dan fleksibilitas tinggi. Python juga dapat digunakan untuk membuat banyak aplikasi mulai dari aplikasi perkantoran, aplikasi web, simulasi yan neut menggunaan bahasa ini lebih luas mencakup konteks pemanfaatan yang umumnya tidak dibatasi;<br>penggunaan berorian, aplikasi web, simulasi yang memerlukan perhitungan tingkat tinggi,<br>administrasi, hingga sistem operasi(No aplikasi perkantoran, aplikasi web, simulasi yang memerlukan perhitungan tingkat tinggi,<br>administrasi, hingga sistem operasi(Noprianto, 2002).<br>Python mendukung multi paradigma pemrograman, utamanya; namun tidak dibatasi;<br>p numistrasi, hingga sistem operasi(Noprianto, 2002).<br>
Python mendukung multi paradigma pemrograman, utamanya; namun tidak dibatasi;<br>
pada pemrograman berorientasi objek, pemrograman imperatif, dan pemrograman fungsional.<br>
S Python mendukung multi paradigma pemrogram<br>pada pemrograman berorientasi objek, pemrograman in<br>Salah satu fitur yang tersedia pada python adalah sebaga<br>dilengkapi dengan manajemen memori otomatis. Sepel<br>dinamis lainnya, py Salah satu fitur yang tersedia pada python adalah<br>dilengkapi dengan manajemen memori otomatis<br>dinamis lainnya, python umumnya digunakan se<br>penggunaan bahasa ini lebih luas mencakup k<br>dilakukan dengan menggunakan bahasa skr dilengkapi dengan manajemen memori otomatis. Seperti halnya pada bahasa penrograman dinamis lainnya, python umumnya digunakan sebagai bahasa skrip meski pada praktiknya penggunaan bahasa ini lebih luas mencakup konteks pem **Fengunaan bahasa ini lebih luas mencakup konteks pemanfaatan yang umumnya tidak**<br>
dilakukan dengan menggunakan bahasa skrip. Python dapat digunakan untuk berbagai keperluan<br>
pengembangan perangkat lunak dan dapat berjalan

dilakukan dengan menggunakan bahasa skrip. Python dapat digunakan untuk berbagai keperlur<br>pengembangan perangkat lunak dan dapat berjalan di berbagai platform siste<br>operasi(Noprianto, 2002).<br>2.7 Tensor Flow<br>Tensorflow adal the perangkat lunak dan dapat berjalan di berbagai platform sistem<br> **Sor Flow**<br>
Tensorflow adalah suatu *open-source software library* untuk *dataflow programming*.<br>
Tensorflow adalah suatu *library* matematika simbolik ya deal (Noprianto, 2002).<br>
2.7 Tensor Flow<br>
Tensorflow adalah suatu *open-source software library* untuk *dataflow programming*.<br>
Tensorflow merupakan suatu *library* matematika simbolik yang juga digunakan untuk aplikasi<br>
M 2.7 Tensor Flow<br>
Tensorflow adalah suatu *open-source software library* untuk *dataflow programming*.<br>
Tensorflow merupakan suatu *library* matematika simbolik yang juga digunakan untuk aplikasi<br>
Machine Learning seperti N **2.7 Tensor Flow**<br>
Tensorflow adalah suatu *open-source soft*<br>
Tensorflow merupakan suatu *library* matematika s<br> *Machine Learning* seperti *Neural Network*. Tensor<br>
dan juga digunakan *research* oleh Google sendiri (N<br>
T

Tensorflow merupakan suatu *library* mate<br>
Machine Learning seperti Neural Networl<br>
dan juga digunakan research oleh Google<br>
Tensorflow dirilis pertama kali pa<br>
dapat dijalankan di beberapa CPU dan<br>
digunakan pada 64-bit L e Learning seperti *Neural Network*. Tensorflow dikembangkan oleh Google Brain Team<br>a digunakan *research* oleh Google sendiri (Metz, 2015)<br>Tensorflow dirilis pertama kali pada 11 Februari 2017. Keunggulan tensorflow adala

dan juga digunakan *research* oleh Google sendiri (Metz, 2015)<br>
Tensorflow dirilis pertama kali pada 11 Februari 2017. Keunggulan tensorflow adalah<br>
dapat dijalankan di beberapa CPU dan GPU (*Graphic Processing Unit*). Ten Tensorflow dirilis pertama kali pada 11 Februari 2017. Keunggulan tensorflow adalah<br>dapat dijalankan di beberapa CPU dan GPU (*Graphic Processing Unit*). Tensorflow dapat<br>digunakan pada 64-bit Linux, macOS, Windows, dan Mo dapat dijalankan di beberapa CPU dan GPU (*Graphic Processing Unit*). Tensorflow dapat digunakan pada 64-bit Linux, macOS, Windows, dan Mobile Computing Platforms termasuk Android dan iOS.<br> **2.8 Keras**<br>
Keras adalah sebuah digunakan pada 64-bit Linux, macOS, Windows, dan Mobile Co<br>
Android dan iOS.<br>
2.8 Keras<br>
Keras<br>
Keras<br>
dalah sebuah *high-level neural networks* API<br>
pemrograman Python dan mempunyai kemampuan untuk jalan<br>
maupun Theano. K

# **BAB III**<br>**OGI PENELITIAN**

**BAB III**<br>**METODOLOGI PENELITIAN**<br> **ARENESIS ARENESIS ANGLES**<br> **METODOLOGI PENELITIAN**<br> **ARENESIS ARENESIS ARENESIS ARENESIS ARENESIS ARENESIS ARENESIS ARENESIS ARENESIS ARENESIS ARENESIS ARENESIS ARENESIS ARENESIS ARENESI METODO**<br> **3.1 Data**<br>
Untuk memulai penelitian ini mendapatkannya maka diperlukan akuis BAB III<br>METODOLOGI PENELITIAN<br>21<br>Untuk memulai penelitian ini maka diperlukan data yang akan diproses, untuk<br>12<br>atkannya maka diperlukan akuisisi data. Akuisisi data merupakan tahap awal dari<br>21 an ini, yaitu untuk mendapa **METODOLOGI PENELITIAN**<br>3.1 Data<br>5.1 Data<br>5.1 Data<br>5.1 Data<br>5.1 Data<br>5.1 Data<br>5.1 Data<br>5.1 Data<br>5.1 Data mendapatkannya maka diperlukan akuisisi data. Akuisisi data merupakan tahap awal dari<br>5.1 penelitian ini, yaitu untuk **BAB III**<br>**METODOLOGI PENELITIAN**<br>
Untuk memulai penelitian ini maka diperlukan data yang akan diproses, untuk<br>
mendapatkannya maka diperlukan akuisisi data. Akuisisi data merupakan tahap awal dari<br>
penelitian ini, yaitu u **EXECT STAN SET ODOLOGI PENELITIAN**<br> **Citra digital naskah Kuno yang menggunakan** aksara Jawa. Data-data citra atau gambar yang mengitian ini, yaitu untuk mendapatkan citra digital. Proses ini bertujuan untuk mendapatkan c **BAB III**<br> **METODOLOGI PENELITIAN**<br>
Untuk memulai penelitian ini maka diperlukan data yang akan diproses, untuk<br>
mendapatkannya maka diperlukan akuisisi data. Akuisisi data merupakan tahap awal dari<br>
penelitian ini, yaitu **EXELTITIAN**<br> **EXECT SOLUT AN**<br> **IDENTE SABLE SRI UNIVER TRANCE SRI BUT SPACE SPACE SPACE SPACE SPACE SPACE SPACE SPACE SPACE SPACE SPACE SPACE SPACE SPACE SPACE STAND prediction ini, yaitu untuk mendapatkan citra digital. METODOLOGIPENELITIAN**<br>
Untuk memulai penelitian ini maka diperlukan data yang akan diproses, untuk<br>
mendapatkannya maka diperlukan akuisisi data. Akuisisi data merupakan tahap awal dari<br>
penelitian ini, yaitu untuk menda 3.1 Data<br>Untuk memulai penelitian ini maka diperlukan data yang akan diproses, untuk<br>mendapatkannya maka diperlukan akuisisi data. Akuisisi data merupakan tahap awal dari<br>penelitian ini, yaitu untuk mendapatkan citra digit Untuk memulai penelitian ini maka diperlukan data yang akan diproses, untuk<br>mendapatkannya maka diperlukan akuisisi data. Akuisisi data merupakan tahap awal dari<br>penelitian ini, yaitu untuk mendapatkan citra digital. Prose mendapatkannya maka diperlukan akuisisi data. Akuisisi data merupakan tahap awal dari penelitian ini, yaitu untuk mendapatkan citra digital. Proses ini bertujuan untuk mendapatkan citra digital naskah Kuno yang menggunakan renelitian ini, yaitu untuk mendapatkan citra digital. Prose<br>citra digital naskah Kuno yang menggunakan aksara Jawa.<br>digunakan dalam penelitian ini diperoleh dari British Libra<br>naskah yang berjudul "Kocap wulangira Sri Bup gital naskah Kuno yang menggunakan aksara Jawa. Data-data citra atau gambar yang tan dalam penelitian ini diperoleh dari British Library. Naskah yang digunakan adalah yang berjudul "Kocap wulangira Sri Bupati Sinuhun Swarg digunakan dalam penelitian ini diperoleh dari Briti<br>naskah yang berjudul "Kocap wulangira Sri Bupati<br>putra wayahe prituwin mring wadya gung, i.e. the<br>koleksi tahun 1812 halaman f5.r, f5.v, f6.r, dan<br>http://www.bl.uk/manusc putra wayahe prituwin mring wadya gung, i.e.<br>
koleksi tahun 1812 halaman f5.r, f5.v, f6.r, da<br>
http://www.bl.uk/manuscripts/FullDisplay.aspx?re<br>
mengambil empat baris pertama dari setiap hal<br>
dilihat pada Lampiran 3.1.<br>
Da tahun 1812 halaman f5.r, f5.v, f6.r, dan f6.v. Naskah tersebut dapat diakses pada<br>ww.bl.uk/manuscripts/FullDisplay.aspx?rcf=Add\_MS\_12337. Penelitian ini hanya akan<br>hibil empat baris pertama dari setiap halaman. Gambar nask

http://www.bl.uk/manuscripts/FullDisplay.aspx?rcf=Add\_MS\_12337. Penclitian ini hanya akan<br>mengambil empat baris pertama dari setiap halaman. Gambar naskah yang digunakan dapat<br>dilihat pada Lampiran 3.1.<br>Data-data ini nanti mengambil empat baris pertama dari setiap halaman. Gambar naskah yang digunakan dapat<br>dilihat pada Lampiran 3.1.<br>Data-data ini nantinya akan disegmentasi dan akan dibagi menjadi dua bagian, yaitu data<br>latih dan data uji.<br>3 dilihat pada Lampiran 3.1.<br>
Data-data ini nantinya akan disegmentasi dan akan dibagi menjadi dua bagian, yaitu data<br>
latih dan data uji.<br> **3.1.1 Data Latih**<br>
Data latih merupakan sekumpulan data-data yang akan digunakan se Data-data ini nantinya akan disegmentasi dan akan dibagi menjadi dua bagian, yaitu data latih dan data uji.<br>
3.1.1 Data Latih<br>
Data latih merupakan sekumpulan data-data yang akan digunakan sebagai acuan dan juga<br>
tolak uku darih dan data uji.<br> **alih melihat karih**<br>
Data latih merupakan sekumpulan data-data yang akan digunakan sebagai acuan dan juga<br>
tolak ukur dari data uji. Data latih ini diperoleh dari segmentasi beberapa citra naskah kuno **an 1.1 Data Latih**<br>
Data latih merupakan sekumpulan data-data yang akan digunakan sebagai acuan dan juga<br>
tolak ukur dari data uji. Data latih ini diperoleh dari segmentasi beberapa citra naskah kuno<br>
aksara Jawa lalu mel Data latih merupakan sekumpulan data-data yang akan digunakan sebagai acuan dan juga<br>tolak ukur dari data uji. Data latih ini diperoleh dari segmentasi beberapa citra naskah kuno<br>aksara Jawa lalu melakukan beberapa modifik tolak ukur dari data uji. Data latih ini diperoleh dari segmentasi beberapa citra naskah kuno aksara Jawa lalu melakukan beberapa modifikasi supaya mendapatkan hasil yang sedikit berbeda-beda. Tahap ini membutuhkan data ya aksara Jawa lalu melakukan beberapa modifikasi supaya mendapatkan hasil yang sedikit<br>berbeda-beda. Tahap ini membutuhkan data yang beraneka ragam supaya data yang nanti akan<br>diuji terdapat kemiripan dengan data latih. Pemi berbeda-beda. Tahap ini membutuhkan data yang beraneka ragam supaya data yang nanti akan diuji terdapat kemiripan dengan data latih. Pemilihan data latih ini dilakukan dengan cara manual dengan melihat jenis dari aksara Ja

**3.1.2 Data Uji**<br>Data uji adalah data yang akan digunak<br>menggunakan data uji ini, sistem akan mendeteks ata Uji<br>Data uji adalah data yang akan digunakan untuk percobaan terhadap sistem. Dengan<br>unakan data uji ini, sistem akan mendeteksi tingkat kemiripan data yang diuji dengan data<br>n hasil dari proses pencocokan ini akan dit 3.1.2 Data Uji<br>Data uji adalah data yang akan digunakan untuk percobaan terhadap sistem. Dengan<br>menggunakan data uji ini, sistem akan mendeteksi tingkat kemiripan data yang diuji dengan data<br>latih dan hasil dari proses pen 3.1.2 Data Uji<br>Data uji adalah data yang akan digunakan untuk percobaan terhadap sistem. Dengan<br>menggunakan data uji ini, sistem akan mendeteksi tingkat kemiripan data yang diuji dengan data<br>latih dan hasil dari proses pen 3.1.2 Data Uji<br>Data uji adalah data yang akan digunakan untuk percobaan terhadap sistem. Dengan<br>menggunakan data uji ini, sistem akan mendeteksi tingkat kemiripan data yang diuji dengan data<br>latih dan hasil dari proses pen **3.1.2 Data Uji**<br>Data uji adalah data yang akan c<br>menggunakan data uji ini, sistem akan men<br>latih dan hasil dari proses pencocokan ini<br>mengambil segmentasi citra naskah aksa<br>file 'Naskah-f5r.jpg'<br>**3.2 Perancangan Sistem 3.1.2 Data Uji**<br>
Data uji adalah data yang akan digunakan untuk perc<br>
menggunakan data uji ini, sistem akan mendeteksi tingkat kemir<br>
latih dan hasil dari proses pencocokan ini akan ditemukan nilai<br>
mengambil segmentasi c **ata Uji**<br>
Data uji adalah data yang akan digunakan untuk percobaan terhadap sistem. Dengan<br>
makan data uji ini, sistem akan mendeteksi tingkat kemiripan data yang diuji dengan data<br>
n hasil dari proses pencocokan ini akan Data uji adalah data yang akan digunakan untuk percobaan terhadap sistem. Dengan menggunakan data uji ini, sistem akan mendeteksi tingkat kemiripan data yang diuji dengan data latih dan hasil dari proses pencocokan ini aka menggunakan data uji ini, sistem akan mendeteksi tingkat kemiripa<br>
latih dan hasil dari proses pencocokan ini akan ditemukan nilai ak<br>
mengambil segmentasi citra naskah aksara Jawa. Data yang di<br>
file 'Naskah-f5r.jpg'<br>
3.2

mengambil segmentasi citra naskah aksara Jawa. Data yang diuji adalai<br>
file 'Naskah-f5r.jpg'<br> **3.2 Perancangan Sistem**<br>
Tahap perancangan sistem ini dilakukan dengan melihat hasil da<br>
yang telah dilakukan. Tahap ini akan d

*Flowchart* gambaran umum ini merupakan penggambaran umum atau sederhana dari **Sistem 1988**<br>Tahap perancangan sistem ini dilakukan dengan melihat hasil dari analisis kebutuhan yang telah dilakukan. Tahap ini akan dibagi menjadi dua bagian yaitu *flowchart* gambaran umum dan *flowchart* Gambaran Umum **3.2 Perancangan Sistem**<br>
Tahap perancangan sistem ini dilakuk<br>
yang telah dilakukan. Tahap ini akan dibagi me<br>
dan *flowchart* sistem secara detail.<br> **3.2.1 Flowchart Gambaran Umum**<br>
Flowchart gambaran umum ini merup<br>
sis

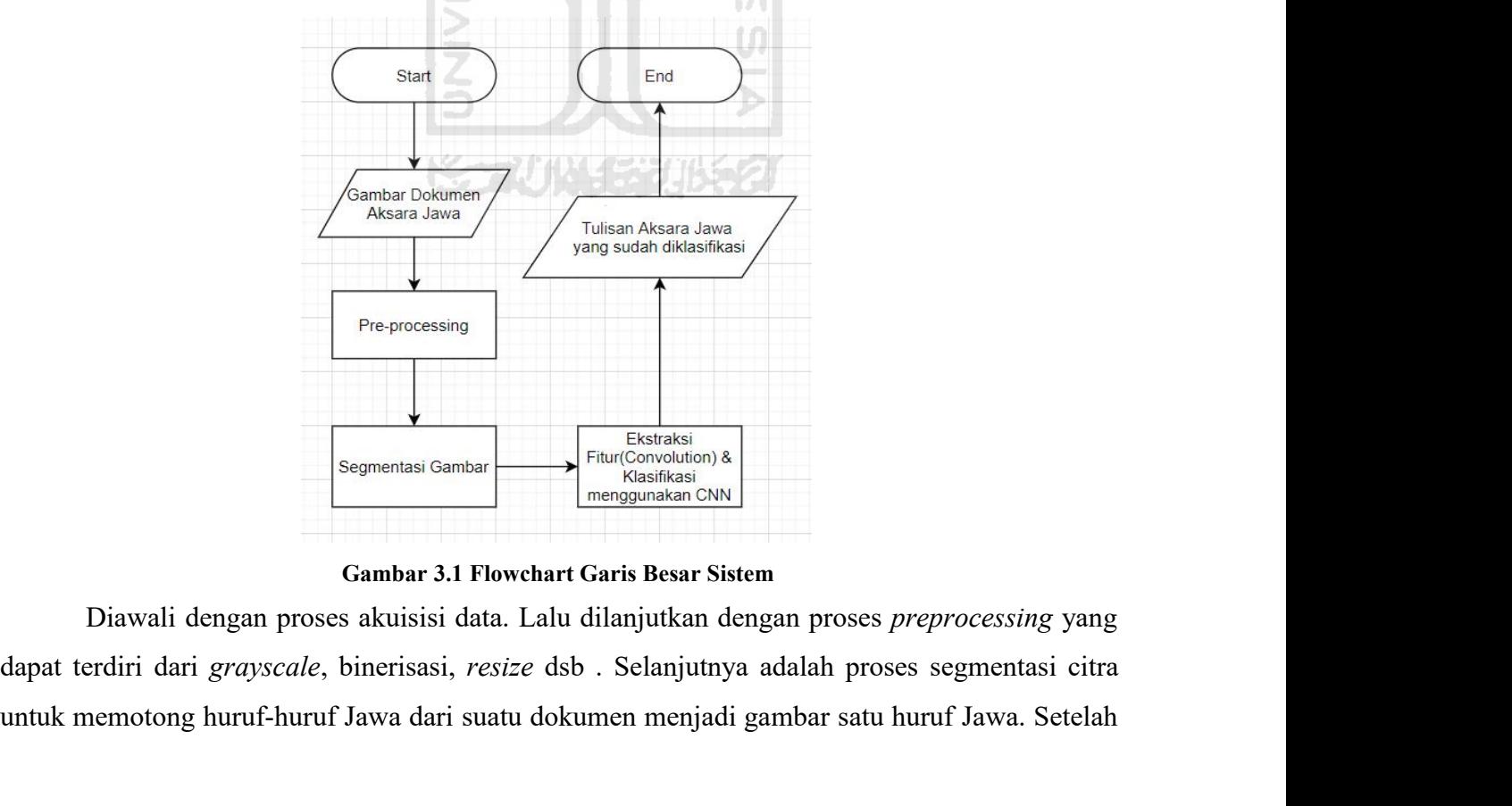

ENERASSE SERVENCES SUNTER THE CONSULTED SUNTER SERVERS (SUNTER THE CONSUMID)<br>
Segmentasi Gambar 3.1 Flowchart Garis Besar Sistem<br>
Diawali dengan proses akuisisi data. Lalu dilanjutkan dengan proses *preprocessing* yang<br>
da

itu dilakukan Ekstraksi Fitur(*Convolution*) yang bertujuan untuk mengekstraksi fitur dari setiap itu dilakukan Ekstraksi Fitur(*Convolution*) yang bertujuan untuk mengekstraksi fitur dari setiap<br>huruf Jawa yang telah disegmentasi. Yang terakhir adalah Klasifikasi menggunakan<br>*Convolutional Neural Network*(CNN) yang di *Convolutional Ekstraksi Fitur(Convolution)* yang bertujuan untuk mengekstraksi fitur dari setiap<br> *Convolutional Neural Network*(CNN) yang digunakan untuk mengenali huruf Jawa.<br> **3.2.2 Flowchart Sistem FROM EXAMEL FROM THE CONVOLUTION** JUMBER SECART PADA A MANUST A SURFAINT AND JUMBER DESCRIPTION AND A DESCRIPTION AND MELTAIN AND MELTAIN AND MELTAIN AND MELTAIN AND MELTAIN THE MELTAIN FLOWCHATT SISTEM FLOWCHATT pada bag itu dilakukan Ekstraksi Fitur(*Convolution*) yang bertujuan untuk mengekstraksi fitur dari setiap<br>huruf Jawa yang telah disegmentasi. Yang terakhir adalah Klasifikasi menggunakan<br>*Convolutional Neural Network*(CNN) yang di

## **3.2.2** *Flowchart* **Sistem**

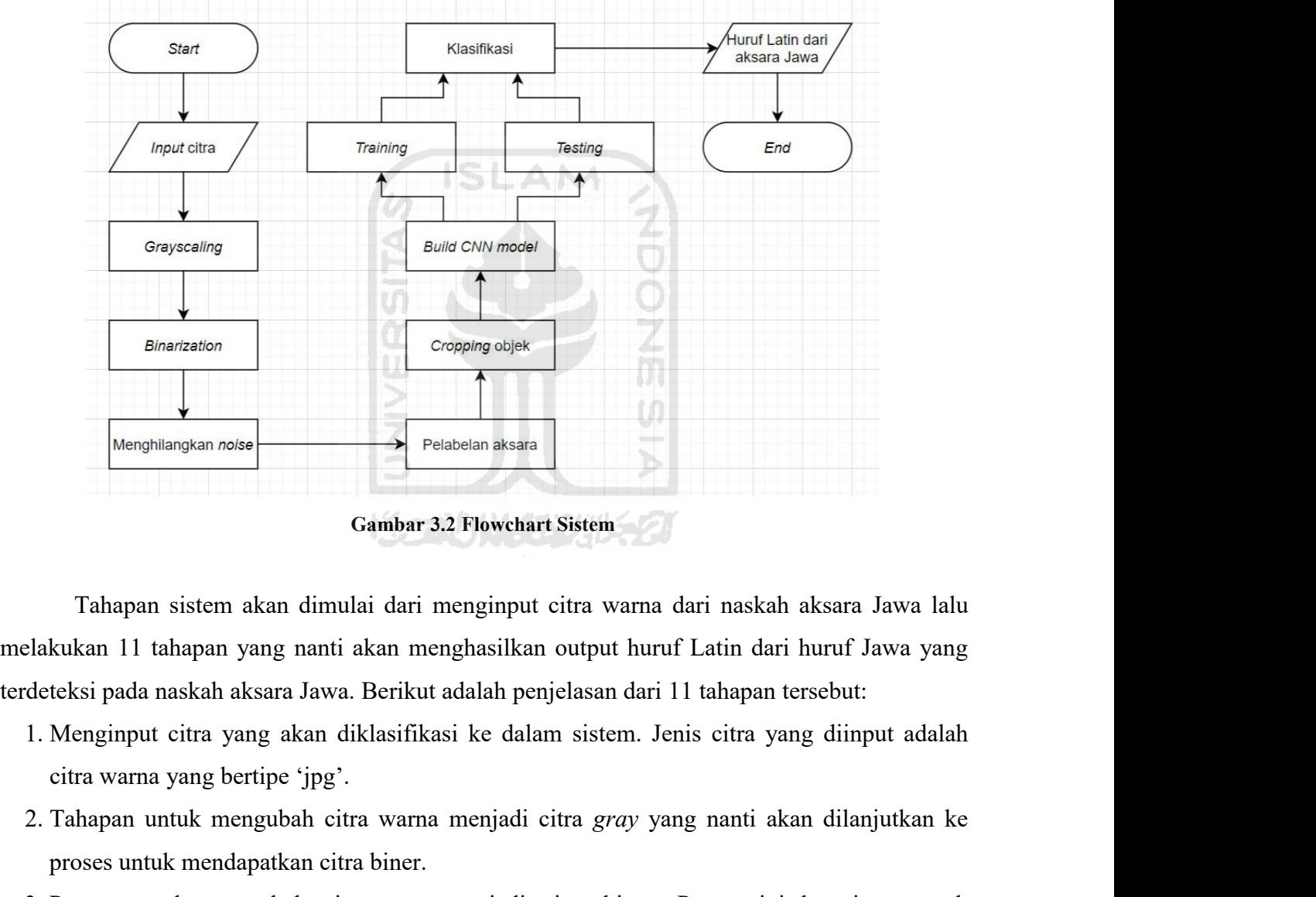

2. Tahapan untuk mengubah citra warna menjadi citra warna dari naskah aksara Jawa lalu zlakukan 11 tahapan yang nanti akan menghasilkan output huruf Latin dari huruf Jawa yang deteksi pada naskah aksara Jawa. Berikut adala Gambar 3.2 Flowchart Sistem<br>Tahapan sistem akan dimulai dari menginput citra warna dari nas<br>kukan 11 tahapan yang nanti akan menghasilkan output huruf Latin (<br>teksi pada naskah aksara Jawa. Berikut adalah penjelasan dari 1 Tahapan sistem akan dimulai dari menginput citra warna dari naskah aksara Jawa lalu elakukan 11 tahapan yang nanti akan menghasilkan output huruf Latin dari huruf Jawa yang deteksi pada naskah aksara Jawa. Berikut adalah p Tahapan sistem akan dimulai dari menginput citra warna dari naskah alkukan 11 tahapan yang nanti akan menghasilkan output huruf Latin dari h<br>teksi pada naskah aksara Jawa. Berikut adalah penjelasan dari 11 tahapan ters<br>Men

- 
- 
- 
- 4. Proses menghilangkan *noise* atau derau ini bertujuan untuk menghilangkan objek-objek<br>kecil yang bukan termasuk dari objek huruf.<br>5. Pelabelan aksara bertujuan untuk memberikan tanda pada objek-objek yang terdeteksi
- Proses menghilangkan *noise* atau derau ini bertujuan untuk menghilangk<br>kecil yang bukan termasuk dari objek huruf.<br>Pelabelan aksara bertujuan untuk memberikan tanda pada objek-objek<br>sebagai huruf. 4. Proses menghilangkan *noise* atau derau ini bertujuan untuk menghilangkan objek-objek<br>kecil yang bukan termasuk dari objek huruf.<br>5. Pelabelan aksara bertujuan untuk memberikan tanda pada objek-objek yang terdeteksi<br>seb Proses menghilangkan *noise* atau derau ini l<br>kecil yang bukan termasuk dari objek huruf.<br>Pelabelan aksara bertujuan untuk memberik<br>sebagai huruf.<br>Cropping objek dilakukan untuk memotong c<br>citra yang terpisah. 4. Proses menghilangkan *noise* atau derau ini bertujuan untuk menghilangkan objek-objek<br>kecil yang bukan termasuk dari objek huruf.<br>5. Pelabelan aksara bertujuan untuk memberikan tanda pada objek-objek yang terdeteksi<br>seb Proses menghilangkan *noise* atau derau ini ben<br>kecil yang bukan termasuk dari objek huruf.<br>Pelabelan aksara bertujuan untuk memberikan<br>sebagai huruf.<br>Cropping objek dilakukan untuk memotong citra<br>citra yang terpisah.<br>Buil 4. Proses menghilangkan *noise* atau derau ini bertujuan untuk menghilangkan objek-objek<br>
kecil yang bukan termasuk dari objek huruf.<br>
5. Pelabelan aksara bertujuan untuk memberikan tanda pada objek-objek yang terdeteksi<br> Proses menghilangkan *noise* atau derau in<br>kecil yang bukan termasuk dari objek huruf.<br>Pelabelan aksara bertujuan untuk member<br>sebagai huruf.<br>Cropping objek dilakukan untuk memotong<br>citra yang terpisah.<br>Build Models CNN be 4. Proses menghilangkan *noise* atau derau ini bertujuan untuk menghilangkan objek-objek<br>
8. Pelabelan aksara bertujuan untuk memberikan tanda pada objek-objek yang terdeteksi<br>
8. *Cropping* objek dilakukan untuk memotong kecil yang bukan termasuk dari objek huruf.<br>Pelabelan aksara bertujuan untuk memberikan tanda pada objek-objek yang te<br>sebagai huruf.<br>Cropping objek dilakukan untuk memotong citra yang sudah dilabelkan sehingga<br>icitra yang 5. Pelabelan aksara bertujuan untuk memberikan tanda pada objek-objek yang terdeteksi<br>sebagai huruf.<br>6. *Gropping* objek dilakukan untuk memotong citra yang sudah dilabelkan sehingga menjadi<br>citra yang terpisah.<br>7. Build M
- 
- 
- 
- 
- Sebagai huruf.<br>
Cropping objek dilakukan untuk memotong citra yang sudah dilabelkan sehingga menjadi<br>
citra yang terpisah.<br>
Build Models CNN bertujuan untuk membuat model CNN yang digunakan untuk klasifikasi<br>
huruf Jawa.<br> 10. Klasifikasi huruf Jawa dilakukan huruk memotong citra yang sudah dilabelkan sehingga menjadi citra yang terpisah.<br>10. Build Models CNN bertujuan untuk membuat model CNN yang digunakan untuk klasifikasi huruf Jawa.<br>10. acuan. 11. Hasil dari klasifikasi adalah huruf Latin sesuai huruf Jawa yang digunakan untuk klasifikasi huruf Jawa.<br>
18. Proses *training* dilakukan untuk melatih model yang sudah dibuat sebelumnya dengan menggunakan sejumlah dat Proses *inaling* dilakukan lahuk inclami inodel yang sudah dibata sebelumnya dengan menggunakan sejumlah data latih yang sudah disiapkan.<br>
hap *testing* ini adalah proses yang dilakukan untuk menguji atau mengevaluasi mode Seperti OpenCV, Tensorflow, Keras, dsb.<br>
3.4 Pengujian<br>
3.4 Pengujian<br>
3.4 Pengujian<br>
3.4 Pengujian<br>
4.4 Pengujian<br>
3.4 Pengujian
	-

8. Proses *training* dilakukan untuk me<br>menggunakan sejumlah data latih yan<br>9. Tahap *testing* ini adalah proses yang<br>yang sudah dilatih sebelumnya denga<br>10. Klasifikasi huruf Jawa dilakukan be<br>acuan.<br>11. Hasil dari klasif

Fung saaan anaan seosaannya acaga<br>
10. Klasifikasi huruf Jawa dilakukan be<br>
acuan.<br>
11. Hasil dari klasifikasi adalah huruf La<br> **3.3 Implementasi**<br>
Proses implementasi menggunaka<br>
seperti OpenCV, Tensorflow, Keras, dsb.<br> nan.<br>
Hasil dari klasifikasi adalah huruf Latin sesuai huruf Jawa yang terdeteksi.<br>
Proses implementasi menggunakan bahasa pemrograman python dan beberapa *tools*<br>
OpenCV, Tensorflow, Keras, dsb.<br> **gujian**<br>
Proses dari pen 11. Hasil dari klasifikasi adalah huruf Latin sesuai huruf Jawa yang terdeteksi.<br>
3.3 Implementasi<br>
Proses implementasi menggunakan bahasa pemrograman python dan beberapa *tools*<br>
seperti OpenCV, Tensorflow, Keras, dsb.<br>
3 **Examplementasi**<br>
Proses implementasi menggunakan bahasa pemrograman python dan beberapa *tools*<br> **3.4 Pengujian**<br>
Proses dari pengujian ini dilakukan supaya dapat mengetahui hasil dari klasifikasi sistem<br>
terhadap huruf J **Cohen's Analyier Scotter Cohen**<br> *Cohenti OpenCV*, Tensorflow, Keras, dsb.<br> **Condition**<br> **Cohen's Kappapain** ini dilakukan supaya dapat mengetahui hasil dari klasifikasi sistem<br>
terhadap huruf Jawa yang terdeteksi. Penguj Proses implementasi menggunakan bahasa pemrograman python dan bebe<br>seperti OpenCV, Tensorflow, Keras, dsb.<br>**3.4 Pengujian**<br>Proses dari pengujian ini dilakukan supaya dapat mengetahui hasil dari klasifik<br>terhadap huruf Jawa

# **BAB IV**

**HASIL DAN PEMBAHASAN**<br>
Wang akan digunakan untuk dikenali diinput ke dalam sistem. Citra<br>
Wang akan digunakan untuk dikenali diinput ke dalam sistem. Citra<br>
Warna dengan tine 'ing'. Setelah citra diinput, citra tersebut a **4.1 Input Citra**<br>**2.1 Input Citra**<br>Pada Tahap ini, citra yang akan digunaka<br>yang digunakan adalah citra warna dengan tipe **BAB IV**<br>**Pada Tahap ini, citra yang akan digunakan untuk dikenali diinput ke dalam sistem. Citra gunakan adalah citra yang akan digunakan untuk dikenali diinput ke dalam sistem. Citra gunakan adalah citra warna dengan tip BAB IV**<br>**HASIL DAN PEMBAHASAN**<br>**4.1 Input Citra** Pada Tahap ini, citra yang akan digunakan untuk dikenali diinput ke dalam sistem. Citra<br>yang digunakan adalah citra warna dengan tipe 'jpg'. Setelah citra diinput, citra te **BAB IV**<br> **HASIL DAN PEMBAHASAN**<br> **4.1 Input Citra**<br>
Pada Tahap ini, citra yang akan digunakan untuk dikenali diinput ke dalam sistem. Citra<br>
yang digunakan adalah citra yanna dengan tipe 'jpg'. Setelah citra diinput, citr 1 Input Citra<br>
Pada Tahap ini, citra yang akan digun<br>
Ing digunakan adalah citra warna dengan t<br>
tampilkan di layar. Contoh *Code* dari input<br>
#import image<br>
image = cv2.imread ('naskah-f5r.j<br>
cv2.imshow ('color',image)<br> **1 Input Citra**<br>
Pada Tahap ini, citra yang akan digunakan untuk dikenali diinput ke dalam sistem. Citra<br>
Impage digunakan adalah citra warna dengan tipe 'jpg'. Setelah citra diinput, citra tersebut akan<br>
tampilkan di lay **Example 12.41 Code dari input citra dipput citra dinput, citra tersebut and dipput citra dapat dilihat pada Gambar 4.1.**<br> **Gambar 4.1.**<br> **Gambar 4.1 Code Program Input Citra**<br> **Gambar 4.1 Code Program Input Citra** Pada Tahap ini, citra yang akan di<br>
yang digunakan adalah citra warna denga<br>
ditampilkan di layar. Contoh *Code* dari in<br>
<del>#import image</del><br>
image = cv2.imread ('naskah-f5r<br>
cv2.imshow ('color',image)<br> **4.2 Preprocessing**<br>
P

```
cv2.imshow('color',image)
```
gunakan adalah citra warna dengan tipe 'jpg'. Setelah citra diinput, citra tersebut akan<br>
Ikan di layar. Contoh Code dari input citra dapat dilihat pada Gambar 4.1.<br>
Ort image<br>  $= cv2$ . imread ('naskah-f5r. jpg') #menginput ditampilkan di layar. Contoh *Code* dari input citra dapat dilihat pada Gambar 4.1.<br>  $\left[\frac{\text{limport image}}{\text{image}} = \text{cv2}. \text{imsead} \left( \frac{\text{maxkah-f5r.jpg}{}' \right) \text{ thenqinput file } \text{maxkah-f5r.jpg}'} \right]$ <br>  $\left[\text{cvx2}. \text{imshow} \left( \frac{\text{color}}{\text{color}} \right), \text{inage} \right]$ <br>  $\left[\text{Gambar 4$ **4.2 Preprocessing**<br> **4.2 Preprocessing**<br> **4.2 Preprocessing**<br> **4.2 Preprocessing**<br> **4.2.1 Grayscale**<br> **4.2.1 Grayscale**<br> **4.2.1 Grayscale**<br> **4.2.1 Grayscale**<br> **4.2.1 Grayscale**<br> **4.2.1 Grayscale**<br> **4.2.1 Grayscale**<br> **4.2.** Gambar 4.1 Code Program Input Citra<br>
Proses dari preprocessing ini diawali dengan mengubah citra yang berwarna menjadi citra<br>
1 atau grayscale. Setelah proses grayscale selesai, maka dilakukan proses menghilangkan<br> **Proses Example atau skala keabuan.** Contoh *code* program untuk dilakukan proses menghilangkan *noise*.<br> **4.2.1 Grayscale**<br>
Citra warna yang diinput ke dalam sistem sebelumnya akan diubah menjadi citra grayscale atau skala keabu **4.2 Preprocessing**<br>
Proses dari preprocessing ini diawali dengan mengubah citra yang babu-abu atau grayscale. Setelah proses grayscale selesai, maka dilakukan proise.<br> **4.2.1 Grayscale**<br>
Citra warna yang diinput ke dalam

2.1 Grayscale<br>
Citra warna yang diinput ke dalam sistem sebelumnya akan diubah menjadi citra<br> *gyscale* atau skala keabuan. Contoh *code* program untuk mengubah citra warna menjadi citra<br> *gyscale* dapat dilihat pada Gamb put ke dalam sistem sebelumnya akan diubah menji<br>Contoh *code* program untuk mengubah citra warna menji<br>mbar 4.2.<br><u>image, cv2.COLOR\_BGR2GRAY</u>)<br>Gambar 4.2 Code Program Grayscale

#grayscale<br>gray = cv2.cvtColor(image, cv2.COLOR BGR2GRAY)

Hasil dari proses *grayscale* ini dapat dilihat pada Gambar 4.3. (a) (b)  $\mathbf{G}$ <br> **Gambar 4.3** (a) Citra Warna, (b) Citra Grayscale<br> **Gambar 4.3** (a) Citra Warna, (b) Citra Grayscale Setelah selesai proses *grayscale*, dilanjutkan dengan proses segmentasi. Segmentasi citra<br>
(b)<br>
Gambar 4.3 (a) Citra Warna, (b) Citra Grayscale<br>
inarization<br>
Setelah selesai proses *grayscale*, dilanjutkan dengan proses s

## **4.2.2** *Binarization*

itu adalah salah satu bagian penting dari *image processing* untuk membedakan objek citra dengan yang bukan objek. Metode segmentasi yang digunakan pada penelitian kali ini adalah selesai proses grayscale, dilanjutkan dengan proses segmentasi. Segmentasi citra ini adalah salah satu bagian penting dari *image p* **binarization**<br> **binarization**<br> **cambar 4.3 (a) Citra Warna, (b) Citra Grayscale**<br> **4.2.2 Binarization**<br>
Setelah selesai proses grayscale, dilanjutkan dengan proses segmentasi. Segmentasi citra<br>
dengan yang bukan objek. Me (b)<br>
Gambar 4.3 (a) Citra Warna, (b) Citra Grayscale<br>
4.2.2 *Binarization*<br>
Setelah selesai proses *grayscale*, dilanjutkan dengan proses segmentasi. Segmentasi citra<br>
itu adalah salah satu bagian penting dari *image proce* **Combar 4.3 (a) Citra Warna, (b) Citra Grayscale**<br> **Code 4.2.2 Binarization**<br>
Setelah selesai proses *grayscale*, dilanjutkan dengan proses segmentasi. Segmentasi citra<br>
itu adalah salah satu bagian penting dari *image pro* Thresh = cv2.adaptiveThreshold (gray,255,<br>
company ang mang intuk membedakan objek. Metode segmentasi yang digunakan pada penelitian kali ini<br>
narization atau binerisasi. Dalam proses ini citra akan diubah menjadi citra bi

```
#binarization<br>thresh = cv2.adaptiveThreshold(gray,255,
            cv2.ADAPTIVE_THRESH_GAUSSIAN_C,
cv2.THRESH_BINARY_INV,21,10)<br>thresh = cv2.morphologyEx(thresh, cv2.MORPH CLOSE, (5,5))
marization atau binerisasi. Dalam proses ini citra akan diubah menjadi citra biner atau citra<br>tam dan putih. Dalam sistem ini, metode yang digunakan adalah Adaptive Threshold. Contoh<br>ode program yang digunakan dapat dili
                                                   r III, metode yang digunakari adalah Audplive Tireshold<br>dapat dilihat pada Gambar 4.4.<br>weThreshold (gray, 255,<br>RRESH_GAUSSIAN_C,<br>ARY_INV, 21, 10)<br>logyEx (thresh, cv2.MORPH_CLOSE, (5,5))<br>Gambar 4.4 Code Program Binarizati
```
Hasil dari tahap binerisasi ini dapat dilihat pada Gambar 4.5. **Gambar 4.5 Hasil dari Proses** *Binarization* Hasil dari tahap binerisasi ini dapat dilihat pada G<br>
2.2.3 Menghilangkan *Noise*<br>
5.4.2.3 Menghilangkan *Noise*<br>
5.4.2.3 Menghilangkan *Noise*<br>
5.4.2.3 Menghilangkan *Noise*<br>
5.4.2.4 Menghilangkan *Noise*<br>
5.4.2.4 Menghil

Setelah mendapatkan hasil dari binerisasi, hasil tersebut masih terdapat *noise* atau derau.<br>
Setelah mendapatkan hasil dari binerisasi, hasil tersebut masih terdapat *noise* atau derau.<br>
Terdapat *noise* atau derau.<br>
Sete Untuk mendapatkan hasil yang optimal maka *noise* tersebut harus dihilangkan. Contoh *code*<br>
Untuk mendapatkan hasil yang optimal maka *noise* tersebut harus dihilangkan. Contoh *code*<br>
program untuk mendapatkan hasil yang pp *my men mengi saman mengi dapat menginan menginan menginan perang menginan menginan menginan menginak mengi<br>
Sambar 4.5 Hasil dari Proses Binarization<br>
1.2.3 Menghilangkan <i>Noise*<br>
Setelah mendapatkan hasil dari bineris

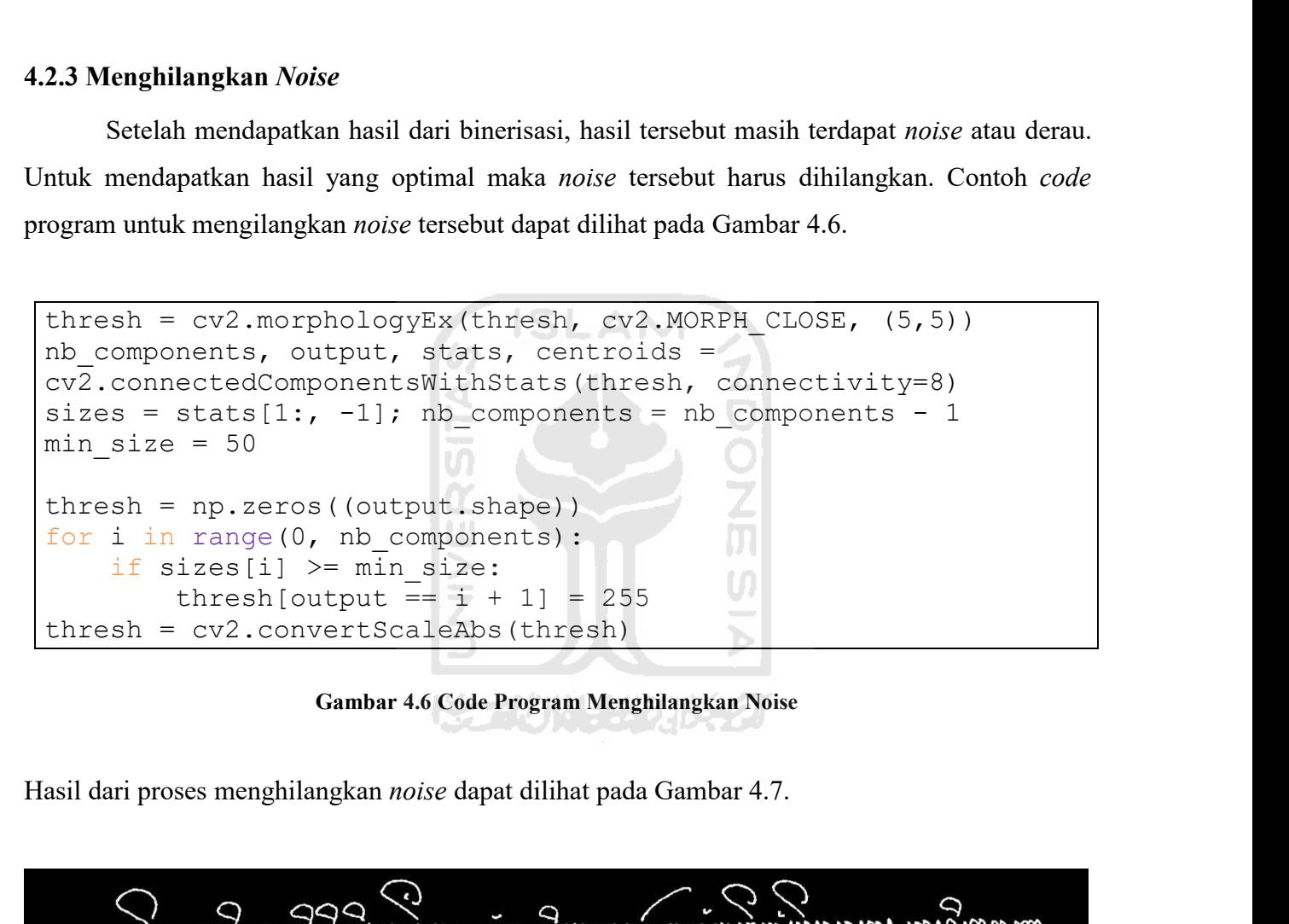

ar 4.6 Code Program Menghilangkan Noise<br>
moise dapat dilihat pada Gambar 4.7.<br>
Code Program dilihat pada Gambar 4.7.<br>
Gambar 4.7 Citra Biner tanpa Noise<br>
cambar 4.7 Citra Biner tanpa Noise<br>
cah dapat dilihat pada Lampiran Hasil dari proses menghilangkan *noise* dapat dilihat pada Gambar 4.7.<br>
Wenya masu naska menghilangkan *noise* dapat dilihat pada Gambar 4.7.<br>
Wenya masu naska menga naska menga naska ke menang noise<br>
Hasil proses ini pad

**4.3 Pelabelan Aksara** abelan Aksara<br>Setelah mendapatkan hasil dari binerisasi yang tidak ada *noise*, maka dilanjutkan dengan<br>untuk melabelkan aksara. Proses ini digunakan untuk memberi label yang berbeda pada<br>arakter atau huruf sehingga yang s 4.3 Pelabelan Aksara<br>Setelah mendapatkan hasil dari binerisasi yang tidak ada *noise*, maka dilanjutkan dengan<br>proses untuk melabelkan aksara. Proses ini digunakan untuk memberi label yang berbeda pada<br>setiap karakter atau **4.3 Pelabelan Aksara**<br>Setelah mendapatkan hasil dari binerisasi yang tidak ada *noise*, maka dilanjutkan dengan<br>proses untuk melabelkan aksara. Proses ini digunakan untuk memberi label yang berbeda pada<br>setiap karakter at **4.3 Pelabelan Aksara**<br>
Setelah mendapatkan hasil dari binerisasi yang tidak ada *noise*, maka dilanjutkan dengan<br>
proses untuk melabelkan aksara. Proses ini digunakan untuk memberi label yang berbeda pada<br>
setiap karakter **4.3 Pelabelan Aksara**<br>Setelah mendapatkan hasil dari binerisasi yang tidak ada *noise*, maka dilanjutkan dengan<br>proses untuk melabelkan aksara. Proses ini digunakan untuk memberi label yang berbeda pada<br>setiap karakter at **4.3 Pelabelan Aksara**<br>Setelah mendapatkan hasil dari binerisasi yang tidak ada *noise*, maka dilanjutkan dengan<br>proses untuk melabelkan aksara. Proses ini digunakan untuk memberi label yang berbeda pada<br>setiap karakter at **4.3 Pelabelan Aksara**<br>
Setelah mendapatkan hasil dari binerisasi yang tidak ada *noise*, maka dilanjutkan dengan<br>
proses untuk melabelkan aksara. Proses ini digunakan untuk memberi label yang berbeda pada<br>
setiap karakter **4.3 Pelabelan Aksara**<br>
Setelah mendapatkan hasil dari binerisasi yang tidak ada *noise*, maka dilanjutkan dengan<br>
proses untuk melabelkan aksara. Proses ini digunakan untuk memberi label yang berbeda pada<br>
setiap karakter

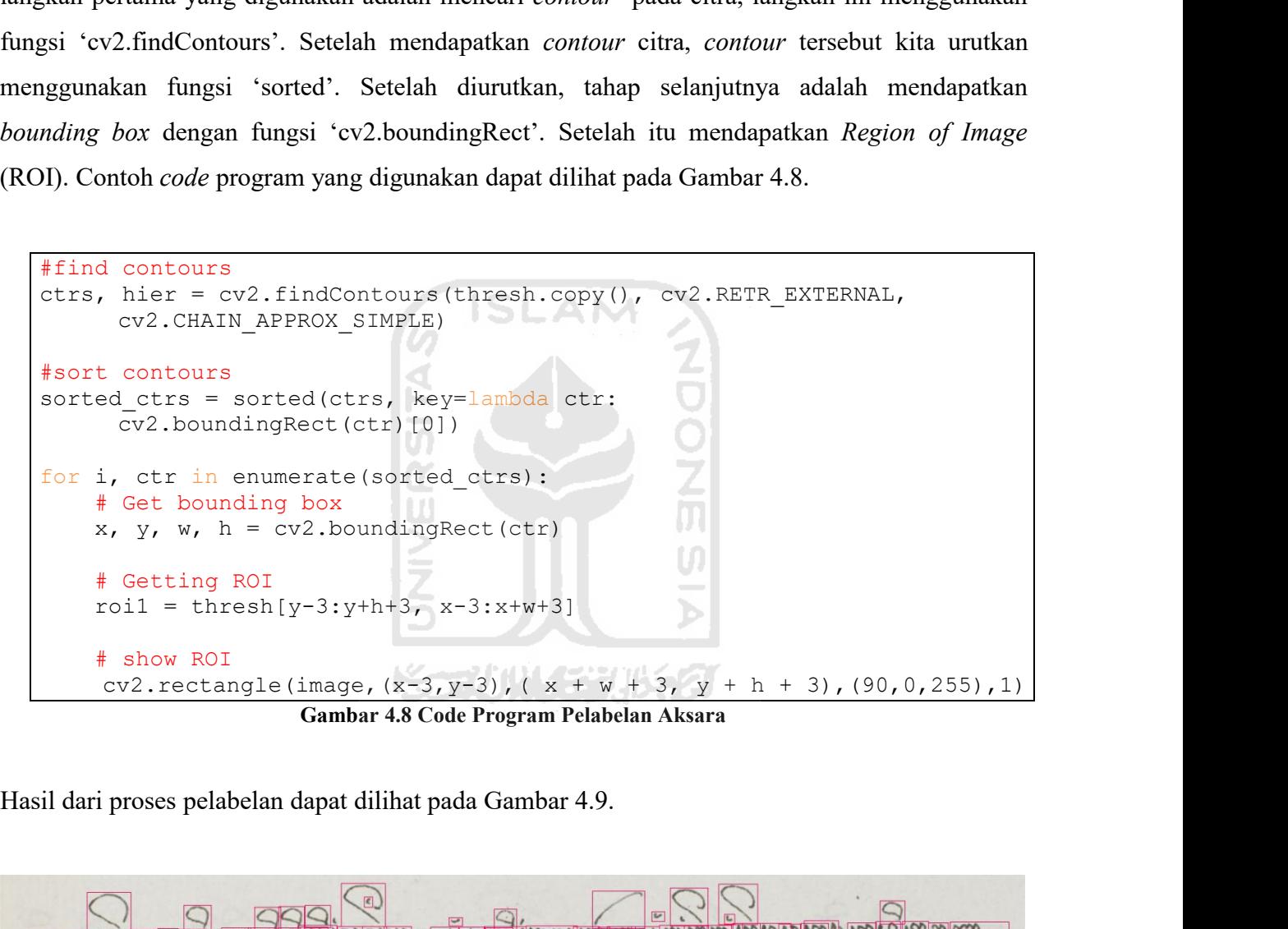

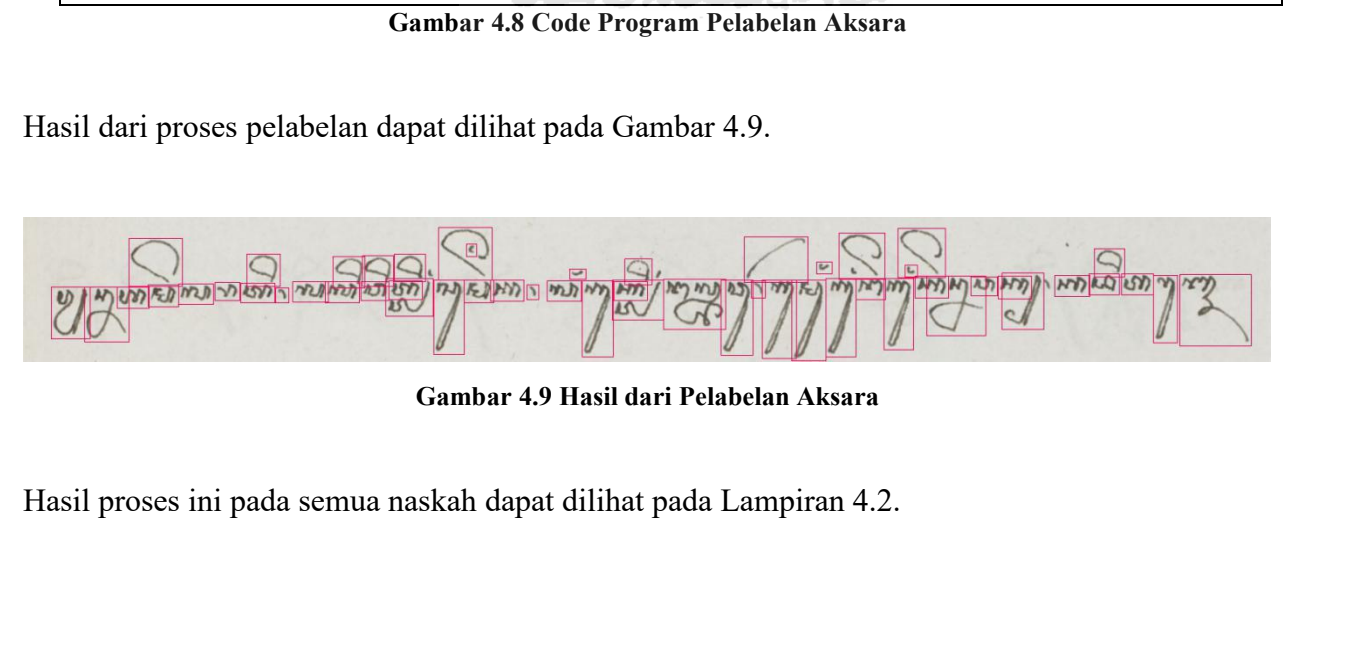

# **4.4** *Cropping* **Objek**

**pping Objek**<br>Tahap ini bertujuan untuk *cropping* atau pemotongan objek pada citra sehingga<br>patkan objek-objek secara terpisah. Cara yang digunakan untuk memotong objek adalah<br>mendapatkan *bounding box* dan *ROI*, lalu me 4.4 Cropping Objek<br>Tahap ini bertujuan untuk cropping atau pemotongan objek pada citra sehingga<br>mendapatkan objek-objek secara terpisah. Cara yang digunakan untuk memotong objek adalah<br>dengan mendapatkan bounding box dan R 4.4 *Cropping* Objek<br>Tahap ini bertujuan untuk *cropping* atau pemotongan objek pada citra sehingga<br>mendapatkan objek-objek secara terpisah. Cara yang digunakan untuk memotong objek adalah<br>dengan mendapatkan *bounding box* **4.4 Cropping Objek**<br>
Tahap ini bertujuan untuk cropping atau pemotongan objek pada citra sehingga<br>
mendapatkan objek-objek secara terpisah. Cara yang digunakan untuk memotong objek adalah<br>
dengan mendapatkan *bounding box* **4.4 Cropping Objek**<br>
Tahap ini bertujuan untuk *cropping* atau pemotongan objek pada citra schingga<br>
mendapatkan objek-objek secara terpisah. Cara yang digunakan untuk memotong objek adalah<br>
dengan mendapatkan *bounding b* Famap ini octujuan untuk cropping adat penotongan objek p<br>Idapatkan objek-objek secara terpisah. Cara yang digunakan untuk men<br>gan mendapatkan *bounding box* dan *ROI*, lalu melakukan *resize* pada has<br>ran 32x32 *pixel* d

```
tkan objek-objek secara terpisah. Cara yang digunahan bounding box dan ROI, lalu melakt<br>2x32 pixel dan membalikkan warna hitam dan<br>. Contoh code program yang digunakan dapat di<br>... ctr_in_enumerate(sorted_ctrs):<br>#
x, y, w, h = cv2.bounding box dan ROI, lalu melakukan resize pada hasi<br>
2x32 pixel dan membalikkan warna hitam dan putih lalu menyimp<br>
. Contoh code program yang digunakan dapat dilihat pada Gambar 4.<br>
\frac{1}{\pi}, ctr
2x32 pixel dan membankkan warna nia<br>
. Contoh code program yang digunakan d<br>
.<br>
. Contoh code program yang digunakan d<br>
.<br>
. Contoh code program yang digunakan d<br>
.<br>
. Getting ROI<br>
.<br>
# Getting ROI<br>
roi = thresh[y-3
7. Contoh code program yang digunakan dapat dilihat pada Gambar 4.<br>
i, ctr in enumerate (sorted_ctrs):<br>
# Get bounding box<br>
x, y, w, h = cv2.boundingRect (ctr)<br>
# Getting ROI<br>
roi = thresh[y-3:y+h+3, x-3:x+w+3]<br>
roi = u
For the property of the content of the property.<br>
# Get bounding box<br>
x, y, w, h = cv2.boundingRect (ctr)<br>
# Getting ROI<br>
r and r and y and y and x and y and x and y<br>
r and r and y and y and i, ctr in enumerate(sorted_ctrs):<br>
# Get bounding box<br>
x, y, w, h = cv2.boundingRect(ctr)<br>
# Getting ROI<br>
roi = thresh[y-3:y+h+3, x-3:x+w+3]<br>
roi = util.invert(roi)<br>
roi = cv2.resize(roi, (32,32))<br>
path = 'Predict/'<br>
cv2.i
i, ctr in enumerate(sorted_ctrs):<br>
# Get bounding box<br>
x, y, w, h = cv2.boundingRect(ctr)<br>
# Getting ROI<br>
roi = thresh[y-3:y+h+3, x-3:x+w+3]<br>
roi = util.invert(roi)<br>
roi = cv2.resize(roi, (32,32))<br>
path = 'Predict/'<br>
cv2.i
i, ctr in enumerate(sorted_ctrs):<br># Get bounding box<br>x, y, w, h = cv2.boundingRect(ctr)<br># Getting ROI<br>roi = thresh[y-3:y+h+3, x-3:x+w+3]<br>roi = util.invert(roi)<br>path = 'Predict('<br>cv2.imwrite(path+'cropped-'+str(i)+'.jpg', r
                                                                          hox<br>
2.boundingRect (ctr)<br>
3:y+h+3, x-3:x+w+3]<br>
xt(roi)<br>
e(roi, (32,32))<br>
h+'cropped-'+str(i)+'.jpg', roi)<br>
Gambar 4.10 Code Program Cropping Objek<br>
an dapat dilihat pada Gambar 4.11.
```
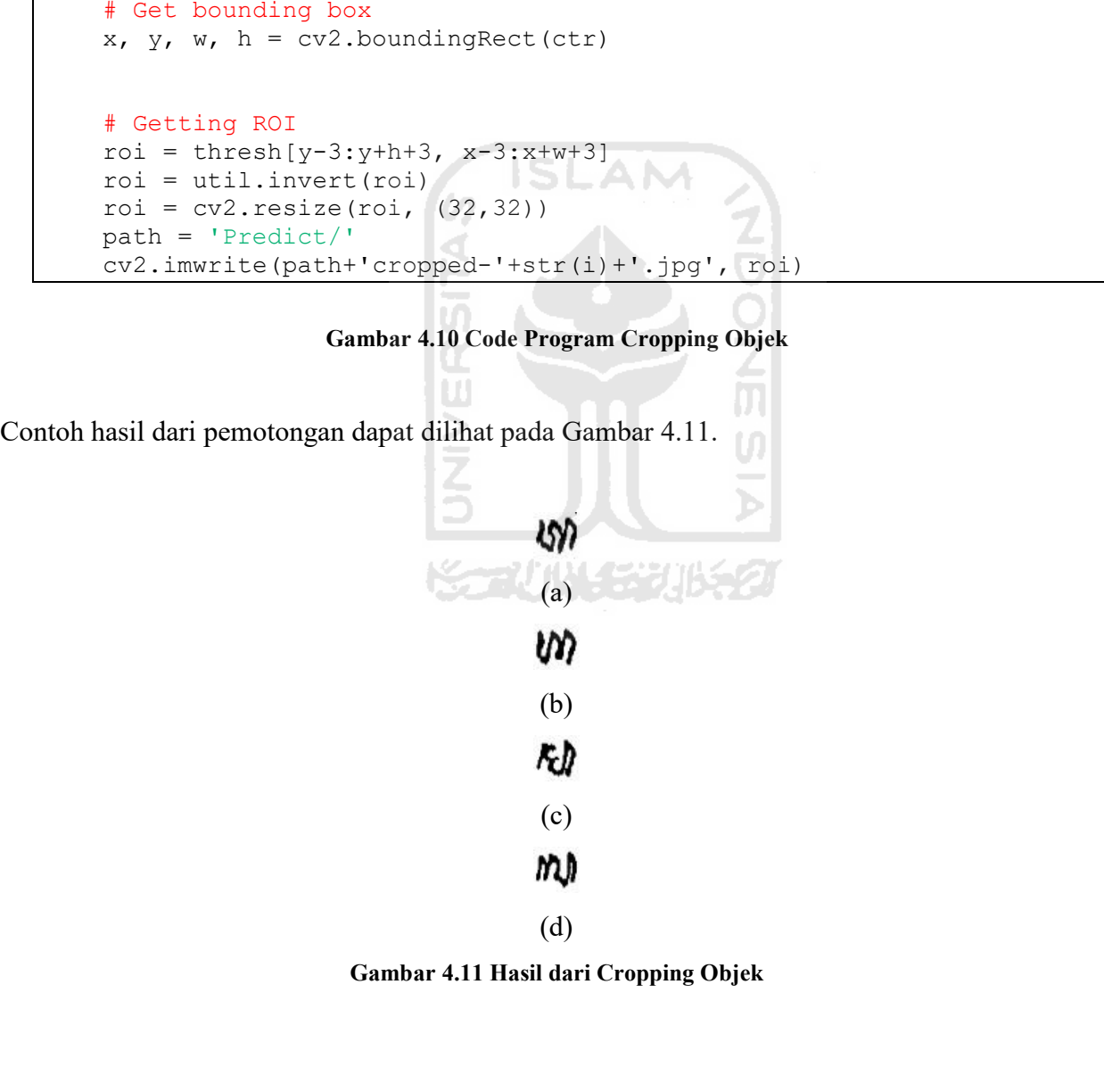

**4.5** *Convolutional Neural Network* **(CNN)** Metode yang digunakan untuk klasifikasi huruf Jawa adalah *Convolutional Neural* **4.5 Convolutional Neural Network (CNN)**<br>
Metode yang digunakan untuk klasifikasi huruf Jawa adalah Convolutional Neural<br>
Network. Secara garis besar cara kerja dari CNN dapat dilihat pada Gambar 4.12.

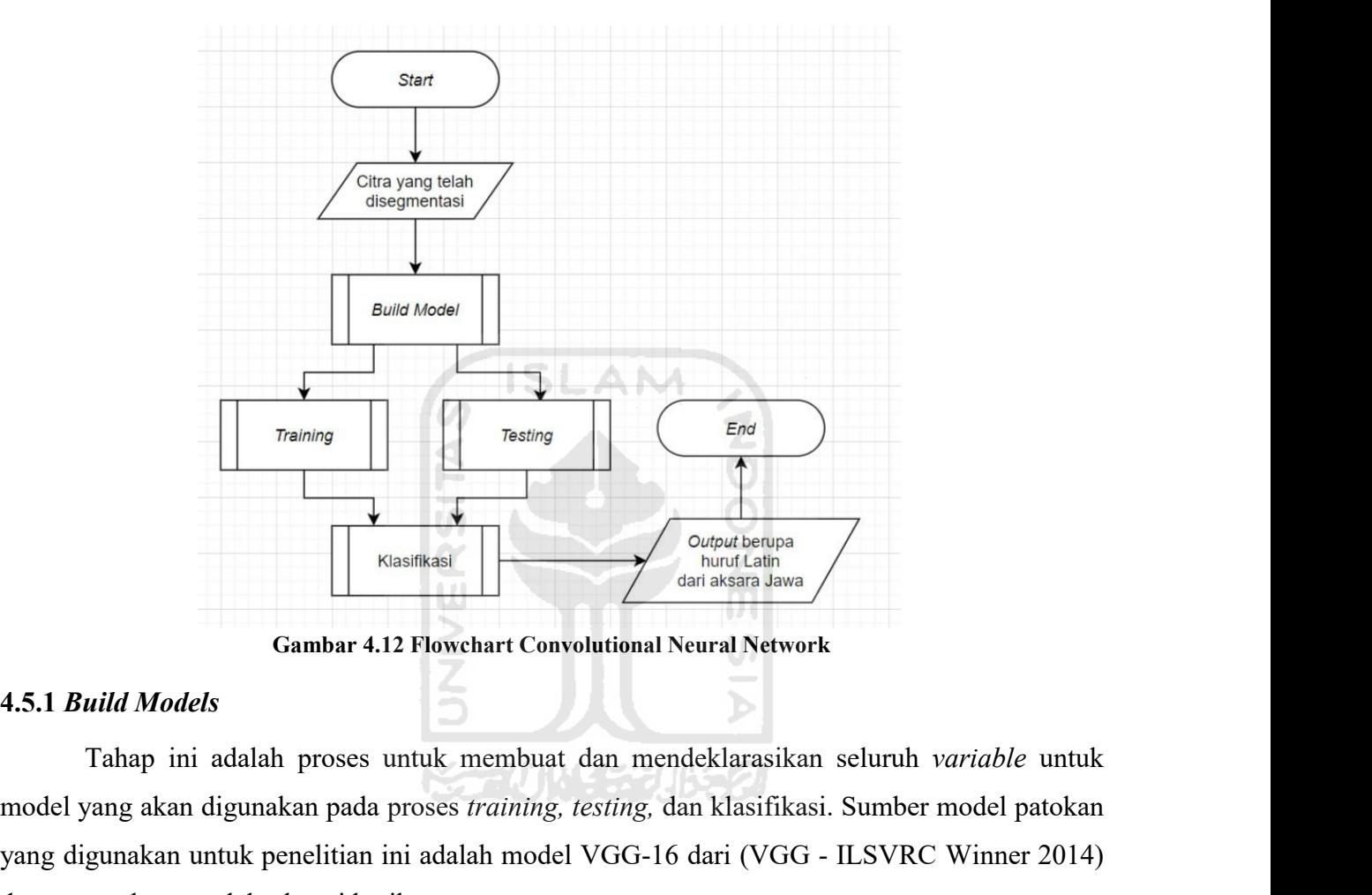

model yang akan digunakan pada proses *training, testing*, dan akasia Jawa<br> **An digunakan digunakan pada proses untuk** membuat dan mendeklarasikan seluruh *variable* untuk<br>
model yang akan digunakan pada proses *training,* Training<br>
Yang digunakan untuk penelitian ini adalah model VGG-16 dari (VGG - ILSVRC Winner 2014)<br>
Sambar 4.12 Flowchart Convolutional Neural Network<br>
Tahap ini adalah proses untuk membuat dan mendeklarasikan seluruh vari Gambar 4.12 Flowchart Convolutional Neural Network<br>
4.5.1 *Build Models*<br>
Tahap ini adalah proses untuk membuat dan mendeklarasik<br>
model yang akan digunakan pada proses training, testing, dan klasifik<br>
yang digunakan untuk Gambar 4.12 Flowchart<br>
4.5.1 *Build Models*<br>
Tahap ini adalah proses untuk mem<br>
model yang akan digunakan pada proses *train*<br>
yang digunakan untuk penelitian ini adalah m<br>
dengan struktur model sebagai berikut:<br>
Model 1:<br> Gambar 4.12 Flowchart Convolutions<br>
4.5.1 *Build Models*<br>
Tahap ini adalah proses untuk membuat dan m<br>
model yang akan digunakan pada proses *training, testing*<br>
yang digunakan untuk penelitian ini adalah model VGG-<br>
deng **4.5.1 Build Models**<br> **4.5.1 Build Models**<br> **4.5.1 Build Models**<br> **4.5.1 Convolution + 3**<br> **4.6.1 Convolution + 3**<br> **4.6.1 Convolution + 3**<br> **4.6.1 Convolution + 3 Fully Connected**<br> **4.6.1 Convolution + 5 Max Pool + 3 Ful** Tahap ini adalah proses untuk membuat dan mendeklarasikan seluruh *variable* untuk<br>
el yang akan digunakan pada proses *training, testing,* dan klasifikasi. Sumber model patokan<br>
digunakan untuk penelitian ini adalah mode ing akan digunakan pada proses *training, testing*, dan klasifikasi. Sumber model patokan<br>unakan untuk penelitian ini adalah model VGG-16 dari (VGG - LLSVRC Winner 2014)<br>truktur model sebagai berikut:<br><br>.<br>.<br>Conv04 - Conv64

- 
- 
- Architecture *variable*:
- unakan untuk penelitian ini adalah model VGG-16 dari (VGG ILSVRC Winner 2014)<br>truktur model sebagai berikut:<br>
.<br>
.<br>
.<br>
.<br>
.<br>
.<br>
Conv61 S Max Pool + 3 Fully Connected<br>
.<br>
Conv64 Conv64 Maxpool2 Conv128 Conv128 -

Pada penelitian ini, kita akan juga akan membuat model dengan struktur yang diminimalkan lalu<br>nanti akan dibandingkan dengan model sebelumnya yang menggunakan VGG-16, model yang<br>minimal tersebut adalah : Pada penelitian ini, kita akan juga akan membuat model dengan struktur yang diminimalkan lalu<br>nanti akan dibandingkan dengan model sebelumnya yang menggunakan VGG-16, model yang<br>minimal tersebut adalah :<br>Model 2: Pada penelitian ini, kita akan juga akan membuat model denga<br>nanti akan dibandingkan dengan model sebelumnya yang me<br>minimal tersebut adalah :<br>Model 2:<br>● Kernel size = 3x3 Pada penelitian ini, kita akan juga akan meml<br>
nanti akan dibandingkan dengan model sebe<br>
minimal tersebut adalah :<br>
Model 2:<br>
• Kernel size = 3x3<br>
• 8 Convolution + 4 Max Pool + 3 Fully Co Pada penelitian ini, kita akan juga akan membuat model<br>
nanti akan dibandingkan dengan model sebelumnya yan<br>
minimal tersebut adalah :<br>
Model 2:<br>
• Kernel size = 3x3<br>
• 8 Convolution + 4 Max Pool + 3 Fully Connected<br>
• Ar Pada penelitian ini, kita akan juga akan membuat model dengan struktur yang din<br>
nanti akan dibandingkan dengan model sebelumnya yang menggunakan VGG-1<br>
minimal tersebut adalah :<br>
Model 2:<br>
• Kernel size = 3x3<br>
• 8 Convol 1 penelitian ini, kita akan juga akan membuat model dengan struktur yang diminimalkan lalu<br>
1 akan dibandingkan dengan model sebelumnya yang menggunakan VGG-16, model yang<br>
1 mal tersebut adalah :<br>
1 el 2:<br>
Kernel size = nelitian ini, kita akan juga akan membuat model dengan struktur yang diminimalkan lalu<br>an dibandingkan dengan model sebelumnya yang menggunakan VGG-16, model yang<br>tersebut adalah :<br>:<br>conv21 - Maxpool + 3 Fully Connected<br>it

- 
- 
- Architecture *variable*:
- Convolution + 4 Max Pool + 3 Fully Connected<br>
 Convolution + 4 Max Pool + 3 Fully Connected<br>
 Conv32 Conv32 Maxpool2 Conv64 Conv64 Maxpool2- Conv128 Con<br>
Maxpool2 Conv256 Conv256 Maxpool2 FC4096 FC <ul>\n<li> Kernel size = <math display="inline">3x3</math></li>\n<li> 8 Convolution + 4 Max Pool + 3 Fully Connected</li>\n<li> Architecture variable:\n <ul>\n<li> Conv32 - Conv32 - Maxwell - Conv64 - Conv64 - Maxwell - Conv64 - Maxpool2 - Conv256 - Conv256 - Maxwell - FC4096 - F24096 - F24096 - H24096 - T24096 - T24096 - T24096 - T24096 - T24096 - T24096 - T24096 - T24096 - T24096 - T24096 - T24096 - T24096 - T24096 - T2409 ■ Representative School + 3 Fully Connected<br>
■ Architecture *variable*:<br>
■ Conv32 - Conv32 - Maxpool2 - Conv64 - Conv64 - Maxpool2- Conv12<br>
Maxpool2 - Conv256 - Conv256 - Maxpool2 - FC4096 - FC4096 - FC24<br>
Keterangan:<br>
■

Keterangan:

- 
- 
- 

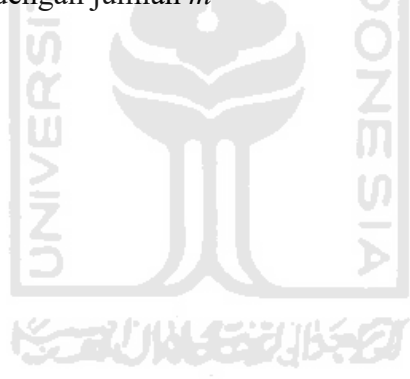

Contoh *code* yang digunakan untuk *build models* dengan Model 1 dapat dilihat pada Gambar 4.13.

```
ntoh code yang digunakan untuk build models dengan Mo<br>
3.<br>
trdata = ImageDataGenerator()<br>
traindata =<br>
trdata.flow_from_directory(directory="train",tar<br>
tsdata = ImageDataGenerator()<br>
testdata = tsdata.flow_from_direct
 ntoh code yang digunakan untuk bui<br>
...<br>
trdata = ImageDataGenerator()<br>
traindata =<br>
trdata.flow_from_directory(dir<br>
tsdata = ImageDataGenerator()<br>
testdata = tsdata.flow_from_di<br>
target_size=(32,32))<br>
model = Sequenti
trdata.flow_from_directory(directory="train",target_size=(32,32))<br>tsdata = ImageDataGenerator()
 to the code yang digunakan untuk build models dengan Mo<br>
.<br>
.<br>
.<br>
trdata = ImageDataGenerator()<br>
traindata =<br>
trdata.flow_from_directory(directory="train",tar<br>
tsdata = ImageDataGenerator()<br>
testdata = tsdata.flow_from_d
 toh code yang digunakan untuk build models dengan Model 1 dapat dilihat pada Gamb;<br>
.<br>
trdata = ImageDataGenerator()<br>
tradata.flow_from_directory(directory="train",target_size=(32,32))<br>
tsdata = ImageDataGenerator()<br>
t
target size=(32,32))
 Model and (Convey Figure 2014)<br>
model and transmission of the set of the set of the set of the set of the set of the set of the set of the set of the set of the set of the set of the set of the set of the set of the set of
model.add(Conv2D(input_shape=(32,32,3),filters=64,kernel_size=(3,3),paddin<br>g="same", activation="relu"))
 trdata = ImageDataGenerator()<br>
traindata =<br>
trdata.flow_from_directory(directory="train",tar<br>
tsdata = ImageDataGenerator()<br>
testdata = tsdata.flow_from_directory(directory=<br>
target_size=(32,32))<br>
model = Sequential()<br>
mod
model.add(Conv2D(filters=64, kernel size=(3,3),padding="same",
activation="relu"))
model.add(MaxPool2D(pool_size=(2,2),strides=(2,2)))<br>model.add(Conv2D(filters=128, kernel size=(3,3), padding="same",
 tsdata = ImageDataGenerator()<br>target_sidata = tsdata.flow_from_directory(directory="test",<br>target_size=(32,32))<br>model.add(Conv2D(input_shape=(32,32,3),filters=64,kernel_size=(3,3),paddin<br>g="same", activation="relu"))<br>activ
activation="relu"))<br>model.add(Conv2D(filters=128, kernel size=(3,3), padding="same",
 target_size=(32,32))<br>model = Sequential()<br>model.add(Conv2D(input_shape=(32,32,3),filters=64,kernel_size=(3,3),paddin<br>g="same", activation="relu"))<br>model.add(Conv2D(filters=64,kernel_size=(3,3),padding="same",<br>activation="r
activation="relu"))
model.add(MaxPool2D(pool_size=(2,2),strides=(2,2)))<br>model.add(Conv2D(filters=256, kernel size=(3,3), padding="same",
 model.add(Conv2D(input_shape=(32,32,3),filters=64, kernel_size=(3,3),paddin<br>g="same", activation="relu"))<br>model.add(Konv2D(filters=64, kernel_size=(3,3),padding="same",<br>activation="relu"))<br>model.add(MaxPool2D(pool_size=(2,
activation="relu"))<br>model.add(Conv2D(filters=256, kernel size=(3,3), padding="same",
 model.add(Conv2D(filters=64, kernel_size=(3,3), padding="same",<br>activation="relu"))<br>model.add(MaxPool2D(pool_size=(2,2), strides=(2,2)))<br>model.add(Conv2D(filters=128, kernel_size=(3,3), padding="same",<br>activation="relu"))<br>
activation="relu"))<br>model.add(Conv2D(filters=256, kernel size=(3,3), padding="same",
 model.add(MaxPool2D(pool_size=(2,2),strides=(2,2)))<br>model.add(Conv2D(filters=128, kernel_size=(3,3), padding="same",<br>activation="relu"))<br>activation="relu"))<br>activation="relu"))<br>model.add(Conv2D(filters=128, kernel_size=(3,
activation="relu"))
model.add(MaxPool2D(pool_size=(2,2),strides=(2,2)))<br>model.add(Conv2D(filters=512, kernel size=(3,3), padding="same",
 model.add(Conv2D(filters=128, kernel_size=(3,3), padding="same",<br>activation="relu"))<br>model.add(MaxPool2D(pool_size=(2,2),strides=(2,2)))<br>model.add(Conv2D(filters=256, kernel_size=(3,3), padding="same",<br>activation="relu"))<br>
activation="relu"))<br>model.add(Conv2D(filters=512, kernel size=(3,3), padding="same",
 model.add(MaxPool2D(pool_size=(2,2),strides=(2,2)))<br>model.add(Conv2D(filters=256, kernel_size=(3,3), padding="same",<br>activation="relu"))<br>activation="relu"))<br>model.add(Conv2D(filters=256, kernel_size=(3,3), padding="same",<br>
activation="relu"))<br>model.add(Conv2D(filters=512, kernel size=(3,3), padding="same",
 activation="relu"))<br>model.add(Conv2D(filters=256, kernel_size=(3,3), padding="same",<br>activation="relu"))<br>activation="relu"))<br>activation="relu"))<br>model.add(Conv2D(filters=256, kernel_size=(3,3), padding="same",<br>activation="
activation="relu"))
model.add(MaxPool2D(pool_size=(2,2),strides=(2,2)))<br>model.add(Conv2D(filters=512, kernel size=(3,3), padding="same",
 model.add(Conv2D(filters=256, kernel_size=(3,3), padding="same",<br>activation="relu"))<br>model.add(MaxPool2D(pool_size=(2,2),strides=(2,2)))<br>model.add(Conv2D(filters=512, kernel_size=(3,3), padding="same",<br>activation="relu"))<br>
activation="relu"))<br>model.add(Conv2D(filters=512, kernel size=(3,3), padding="same",
 model.add(MaxPool2)(pool size=(2,2),strides=(3,2)))<br>model.add(Conv2D(filters=512, kernel_size=(3,3), padding="same",<br>activation="relu"))<br>activation="relu"))<br>model.add(Conv2D(filters=512, kernel_size=(3,3), padding="same",<br>
activation="relu"))<br>model.add(Conv2D(filters=512, kernel size=(3,3), padding="same",
 activation="relu"))<br>model.add(Conv2D(filters=512, kernel_size=(3,3), padding="same",<br>activation="relu"))<br>activation="relu"))<br>model.add(Conv2D(filters=512, kernel_size=(3,3), padding="same",<br>activation="relu"))<br>model.add(Ma
activation="relu"))
model.add(MaxPool2D(pool size=(2,2),strides=(2,2)))model.add(Flatten())
model.add(Dense(units=4096,activation="relu"))
model.add(Dense(units=4096,activation="relu"))<br>model.add(Dense(units=24, activation="softmax"))
 activation="relu"))<br>model.add(Conv2D(filters=512, kernel_size=(3,3), padding="same",<br>activation="relu"))<br>model.add(Conv2D(filters=512, kernel_size=(3,3), padding="same",<br>activation="relu"))<br>model.add(MaxPool2D(pool_size=(2
from keras.optimizers import Adam<br>opt = Adam(1r=0.0001)model.add(Conv2D(filters=512, kernel_siz<br>activation="relu"))<br>model.add(MaxPool2D(pool_size=(2,2),stri<br>model.add(Flatten())<br>model.add(Dense(units=4096,activation="r<br>model.add(Dense(units=4096,activation="r<br>model.add(Dense(u
 activation="relu"))<br>model.add(MaxPool2D[pool_size=(2,2),strides=(2,2)))<br>model.add(Dense (units=4096,activation="relu"))<br>model.add(Dense (units=4096,activation="relu"))<br>model.add(Dense (units=24, activation="relu"))<br>model.a
metrics=['accuracy'])
model.summary()
                                      012D(poor_size=(z<sub>/</sub>z/,strides=(z/z)))<br>
(units=4096,activation="relu"))<br>
(units=24, activation="relu"))<br>
(units=24, activation="relu"))<br>
mizers import Adam<br>
.0001)<br>
ptimizer=opt, loss=keras.losses.categorical_crossentropy,
```
Contoh *code* yang digunakan untuk *build models* dengan Model 2 dapat dilihat pada Gambar 4.14.

```
trdata = ImageDataGenerator()<br>
trdata = ImageDataGenerator()<br>
trdata = ImageDataGenerator()<br>
traindata =<br>
trdata.flow_from_directory(directory="train",tar<br>
tsdata = ImageDataGenerator()<br>
testdata = tsdata.flow_from_directo
       to the variant munitiple of the same of the same of the same of the same of the same of the same of the same of the same of the same of the same of the same of the same of the same of the same of the same of the same of th
      trdata.flow_from_directory(directory="train",target_size=(32,32))<br>tsdata = ImageDataGenerator()
       toh code yang digunakan untuk build models dengan Model<br>
1.<br>
trdata = ImageDataGenerator()<br>
traindata =<br>
trdata.flow_from_directory(directory="train",tar<br>
tsdata = ImageDataGenerator()<br>
testdata = tsdata.flow_from_dire
       to the code yang digunakan untuk build models dengan Model 2 dapat dilihat pada Gambar<br>1.<br>trdata = ImageDataGenerator()<br>tradata.flow_from_directory(directory="train",target_size=(32,32))<br>tsdata = ImageDataGenerator()<br>tes
       target size=(32,32))
       1.<br>
I.<br>
trdata = ImageDataGenerator()<br>
traindata =<br>
trdata.flow_from_directory(directory="t<br>
tsdata = ImageDataGenerator()<br>
testdata = tsdata.flow_from_directory(d<br>
target_size=(32,32))<br>
model = Sequential()<br>
model.add(Con
      model.add(Conv2D(input_shape=(32,32,3),filters=32, kernel_size=(3,3),pad<br>ding="same", activation="relu"))
       trdata = ImageDataGenerator()<br>
traindata =<br>
trdata.flow_from_directory(directory="train",target<br>
tsdata = ImageDataGenerator()<br>
testdata = tsdata.flow_from_directory(directory="te<br>
target_size=(32,32))<br>
model = Sequential(
      model.add(Conv2D(filters=32, kernel size=(3,3),padding="same",
      activation="relu"))
      model.add(MaxPool2D(pool_size=(2,2),strides=(2,2)))<br>model.add(Conv2D(filters=64, kernel size=(3,3), padding="same",
       tsdata = ImageDataGenerator()<br>target_size=(32,32))<br>target_size=(32,32))<br>model = Sequential()<br>model.add(Conv2D(input_shape=(32,32,3),filters=32,kernel_size=(3,3),pad<br>ding="same", activation="relu"))<br>activation="relu"))<br>acti
      activation="relu"))<br>model.add(Conv2D(filters=64, kernel size=(3,3), padding="same",
       target_size=(32,32))<br>model = Sequential()<br>model.add(Conv2D(input_shape=(32,32,3),filters=32,kernel_size=(3,3),pad<br>ding="same", activation="relu"))<br>model.add(Conv2D(filters=32,kernel_size=(3,3),padding="same",<br>activation="r
       activation="relu"))
      model.add(MaxPool2D(pool_size=(2,2),strides=(2,2)))<br>model.add(Conv2D(filters=128, kernel size=(3,3), padding="same",
       model.add(Conv2D(input_shape=(32,32,3),filters=32, kernel_size=(3,3),pad<br>ding="same", activation="relu"))<br>model.add(MaxPool2D(pool_size=(2,2),strides=(2,2)))<br>model.add(MaxPool2D(pool_size=(2,2),strides=(2,2)))<br>model.add(Ma
      activation="relu"))<br>model.add(Conv2D(filters=128, kernel size=(3,3), padding="same",
       model.add(Conv2D(filters=32, kernel_size=(3,3),padding="same",<br>activation="relu"))<br>model.add(MaxPool2D(pool_size=(2,2),strides=(2,2)))<br>model.add(Conv2D(filters=64, kernel_size=(3,3), padding="same",<br>activation="relu"))<br>mod
      activation="relu"))
      model.add(MaxPool2D(pool_size=(2,2),strides=(2,2)))<br>model.add(Conv2D(filters=256, kernel size=(3,3), padding="same",
       model.add(Conv2D(filters=64, kernel_size=(3,3), padding="same",<br>activation="relu"))<br>activation="relu"))<br>model.add(MaxPool2D(pool_size=(2,2),strides=(2,2)))<br>model.add(MaxPool2D(pool_size=(2,2),strides=(2,2)))<br>model.add(MaxP
      activation="relu"))<br>model.add(Conv2D(filters=256, kernel size=(3,3), padding="same",
       model.add(Conv2D(filters=64, kernel_size=(3,3), padding="same",<br>activation="relu"))<br>model.add(MaxPool2D(pool_size=(2,2),strides=(2,2)))<br>model.add(Conv2D(filters=128, kernel_size=(3,3), padding="same",<br>activation="relu"))<br>m
      activation="relu"))
      model.add(MaxPool2D(pool size=(2,2),strides=(2,2)))model.add(Flatten())
      model.add(Dense(units=4096,activation="relu"))
      model.add(Dense(units=4096,activation="relu"))<br>model.add(Dense(units=24, activation="softmax"))
       model.add(MaxPool2D(pool_size=(2,2),strides=(2,2)))<br>model.add(Conv2D(filters=256, kernel_size=(3,3), padding="same",<br>activation="relu"))<br>model.add (Conv2D(filters=256, kernel_size=(3,3), padding="same",<br>activation="relu"))
      from keras.optimizers import Adam<br>opt = Adam(lr=0.0001)model.add(Conv2D(filters=256, kernel_siz<br>activation="relu"))<br>model.add(MaxPool2D(pool_size=(2,2),stri<br>model.add(Flatten())<br>model.add(Dense(units=4096,activation="r<br>model.add(Dense(units=4096,activation="r<br>model.add(Dense(u
       activation="relu"))<br>model.add(MaxPool2D(pool_size=(2,2),strides=(2,2)))<br>model.add(Dense (units=4096,activation="relu"))<br>model.add(Dense (units=4096,activation="relu"))<br>model.add(Dense (units=24, activation="relu"))<br>model.a
      metrics=['accuracy'])
      model.summary()
                                             ten())<br>
e(units=4096,activation="relu"))<br>
e(units=4096,activation="relu"))<br>
e(units=24, activation="softmax"))<br>
imizers import Adam<br>
0.0001)<br>
optimizer=opt, loss=keras.losses.categorical_crossentropy,<br>
racy'])<br>
CGambar 4.1
               el.add(Dense(units=4096,activation="relu"))<br>el.add(Dense(units=4096,activation="relu"))<br>el.add(Dense(units=24, activation="relu"))<br>m keras.optimizers import Adam<br>= Adam(1r=0.0001)<br>el.compile(optimizer=opt, loss=keras.losse
model.add(Dense(units=24, activation="softmax"))<br>
from keras.optimizers import Adam<br>
opt = Adam(1r=0.0001)<br>
model.compile(optimizer=opt, loss=keras.losses.categorical_crossentropy,<br>
metrics=['accuracy'])<br>
model.summary()<br>

digunakan sejumizers import Adam<br>
opt = Adam (1r=0.0001)<br>
model.compile (optimizer=opt, loss=keras.losses.categorical<br>
metrics=['accuracy'])<br>
model.summary()<br>
Gambar 4.14 Code Program Build Models dengan Model 2<br>
4.5.2
```
# **4.5.2** *Training*

# **4.5.3** *Testing*

**Tahap** *testing* ini adalah proses yang dilakukan untuk menguji atau mengevaluasi model<br>udah dilatih sebelumnya dengan menggunakan data latih untuk *testing* yang sudah<br>an. Penelitian ini menggunakan 50 epochs (iterasi) y 4.5.3 Testing<br>Tahap testing ini adalah proses yang dilakukan untuk menguji atau mengevaluasi model<br>yang sudah dilatih sebelumnya dengan menggunakan data latih untuk *testing* yang sudah<br>disiapkan. Penelitian ini menggunaka 4.5.3 *Testing*<br>Tahap *testing* ini adalah proses yang dilakukan untuk menguji atau mengevaluasi model<br>yang sudah dilatih sebelumnya dengan menggunakan data latih untuk *testing* yang sudah<br>disiapkan. Penelitian ini menggu 4.5.3 Testing<br>
Tahap *testing* ini adalah proses yang dilakukan untuk menguji atau mengevaluasi model<br>
yang sudah dilatih sebelumnya dengan menggunakan data latih untuk *testing* yang sudah<br>
disiapkan. Penelitian ini mengg **4.5.3 Testing**<br>
Tahap testing ini adalah proses yang di<br>
yang sudah dilatih sebelumnya dengan men<br>
disiapkan. Penelitian ini menggunakan 50 epoc<br>
dilakukan dengan 50 kali putaran. Contoh Cod<br>
Gambar 4.15.<br>
<u>From keras.cal</u>

```
Tahap testing ini adalah proses yang dilakukan untuk menguji atau mengevaluasi model<br>g sudah dilatih sebelumnya dengan menggunakan data latih untuk testing yang sudah<br>apkan. Penelitian ini menggunakan 50 epochs (iter
g sudah dilatih sebelumnya dengan menggunakan data latih untuk testing yang sudah<br>apkan. Penelitian ini menggunakan 50 epochs (iterasi) yang artinya training dan testing akan<br>ahkukan dengan 50 kali putaran. Contoh 
g sudan dhann sebelumnya dengan menggunakan data latin untuk lesing yang sudan<br>apkan. Penelitian ini menggunakan 50 epochs (iterasi) yang artinya training dan testing akan<br>bukan dengan 50 kali putaran. Contoh Code
period=1)<br>early = EarlyStopping(monitor='val accuracy', min delta=0,
enant control control Code program training dan testing dapat dilihat pada<br>hbar 4.15.<br>Trom keras.callbacks import ModelCheckpoint, EarlyStopping<br>checkpoint = ModelCheckpoint ("vgg16.h5", monitor='val_accuracy',<br>verbose=1, 
kukan dengan 50 kali putaran. Contoh Code program training dan testing<br>nbar 4.15.<br>from keras.callbacks import ModelCheckpoint, EarlyStopp<br>checkpoint = ModelCheckpoint ("vgg16.h5", monitor='val_a<br>verbose=1, save_best_
hbar 4.15.<br>
from keras.callbacks import ModelCheckpoint, EarlyStopping<br>
checkpoint = ModelCheckpoint ("vgg16.h5", monitor='val_accuracy',<br>
verbose=1, save_best_only=True, save_weights_only=False, mode='auto',<br>
period=1) = 
noar 4.15.<br>
from keras.callbacks import ModelCheckpoint,<br>
checkpoint = ModelCheckpoint("vgg16.h5", moni<br>
verbose=1, save_best_only=True, save_weights_<br>
period=1)<br>
early = EarlyStopping(monitor='val_accuracy',<br>
patience=20,
validation steps=15,epochs=50,callbacks=[checkpoint,early])
import matplotlib.pyplot as plt
plt.plot(hist.history["accuracy"])
plt.plot(hist.history['val_accuracy'])
plt.plot(hist.history['loss'])
plt.plot(hist.history['val_loss'])<br>plt.title("model accuracy")
patience=20, verbose=1, mode='auto')<br>hist = model.fit_generator(steps_per_epoch=15,<br>validation_data= testdata,<br>validation_steps=15,epochs=50,callbacks=[check<br>import matplotlib.pyplot as plt<br>plt.plot(hist.history["accuracy"
plt.ylabel("Accuracy")
plt.xlabel("Epoch")<br>plt.legend(["Accuracy","Validation Accuracy","loss","Validation
validation_steps=15,epochs=50,callbacks=[checkpoint,early])<br>
import matplotlib.pyplot as plt<br>plt.plot(hist.history["accuracy"])<br>plt.plot(hist.history['losa'])<br>plt.plot(hist.history['losa'])<br>plt.tile ("model accuracy")<br>plt.
Loss"])
plt.show()<br>Gambar 4.15 Code Program Training dan Testing
                                         Gambar 4.15 Code Program Training dan Testing (1988)<br>
Gambar 4.15 Code Program Training dan Testing<br>
Gambar 4.15 Code Program Training dan Testing
```
Setelah melakukan training dan testing dengan kedua model yang dibuat, didapatkan hasil<br>sebagai berikut.<br>Hasil dari *training* dan *testing* dengan Model 1 dapat dilihat pada Gambar 4.16. Setelah melakukan training dan testing deng<br>sebagai berikut.<br>Hasil dari *training* dan *testing* dengan Model 1 Setelah melakukan training dan testing dengan kedua model yang dibuat, didapatkan hasil<br>sebagai berikut.<br>Hasil dari *training* dan *testing* dengan Model 1 dapat dilihat pada Gambar 4.16.<br>model accuracy

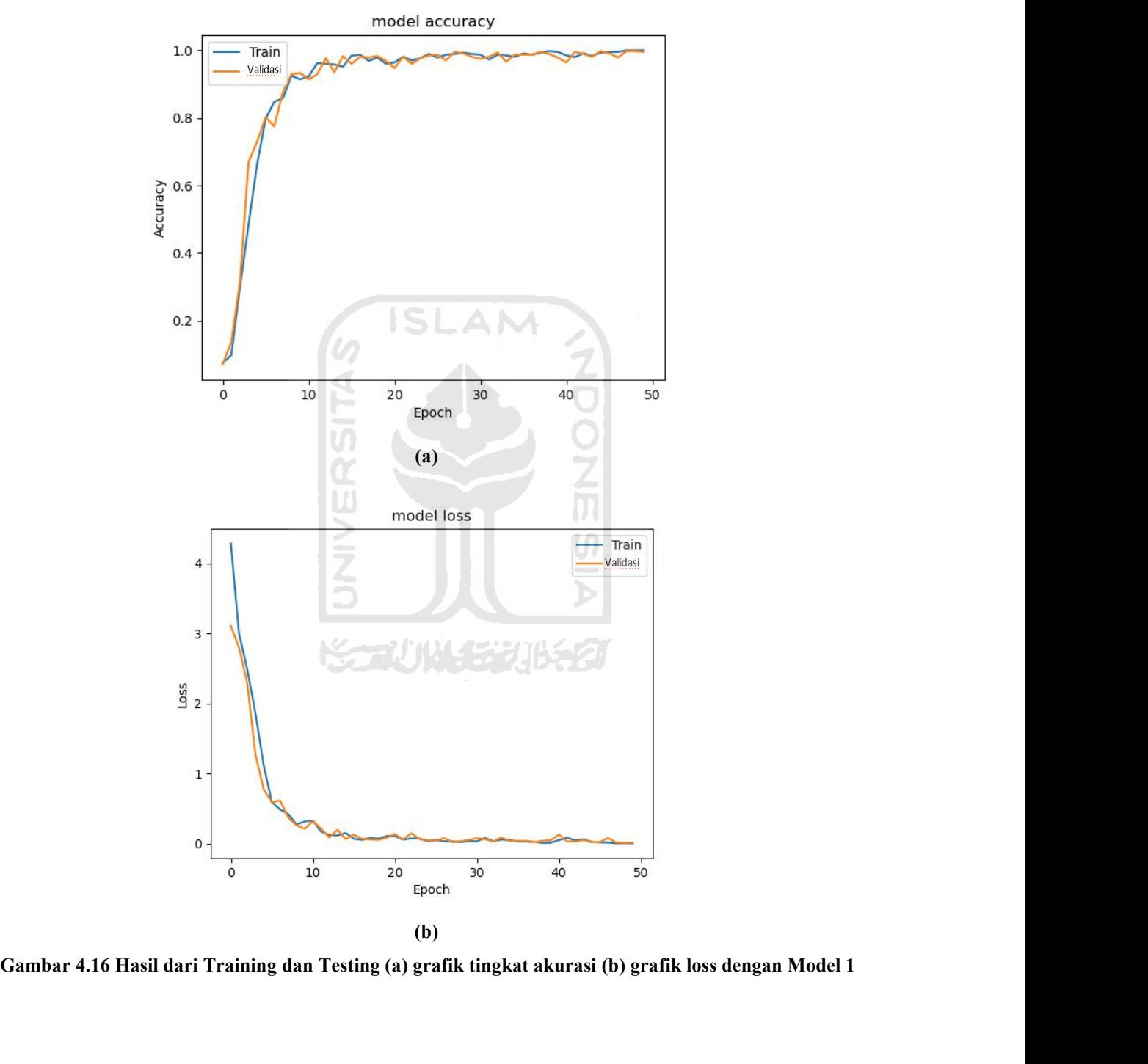

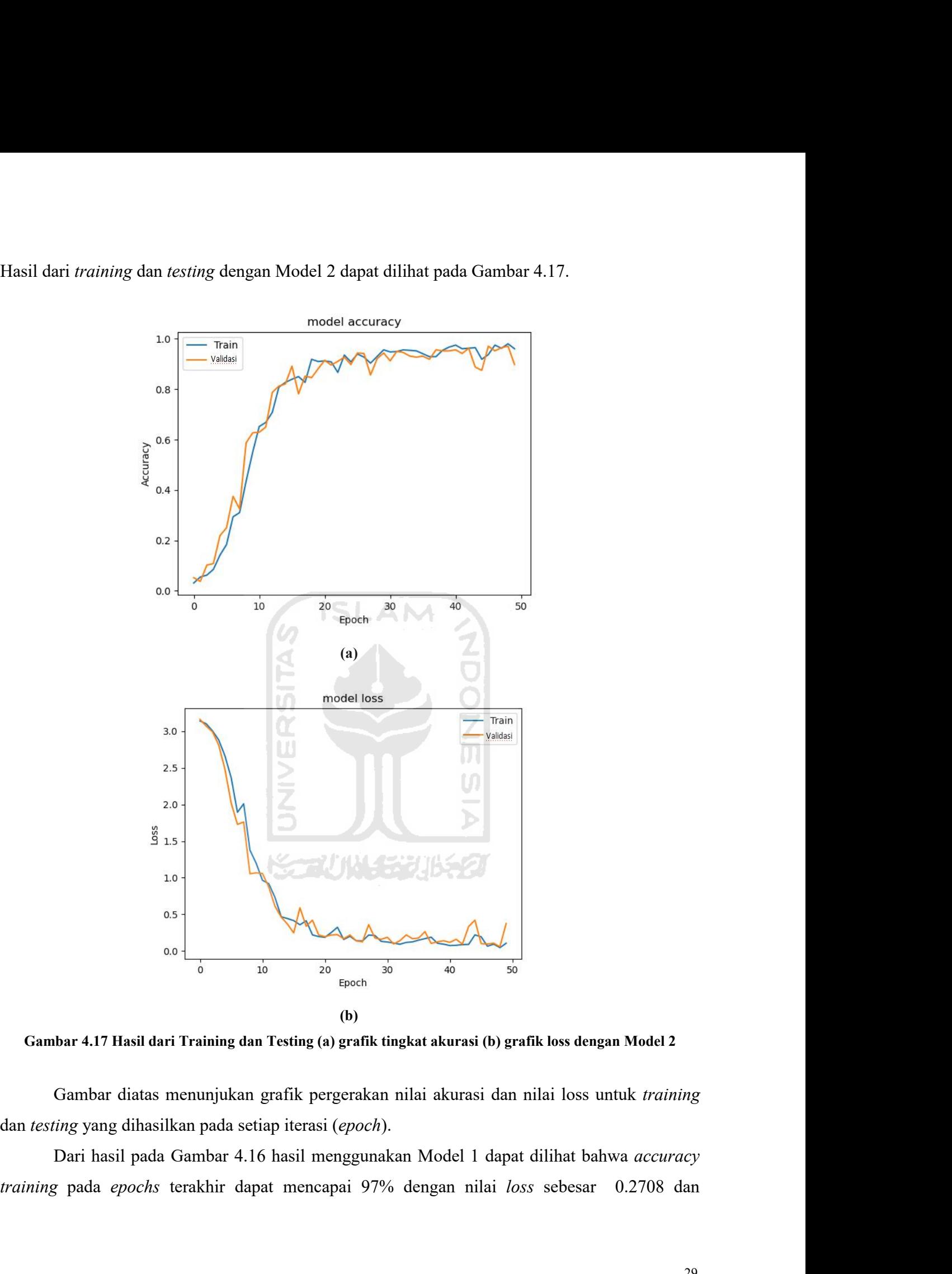

*accuracy* validasi mencapai 95% dengan nilai *loss* sebesar 0.2330. Sedangkan dari hasil pada<br>Gambar 4.17 hasil menggunakan Model 2 dapat dilihat bahwa *accuracy training* pada *epochs*<br>terakhir mencapai 95% dengan nilai *accuracy* validasi mencapai 95% dengan nilai *loss* sebesar 0.2330. Sedangkan dari hasil pada<br>Gambar 4.17 hasil menggunakan Model 2 dapat dilihat bahwa *accuracy training* pada *epochs*<br>terakhir mencapai 95% dengan nilai accuracy validasi mencapai 95% dengan nilai *loss* sebesar 0.2330. Sedangkan dari hasil pada<br>Gambar 4.17 hasil menggunakan Model 2 dapat dilihat bahwa *accuracy training* pada *epochs*<br>terakhir mencapai 95% dengan nilai *l* accuracy validasi mencapai 95% dengan nilai *loss* sebesar 0.2330. Sedangkan dari hasil pada<br>Gambar 4.17 hasil menggunakan Model 2 dapat dilihat bahwa accuracy training pada epochs<br>terakhir mencapai 95% dengan nilai *loss* accuracy validasi mencapai 95% dengan nilai loss sebesar 0.2330. Sedangkan dari hasil pada<br>Gambar 4.17 hasil menggunakan Model 2 dapat dilihat bahwa accuracy training pada epochs<br>terakhir mencapai 95% dengan nilai loss seb accuracy validasi mencapai 95% dengan n<br>
Gambar 4.17 hasil menggunakan Model 2<br>
terakhir mencapai 95% dengan nilai *loss* se<br>
dengan nilai *loss* sebesar 0.4723. Hasil Mo<br>
penelitian ini untuk klasifikasi akan menggu<br> **4.5** ry validasi mencapai 95% dengan nilai *loss* sebesar 0.2330. Sedangkan dari hasil pada r 4.17 hasil menggunakan Model 2 dapat dilihat bahwa *accuracy training* pada *epochs* mencapai 87% dengan nilai *loss* sebesar 0.4723. accuracy validasi mencapai 95% dengan nilai *loss* sebesar 0.2330. Sedangkan dari hasil pada<br>Gambar 4.17 hasil menggunakan Model 2 dapat dilihat bahwa accuracy training pada epochs<br>terakhir mencapai 95% dengan nilai loss s

Gambar 4.17 hasil menggunakan Model 2 dapat dilihat bahwa *accuracy training* pada *epochs* terakhir mencapai 95% dengan nilai *loss* sebesar 0.3542 dan *accuracy* validasi mencapai 87% dengan nilai *loss* sebesar 0.4723. terakhir mencapai 95% dengan nilai *loss* sebesar 0.3542 dan *accuracy* validasi mencapai 87% dengan nilai *loss* sebesar 0.4723. Hasil Model 1 lebih baik dari Model 2, oleh karena itu pada penelitian ini untuk klasifikasi seterusnya hingga semua huruf Jawa yang terdeteksi sudah terklasifikasi.<br> **A.5.4 Klasifikasi**<br> **A.5.4 Klasifikasi**<br> **A.5.4 Klasifikasi**<br> **A.5.4 Klasifikasi**<br> **A.5.4 Klasifikasi**<br> **A.5.4 Klasifikasi**<br> **A.5.4 Klasifikasi**<br>

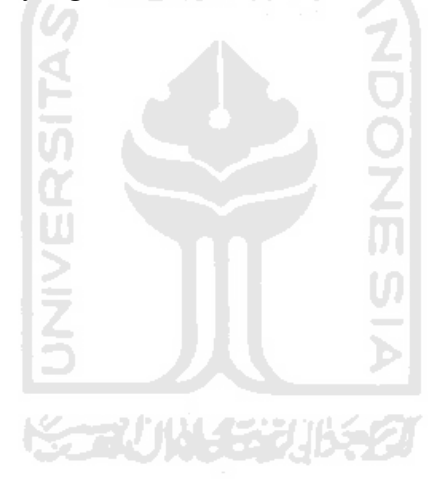

```
Contoh code program dapat dilihat pada Gambar 4.18.<br>
lode1 = load_mode1("vgg16.h5")<br>
: re.compile('([0-9]+)')<br>
uural_sort_key(s):
Contoh code program dapat dilihat pada Gambar 4.18.<br>
saved_model = load_model("vgg16.h5")<br>
nsre = re.compile('([0-9]+)')<br>
def natural_sort_key(s):<br>
return [int(text) if text.isdigit() else text.lower<br>
for text in re.spli
Contoh code program dapat dilihat pada Gamba<br>
saved_model = load_model("vgg16.h5")<br>
_nsre = re.compile('([0-9]+)')<br>
def natural_sort_key(s):<br>
return [int(text) if text.isdigit() else text<br>
for text in re.split(_nsre, s)]
\overline{\text{def}} natural sort key(s):
             return \overline{[} int(\overline{t}ext) if text.isdigit() else text.lower() for text in re.split( nsre, s)]
                                          h code program dapat dilihat pada Gambar 4.18.<br>= load_model("vgg16.h5")<br>ompile('([0-9]+)')<br>sort_key(s):<br>int(text) if text.isdigit() else text.lower()<br>for text in re.split(_nsre, s)]<br>d('ba')<br>d('ccak')<br>d('da')<br>d('da')
Contoh code program dapendies<br>
saved_model = load_model("vgg1<br>
nsre = re.compile('([0-9]+)')<br>
def natural_sort_key(s):<br>
return [int(text) if text.<br>
for text in re.spl<br>
arrPos = []<br>
arrPos.append('ba')<br>
arrPos.append('cec
arrPos.append('ba')
arrPos.append('ca')
arrPos.append('cecak')
arrPos.append('da')
arrPos.append('dha')
arrPos.append('ga')
arrPos.append('ha')
arrPos.append('ja')
arrPos.append('ka')
arrPos.append('la')
arrPos.append('layar')
arrPos.append('ma')
arrPos.append('na')
arrPos.append('nga')
arrPos.append('nya')
arrPos.append('pa')
arrPos.append('pepet')
arrPos.append('ra')
arrPos.append('sa')
arrPos.append('ta')
arrPos.append('tha')
arrPos.append('wa')
arrPos.append('wulu')
arrPos.append('ya')
arrPos.append('pa')<br>
arrPos.append('pepet')<br>
arrPos.append('ra')<br>
arrPos.append('ra')<br>
arrPos.append('ta')<br>
arrPos.append('ta')<br>
arrPos.append('wa')<br>
arrPos.append('wa')<br>
path = 'Predict'<br>
for filename in sorted(os.listdir
arrPos.append('pepet')<br>arrPos.append('sa')<br>arrPos.append('ta')<br>arrPos.append('tha')<br>arrPos.append('tha')<br>arrPos.append('twlu')<br>path = 'Predict'<br>for filename in sorted(os.listdir(path), key = natural_sort_key):<br>filename in 
                            ppend('aa')<br>ppend('ta')<br>ppend('ta')<br>ppend('wa')<br>ppend('wa')<br>ppend('wa')<br>Predict'<br>ame in sorted(os.listdir(path), key = natural_sort_key):<br>\frac{1}{2}<br>\frac{1}{2}<br>image.load_img(os.path.join(path, filename),target_size=(32,32))
                            ppend('sa')<br>ppend('ta')<br>ppend('tha')<br>ppend('wa')<br>ppend('wa')<br>ppend('ya')<br>Predict'<br>ame in sorted(os.listdir(path), key = n<br>img = image.load_img(os.path.join(path,<br>img = np.asarray(img)<br>output = saved_model.predict(img)<br>max 
                            ppend('ta')<br>
ppend('wa')<br>
ppend('wa')<br>
ppend('wa')<br>
ppend('ya')<br>
Predict'<br>
name in sorted(os.listdir(path), key = natural_sort_<br>
img = ne.asarray(img)<br>
img = np.expand_dims(img, axis=0)<br>
output = saved_model.predict(img)<br>

                            ppend('tha')<br>
ppend('wulu')<br>
ppend('wulu')<br>
ppend('ya')<br>
Predict'<br>
name in sorted(os.listdir(path), key = natural_sort_<br>
img = image.load_img(os.path.join(path, filename),ta<br>
img = np.expand_dims(img, axis=0)<br>
output = sav
                            ppend('wulu')<br>
ppend('ya')<br>
Predict'<br>
name in sorted(os.listdir(path), key<br>
img = image.load_img(os.path.join(pat<br>
img = np.expand_dims(img, axis=0)<br>
output = saved_model.predict(img)<br>
max = output[0][0]<br>
pos = 0<br>
for i in
                            ppend('ya')<br>
Predict'<br>
name in sorted(os.listdir(<br>
img = image.load_img(os.pa<br>
img = np.asarray(img)<br>
img = np.expand_dims(img,<br>
output = saved_model.predi<br>
max = output[0][0]<br>
pos = 0<br>
for i in range(1, 23):<br>
if output[0]
                            Predict'<br>
name in sorted(os.listdir(path), key = na<br>
img = image.load_img(os.path.join(path, f<br>
img = np.asarray(img)<br>
img = np.expand_dims(img, axis=0)<br>
output = saved_model.predict(img)<br>
max = output[0][0]<br>
pos = 0<br>
for
                                          ict'<br>
in sorted(os.listdir(path), key = natura<br>
= image.load_img(os.path.join(path, filen<br>
= np.asarray(img)<br>
= np.expand_dims(img, axis=0)<br>
ut = saved_model.predict(img)<br>
= output[0][0]<br>
= 0<br>
i in range(1, 23):<br>
if output
                                                       sorted (os.listdir (path), key = natura<br>age.load_img (os.path.join (path, filen<br>.asarray (img)<br>.expand_dims (img, axis=0)<br>saved_model.predict (img)<br>tput[0][0]<br>range (1, 23):<br>utput[0][i] > max:<br>max = output[0][i]<br>pos = I<br>ks
                                                       age.load_img(os.path.join(<br>.asarray(img)<br>.expand_dims(img, axis=0)<br>saved_model.predict(img)<br>tput[0][0]<br>range(1, 23):<br>utput[0][i] > max:<br>max = output[0][i]<br>pos = I<br>ksara<br>rPos[pos])<br>n')
                            img = np.expand_dims(img, axis=0<br>
output = saved_model.predict(img<br>
max = output[0][0]<br>
pos = 0<br>
for i in range(1, 23):<br>
if output[0][i] > max:<br>
max = output[0][i]<br>
pos = I<br>
#print aksara<br>
print (arrPos[pos])<br>
print('\n')<br>
                           print(arrPos[pos])
                           print('\n'\n')<sup>8)</sup><br>
> max :<br>
[0][i]<br>
Gambar 4.18 Code Program Klasifikasi<br>
sistem untuk mengklasifikasi file 'Naskah-f5r.jpg' adalal
                       Waktu yang diperlukan sistem untuk mengklasifikasi file 'Naskah-f5r.jpg' adalah selama sistem untuk mengklasifikasi file 'Naskah-f5r.jpg' adalah selama dikk.
1.41.48 detik.<br>
\frac{1}{\text{ output [0][i]}} > max:<br>
\frac{\text{max}}{\text{max}} = \text{output[0][i]}<br>
\text{pos} = \text{I}<br>
#print aksara<br>
\text{print(arrPos [pos])}<br>
\text{print('n')}<br>
Gambar 4.18 Co<br>
Waktu yang diperlukan sistem untuk<br>
14.48 detik.
```
**4.6 Pengujian** gujian<br>Tahap pengujian ini dilakukan untuk mengetahui tingkat akurasi dari sistem pada setiap<br>ra naskah aksara Jawa. Pada penelitian ini akan menggunakan metode Cohen's Kappa. 4.6 Pengujian<br>Tahap pengujian ini dilakukan untuk mengetahui tingkat akurasi dari sistem pada setiap<br>data citra naskah aksara Jawa. Pada penelitian ini akan menggunakan metode Cohen's Kappa.<br>4.6.1 Cohen's Kappa

**4.6 Pengujian**<br>
Tahap pengujian ini dilakukan untuk menget<br>
data citra naskah aksara Jawa. Pada penelitian ini akar<br> **4.6.1** *Cohen's Kappa*<br>
Pengujian *Cohen's Kappa* pada penelitian in<br>
hasil yang sebenarnya. Data yang **Tahap pengujian ini dilakukan untuk mengetahui tingkat akurasi dari sistem pada setiap**<br>Panaskah aksara Jawa. Pada penelitian ini akan menggunakan metode Cohen's Kappa.<br>Pengujian Cohen's Kappa pada penelitian ini akan men **4.6 Pengujian**<br>
Tahap pengujian ini dilakukan untuk mengetahui tingkat akurasi dari sistem pada setiap<br>
data citra naskah aksara Jawa. Pada penelitian ini akan menggunakan metode Cohen's Kappa.<br> **4.6.1 Cohen's Kappa**<br>
Pen **4.6 Pengujian**<br>
Tahap pengujian ini dilakukan untuk mengetahui tingkat akurasi dari sistem<br>
data citra naskah aksara Jawa. Pada penelitian ini akan menggunakan metode Cohen's<br> **4.6.1 Cohen's Kappa**<br>
Pengujian Cohen's Kapp **Tahap pengujian ini dilakukan untuk mengetahui tingkat akurasi dari sistem pada setiap**<br>Tanaskah aksara Jawa. Pada penelitian ini akan menggunakan metode Cohen's Kappa.<br> **ohen's Kappa**<br> **Pengujian Cohen's Kappa** pada pene Tahap pengujian ini dilakukan untuk mengetahui tingkat akurasi dari sistem pada setiap<br>data citra naskah aksara Jawa. Pada penelitian ini akan menggunakan metode Cohen's Kappa.<br>**4.6.1 Cohen's Kappa**<br>Pengujian Cohen's Kappa data citra naskah aksara Jawa. Pada penelitian ini akan menggunakan metode Co<br> **4.6.1 Cohen's Kappa**<br>
Pengujian Cohen's Kappa pada penelitian ini akan menggunakan hasil<br>
hasil yang sebenarnya. Data yang diuji adalah data c **EMBER DER DER DE SERVA DE DE SERVA DE DE SERVADE DE SERVADE DE SERVADE DE SERVADE DE SERVADE DE SERVADE DE SE<br>ER SERVADE NIMA diak mendapat dilihat pada Lampiran 4.3.<br>Berdasarkan hasil pada Lampiran 4.3, nilai** *Kappa* **sis 4.6.1 Cohen's Kappa**<br>
Pengujian Cohen's Kappa pada penelitian ini akan menggunakan hasil dari sistem dan<br>
hasil yang sebenarnya. Data yang diuji adalah data citra dengan filename 'Naskah-f5r.jpg'. Hasil<br>
dari pengujian in

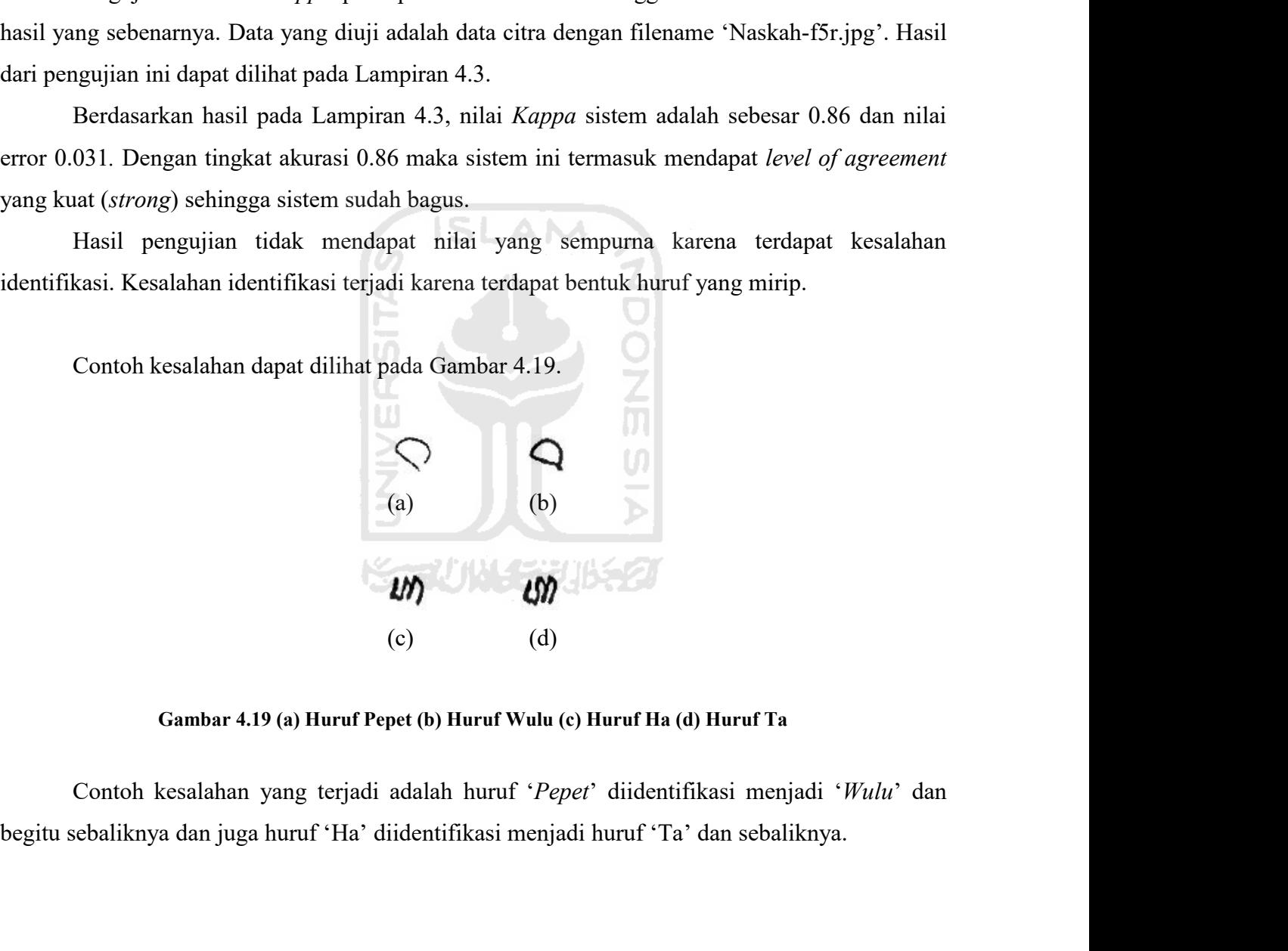

- **4.7 Kelebihan dan Kekurangan Sistem 4.7 Kelebihan dan Kekurangan Sistem**<br>**4.7.1 Kelebihan Sistem**<br>● Sistem dapat mengenali huruf Jawa dengan baik deng<br>97% dan nilai pengujian *Kappa* sebesar 0.86. Kelebihan dan Kekurangan Sistem<br>
■ Kelebihan Sistem<br>
■ Sistem dapat mengenali huruf Jawa dengan baik dengan tingkat akurasi model sebesar<br>
97% dan nilai pengujian *Kappa* sebesar 0.86.<br>
■ Waktu untuk klasifikasi sistem te ebihan dan Kekurangan Sistem<br>elebihan Sistem<br>Sistem dapat mengenali huruf Jawa dengan baik dengan tingkat akurasi mo<br>97% dan nilai pengujian *Kappa* sebesar 0.86.<br>Waktu untuk klasifikasi sistem terhitung cepat dengan waktu Kelebihan dan Kekurangan Sistem<br>
■ Kelebihan Sistem<br>
■ Sistem dapat mengenali huruf Jawa dengan baik dengan tingkat akurasi model sebesar<br>
97% dan nilai pengujian *Kappa* sebesar 0.86.<br>
■ Waktu untuk klasifikasi sistem te **4.7 Kelebihan dan Kekurangan Sistem**<br> **4.7.1 Kelebihan Sistem**<br> **•** Sistem dapat mengenali huruf Jawa dengan baik dengan<br>
97% dan nilai pengujian *Kappa* sebesar 0.86.<br>
• Waktu untuk klasifikasi sistem terhitung cepat de Kelebihan dan Kekurangan Sistem<br>
■ Kelebihan Sistem<br>
■ Sistem dapat mengenali huruf Jawa dengan baik dengan tingkat akurasi model sebesar<br>
97% dan nilai pengujian *Kappa* sebesar 0.86.<br>
■ Waktu untuk klasifikasi sistem te **ebihan dan Kekurangan Sistem**<br> **elebihan Sistem**<br>
Sistem dapat mengenali huruf Jawa dengan baik dengan tingkat<br>
97% dan nilai pengujian *Kappa* sebesar 0.86.<br>
Waktu untuk klasifikasi sistem terhitung cepat dengan waktu se ■ Sistem dapat mengenali huruf Jawa dengan baik dengan tingkat akurasi model sebesar<br>
97% dan nilai pengujian *Kappa* sebesar 0.86.<br>
■ Waktu untuk klasifikasi sistem terhitung cepat dengan waktu selama 14.48 detik.<br>
■ Kek ■ Sistem dapat mengenali huruf Jawa dengan baik dengan ti<br>
97% dan nilai pengujian *Kappa* sebesar 0.86.<br>
■ Waktu untuk klasifikasi sistem terhitung cepat dengan waktu<br>
■ **Kekurangan Sistem**<br>
■ Masih terdapat dua huruf at
	-

- 
- 
- 

Masih terdapat dua huruf atau lebih yang berdekatan/menempel terdeteksi dan tersegmentasi menjadi satu huruf.<br>Masih terdapat dua huruf atau lebih yang berdekatan/menempel terdeteksi dan tersegmentasi menjadi satu huruf.<br>Ma 1.11 Kekurangan Sistem<br>
• Masih terdapat dua huruf atau lebih yang berdekatan/menempel terdeteksi dan<br>
tersegmentasi menjadi satu huruf.<br>
• Masih terdapat kesalahan klasifikasi karena terdapat huruf yang mirip.<br>
• Belum me **4.7.1 Kekurangan Sistem**<br>
■ Masih terdapat dua huruf atau lebih yang berdekatan/menempel terdeteksi dan tersegmentasi menjadi satu huruf.<br>
■ Masih terdapat kesalahan klasifikasi karena terdapat huruf yang mirip.<br>
■ Belum • Masih terdapat dua huruf atau lebih yang berdekatan/menempel terdeteksi dan tersegmentasi menjadi satu huruf.<br>• Masih terdapat kesalahan klasifikasi karena terdapat huruf yang mirip.<br>• Belum menggunakan UI.<br>• Masih terd **•** Masin terdapat dua hurut atau lebih yang berdekatan/menempel terdeteksi dan tersegmentasi menjadi satu huruf.<br>• Masih terdapat kesalahan klasifikasi karena terdapat huruf yang mirip.<br>• Belum menggunakan UI.<br>• Masih ter tersegmentasi menjadi satu hurut.<br>Masih terdapat kesalahan klasifikasi karena terdapat huruf yang mirip.<br>Belum menggunakan UI.<br>Masih terdapat dua huruf atau lebih yang berdekatan atau menempel terdeteksi dan<br>entasi menjadi Masih terdapat kesalahan klasifikasi karena terdapat huruf yang mirip.<br>
Masih terdapat dua huruf atau lebih yang berdekatan atau menempel terdeteksi dan tersegmentasi menjadi satu huruf karena saat proses deteksi huruf, si Fitum menggunakan UI.<br>
Masih terdapat dua huruf atau lebih yang berdekatan atau menempel terdeteksi dan<br>
tersegmentasi menjadi satu huruf karena saat proses deteksi huruf, sistem masih belum<br>
mengenali termasuk kategori ap Masih terdapat dua huruf atau lebih yang berdekatan atau mener<br>tersegmentasi menjadi satu huruf karena saat proses deteksi huruf, si<br>mengenali termasuk kategori apa huruf yang terdeteksi sehingga sistem belu<br>dua huruf atau entasi menjadi satu huruf karena saat proses deteksi huruf, sistem masih belum<br>ali termasuk kategori apa huruf yang terdeteksi sehingga sistem belum bisa membedakan<br>uf atau lebih yang berdekatan atau memempel itu dan menga

mengenali termasuk kategori apa huruf yang terdeteksi sehingga sistem belum bisa membedakan dua huruf atau lebih yang berdekatan atau menempel itu dan menganggapnya sebagai satu huruf oleh karena itu sistem belum dapat mem dua huruf atau lebih yang berdekatan atau menempel itu dan menganggapnya sebagai satu huruf<br>
oleh karena itu sistem belum dapat memisahkannya menjadi dua atau lebih huruf.<br>
Masih tedapat kesalahan klasifikasi karena terdap

# **BAB V**<br>LAN **DAN SARAN**<br>ka dapat ditarik kesimpulan sebagai berikut: **KESIMPULAN DAN SARAN**<br>
penelitian, maka dapat ditarik kesimpulan sebagai berikut:<br>
mendeteksi tulisan aksara Jawa pada naskah lama dengan cara

- **5.1 Kesimpulan<br>
Berdasarkan semua proses penelitian, m<br>
1. Sistem mampu mendeteksi** BAB V<br> **BAB V**<br>
KESIMPULAN DAN SARAN<br>
Berdasarkan semua proses penelitian, maka dapat ditarik kesimpulan sebagai berikut:<br>
1. Sistem mampu mendeteksi tulisan aksara Jawa pada naskah lama dengan cara<br>
mengubah citra warna m 1. Sistem mampu mendeteksi tulisan aksara Jawa pada naskah lama dengan cara<br>1. Sistem mampu mendeteksi tulisan aksara Jawa pada naskah lama dengan cara<br>1. Sistem mampu mendeteksi tulisan aksara Jawa pada naskah lama dengan **MENIMPULAN DAN SARAN**<br>man semua proses penelitian, maka dapat ditarik kesimpulan sebagai berikut:<br>Sistem mampu mendeteksi tulisan aksara Jawa pada naskah lama dengan cara<br>mengubah citra warna menjadi citra biner untuk mem **BAB V<br>BARAN**<br> **han**<br> **an** semua proses penelitian, maka dapat ditarik kesimpulan sebagai berikut:<br>
Sistem mampu mendeteksi tulisan aksara Jawa pada naskah lama dengan cara<br>
mengubah citra warna menjadi citra biner untuk m **EXEMPULAN DAN SARAN<br>
ERENTAN DAN SARAN**<br>
ERENTAN DAN SARAN<br>
ERENTAN PERDAN BARAN<br>
ERENTAN PERDAN SARAN<br>
ERENTAN PERDAN SARAN<br>
ERENTAN BARAN DENGARAN DENGARAN DENGARAN DENGARAN DENGARAN DENGARAN DENGARAN DENGARAN DENGARAN **2. Sistem sudah mampu mengidentifikasi tulisan aksara Jawa yang terikut:**<br>2. Sistem mampu mendeteksi tulisan aksara Jawa pada naskah lama dengan cara<br>2. mengubah citra warna menjadi citra biner untuk memisahkan objek huru
	- **EXEMPULAN DAN SARAN**<br>
	an semua proses penelitian, maka dapat ditarik kesimpulan sebagai berikut:<br>
	Sistem mampu mendeteksi tulisan aksara Jawa pada naskah lama dengan cara<br>
	mengubah citra warna menjadi citra biner untuk me **lan**<br>an semua proses penelitian, maka dapat ditarik kesimpulan sebagai berikut:<br>Sistem mampu mendeteksi tulisan aksara Jawa pada naskah lama dengan cara<br>mengubah citra warna menjadi citra biner untuk memisahkan objek huru an semua proses penelitian, maka dapat ditarik kesimpulan sebagai berikut:<br>
	Sistem mampu mendeteksi tulisan aksara Jawa pada naskah lama dengan cara<br>
	mengubah citra warna menjadi citra biner untuk memisahkan objek huruf de Kistem mampu mendeteksi tulisan aksara Jawa pada namengubah citra warna menjadi citra biner untuk memisal<br>background lalu menghilangkan *noise* sehingga hanya<br>melakukan pelabelan huruf-huruf yang terdeteksi.<br>Sistem sudah m mengubah citra warna menjadi citra biner untuk memisahkan objek huruf dengan background lalu menghilangkan *noise* sehingga hanya tersisa objek huruf lalu melakukan pelabelan huruf-huruf yang terdeteksi.<br>2. Sistem sudah ma background lalu menghilangkan *noise* sehingga hanya tersisa objek huruf lalu melakukan pelabelan huruf-huruf yang terdeteksi.<br>Sistem sudah mampu mengidentifikasi tulisan aksara Jawa yang telah terdeteksi dengan baik denga melakukan pelabelan huruf-huruf yang terdeteksi.<br>Sistem sudah mampu mengidentifikasi tulisan aksara Jawa yang telah terdeteksi<br>dengan baik dengan menggunakan metode klasifikasi CNN dengan cara membuat<br>model menggunakan beb Sistem sudah mampu mengidentifikasi tulisan aksara Jawa yang telah terdeteksi<br>dengan baik dengan menggunakan metode klasifikasi CNN dengan cara membuat<br>model menggunakan beberapa Convolutional Layer, Max Pooling Layer dan
- model menggunakan beberap<br>
Connected Layer lalu melak<br>
klasifikasi terhadap huruf.<br>
3. Performa sistem sudah men<br>
model yang memuaskan der<br>
sebesar 93%, mendapat h<br>
mendapatkan level of agreem<br>
5.2 Saran<br>
Pada bagian akhir Connected Layer lalu melakukan training dan testing pada model lalu melakukan<br>
klasifikasi terhadap huruf.<br>
3. Performa sistem sudah memuaskan dengan mendapat hasil training dan testing<br>
model yang memuaskan dengan *accura* klasifikasi terhadap huruf.<br>
3. Performa sistem sudah memuaskan dengan mendapat hasil *training* dan *testing*<br>
model yang memuaskan dengan *accuracy* sebesar 95% dan *validation accuracy*<br>
sebesar 93%, mendapat hasil nila 3. Performa sistem sudah memuaskan deng<br>model yang memuaskan dengan *accurac*<br>sebesar 93%, mendapat hasil nilai K<br>mendapatkan *level of agreement* yang kuat<br>5.2 Saran<br>Pada bagian akhir ini, penulis akan mengajukat<br>terdapa model yang memuaskan dengan *accuracy* sebesar 95% dan validation accuracy<br>sebesar 93%, mendapat hasil nilai Kappa 0.86 di mana sudah termasuk<br>mendapatkan level of agreement yang kuat serta kecepatan klasifikasi 14.48 deti

sebesar 93%, mendapat hasil nilai *Kappa* 0.86 di mana s<br>mendapatkan *level of agreement* yang kuat serta kecepatan klasifika:<br>bagian akhir ini, penulis akan mengajukan saran-saran untuk sela<br>neliti lain ingin mengembangka 2. Perbanyak lagi data *training* dan *testing* supaya tingkat akurasi dapat lebih tinggi dan bagi dan perbanyak akurasi dapat supaya tingkat akurasi dapat mengentuk selanjutnya apabila at pencliti lain ingin mengembangkan 3. Perbanyak jenis data *training dan testing* yang berbeda supaya lebih baik lagi. Saran yang mebagai berikut:<br>1. Membuat semua kategori huruf Jawa untuk model klasifikasi supaya dapat sistem dapat mengenali semua huruf J bagian akhir ini, penulis akan mengajukan<br>neliti lain ingin mengembangkan sistem in<br>agai berikut:<br>Membuat semua kategori huruf Jawa untul<br>dapat mengenali semua huruf Jawa.<br>Perbanyak lagi data training dan testing supa<br>Perb Pada bagian akhir ini, penulis akan mengajukan saran-saran untuk selanjutnya apabila<br>
t peneliti lain ingin mengembangkan sistem ini supaya lebih baik lagi. Saran yang<br>
n sebagai berikut:<br>
1. Membuat semua kategori huruf J Expedition I sehingga orang awam dapat menggunakannya.<br>
1. Membuat semua kategori huruf Jawa untuk model klasifikasi supaya dapat si<br>
1. Membuat semua kategori huruf Jawa untuk model klasifikasi supaya dapat si<br>
1. Membuat

- 
- 
- 
- 
- 

- **DAFTAR PUSTAKA**<br>hages of Javanese Manuscripts from Yogyakarta now online. **DAFTARPUSTAKA**<br>Gallop, Annabel. (2018). 15,000 images of Javanese Manuscripts from Yogyakarta now online.<br>Diakses dari https://blogs.bl.uk/asian-and-african/2018/09/15000-images-of-javanese-<br>manuscripts-from-yogyakarta-n **DAFTAR PUSTAKA**<br>
Annabel. (2018). 15,000 images of Javanese Manuscripts from Yogyakarta now onlin<br>
Diakses dari https://blogs.bl.uk/asian-and-african/2018/09/15000-images-of-javanese-<br>
manuscripts-from-yogyakarta-now-onli manuscripts-from-yogyakarta-now-online.html **DAFTAR PUSTAKA**<br>Gallop, Annabel. (2018). 15,000 images of Javanese Manuscripts from Yogyakarta now online.<br>Diakses dari https://blogs.bl.uk/asian-and-african/2018/09/15000-images-of-javanese-<br><u>manuscripts-from-yogyakarta-</u>
- 
- **DAFTAR PUSTAKA**<br>
Gallop, Annabel. (2018). 15,000 images of Javanese Manuscripts from Yogyakarta now online.<br>
Diakses dari https://blogs.bl.uk/asian-and-african/2018/09/15000-images-of-javanese-<br>
<u>manuscripts-from-yogyakar</u> **DAFTAR PUSTAKA**<br>Annabel. (2018). 15,000 images of Javanese Manuscripts from Yogyakarta now online.<br>Diakses dari https://blogs.bl.uk/asian-and-african/2018/09/15000-images-of-javanese-<br>manuscripts-from-yogyakarta-now-onlin 11-20.
- Gallop, Annabel. (2018). 15,000 images of Javanese Manuscripts from Yogyakarta now online.<br>
Diakses dari https://blogs.bl.uk/asian-and-african/2018/09/15000-images-of-javanese-<br>
manuscripts-from-yogyakarta-now-online.html<br> Annabel. (2018). 15,000 images of Javanese Manuscripts from Yogyakarta now online.<br>
Diakses dari https://blogs.bl.uk/asian-and-african/2018/09/15000-images-of-javanese-<br>
manuscripts-from-yogyakarta-now-online.html<br>
ez. R. Diakses dari https://blogs.bl.uk/asian-and-african/2018/09/15000-images-of-javanese-<br>manuscripts-from-yogyakarta-now-online.html<br>ez. R. C. dan Woods. R. E. (2001). Digital Image Processing. Addison-Wesley Publishing.<br>o, S. manuscripts-from-yogyakarta-now-online.html<br>ez. R. C. dan Woods. R. E. (2001). Digital Image Processing. Addiso<br>o, S., Sugiharto, A., & Endah, S. N. (2012). Optical Character Recog<br>Algoritma Template Matching Correlation. Gonzalez. R. C. dan Woods. R. E. (2001). Digital Image Processing. Addison-Wesley Publishing.<br>Hartanto, S., Sugiharto, A., & Endah, S. N. (2012). Optical Character Recognition Menggunakan<br>Algoritma Template Matching Correl o, S., Sugiharto, A., & Endah, S. N. (2012). Optical Character Recognition Menggunakan<br>Algoritma Template Matching Correlation. Journal of Informatics and Technology, 1(1),<br>11-20.<br>Z., Irawan, B., & Ahmad, U. A. (2016). Per Algoritma Template Matching Correlation. Journal of Informatics ar<br>11-20.<br>2., Irawan, B., & Ahmad, U. A. (2016). Perancangan dan Implement<br>Feature Extraction dan Support Vector Machines untuk Menerjemah<br>Pengenalan Huruf Hi 11-20.<br>
Putri,F. Z., Irawan, B., & Ahmad, U. A. (2016). Perancangan dan Implementasi Directional<br>
Feature Extraction dan Support Vector Machines untuk Menerjemah Kata dengan<br>
Pengenalan Huruf Hiragana dalam Bahasa Jepang Feature Extraction dan Support Vector Machines untuk Menerjemah Kata dengan<br>
Pengenalan Huruf Hiragana dalam Bahasa Jepang ke Bahasa Indonesia Berbasis Andr<br>
eProceedings of Engineering, 3(2).<br>
Saraswati, Ufi. (2011, Maret
- eProceedings of Engineering, 3(2).<br>
Saraswati, Ufi. (2011, Maret). Arti dan Fungsi Naskah Kuno Bagi Pengembangan Budaya dan<br>
Karakter Bangsa melalui Pengajaran Sejarah. Dipresentasikan pada Seminar Nasional<br>
Pendidikan Sej ati, Ufi. (2011, Maret). Arti dan Fungsi Naskah Kuno Bagi Pengembang<br>Karakter Bangsa melalui Pengajaran Sejarah. Dipresentasikan pada Ser<br>Pendidikan Sejarah, APPS di Bandung.<br>i, A. R. (2006). *Pengenalan Citra dokumen Sast* Karakter Bangsa melalui Pengajaran Sejarah. Dipresentasikan pada Seminar Nasional<br>
Pendidikan Sejarah, APPS di Bandung.<br>
Widiarti, A. R. (2006). *Pengenalan Citra dokumen Sastra Jawa konsep dan implementasinya*.<br>
Doctoral
- Pendidikan Sejarah, APPS di Bandung.<br>
i, A. R. (2006). *Pengenalan Citra dokumen S*<br>
Doctoral dissertation, Universitas Gadjah Ma<br>
Jawa Hanacaraka, Diakses dari http://nusanta<br>
4merah/aksara-jawa-hanacaraka/<br>
Darma. (2004)
- 4merah/aksara-jawa-hanacaraka/
- Widiarti,A. R. (2006). *Pengenalan Citra dokumen Sastra Jawa konsep dan implementasinya*.<br>
Doctoral dissertation, Universitas Gadjah Mada.<br>
Aksara Jawa Hanacaraka, Diakses dari http://nusantaranger.com/referensi/buku-elan
- 
- 
- Doctoral dissertation, Universitas Gadjah Mada.<br>
Jawa Hanacaraka, Diakses dari http://nusantaranger.com/referensi/buku-elang/chapter-<br>
4merah/aksara-jawa-hanacaraka/<br>
Darma. (2004). Binerisasi Citra Tangan Dengan Metode Ot Aksara Jawa Hanacaraka, Diakses dari http://nusantaranger.com/referensi/buku-elang/chapter-<br>
4merah/aksara-jawa-hanacaraka/<br>
Putra, Darma. (2004). Binerisasi Citra Tangan Dengan Metode Otsu. Majalah Ilmiah Teknologi<br>
Elekt 4merah/aksara-jawa-hanacaraka/<br>
Darma. (2004). Binerisasi Citra Tangan Dengan Metode Otsu. Majalah Ilmiah Teknologi<br>
Elektro Vol 3 No 2, Universitas Udayana.<br>
nto S., (2015). Aplikasi Segmentasi Huruf Jawa. Teknik Informat Darma. (2004). Binerisasi Citra Tangan Dengan Metode Otsu<br>Elektro Vol 3 No 2, Universitas Udayana.<br>nto S., (2015). Aplikasi Segmentasi Huruf Jawa. Teknik Info<br>Petra, Surabaya.<br>, W. (2018). Memahami Kecerdasan Buatan berupa
- Kuhlman, D. (2012, Juni) . Python Book: Beginning Python, Advanced Python, and Python<br>Exercises. Section 1.1<br>Noprianto. (2002). Python & Pemrograman Linux. Yogyakarta: ANDI. nn, D. (2012, Juni) . Python Book: Beginning Python, Adv<br>Exercises. Section 1.1<br>Into. (2002). Python & Pemrograman Linux. Yogyakarta: A<br>Metz, C (2015, November). TensorFlow, Google's Open S Kuhlman, D. (2012, Juni) . Python Book: Beginning Python, Advanced Python, and Python<br>Exercises. Section 1.1<br>Noprianto. (2002). Python & Pemrograman Linux. Yogyakarta: ANDI.<br>Metz, C (2015, November). TensorFlow, Google's O un, D. (2012, Juni) . Python Book: Beginning Python, Advanced Python, and Python<br>Exercises. Section 1.1<br>to. (2002). Python & Pemrograman Linux. Yogyakarta: ANDI.<br>Metz, C (2015, November). TensorFlow, Google's Open Source A
- 

- 
- Kuhlman,D. (2012, Juni) . Python Book: Beginning Python, Advan<br>Exercises. Section 1.1<br>Noprianto. (2002). Python & Pemrograman Linux. Yogyakarta: AN<br>Metz, C (2015, November). TensorFlow, Google's Open So<br>Changing Hardware Kuhlman, D. (2012, Juni) . Python Book: Beginning Python, Advanced Python, and Python<br>Exercises. Section 1.1<br>Noprianto. (2002). Python & Pemrograman Linux. Yogyakarta: ANDI.<br>Metz, C (2015, November). TensorFlow, Google's O dari https://keras.io/ Kuhlman, D. (2012, Juni) . Python Book: Beginning Python, Advanced Python, and Python<br>
Exercises. Section 1.1<br>
Noprianto. (2002). Python & Pemrograman Linux. Yogyakarta: ANDI.<br>
Metz, C (2015, November). TensorFlow, Google' un, D. (2012, Juni). Python Book: Beginning Python, Advanced Python, and<br>Exercises. Section 1.1<br>tto. (2002). Python & Pemrograman Linux. Yogyakarta: ANDI.<br>Metz, C (2015, November). TensorFlow, Google's Open Source AI, Poin Exercises. Section 1.1<br>
Noprianto. (2002). Python & Pemrograman Linux. Yogyakarta: ANDI.<br>
Metz, C (2015, November). TensorFlow, Google's Open Source AI, Points to a Fas<br>
Changing Hardware World. Wired.<br>
Keras Documentation Noprianto. (2002). Python & Pemrograman Linux. Yogyakarta: ANDI.<br>
Metz, C (2015, November). TensorFlow, Google's Open Source AI, Points to a Fast-<br>
Changing Hardware World. Wired.<br>
Keras Documentation. Keras: The Python De
- 

Metz, C (2015, November). TensorFlow, Google's Open Source AI, Points to a Fast-<br>peng Hardware World. Wired.<br>Documentation. Keras: The Python Deep Learning Library. Retrieved January 4, 2019,<br>dari https://keras.io/<br>o, T. ( Changing Hardware World. Wired.<br>
Keras Documentation. Keras: The Python Deep Learning Library. Retrieved January 4, 2019,<br>
dari https://keras.io/<br>
Afrianto, T. (2017). Segmentasi Aksara Pada Tulisan Aksara Jawa Menggunakan Keras Documentation. Keras: The Python Deep Learning Library. Retrieved January 4, 2019,<br>
dari https://keras.io/<br>
Afrianto, T. (2017) .Segmentasi Aksara Pada Tulisan Aksara Jawa Menggunakan Adaptive<br>
Threshold. STIKI Infro

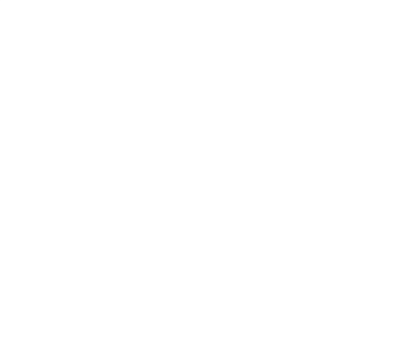

# **LAMPIRAN**

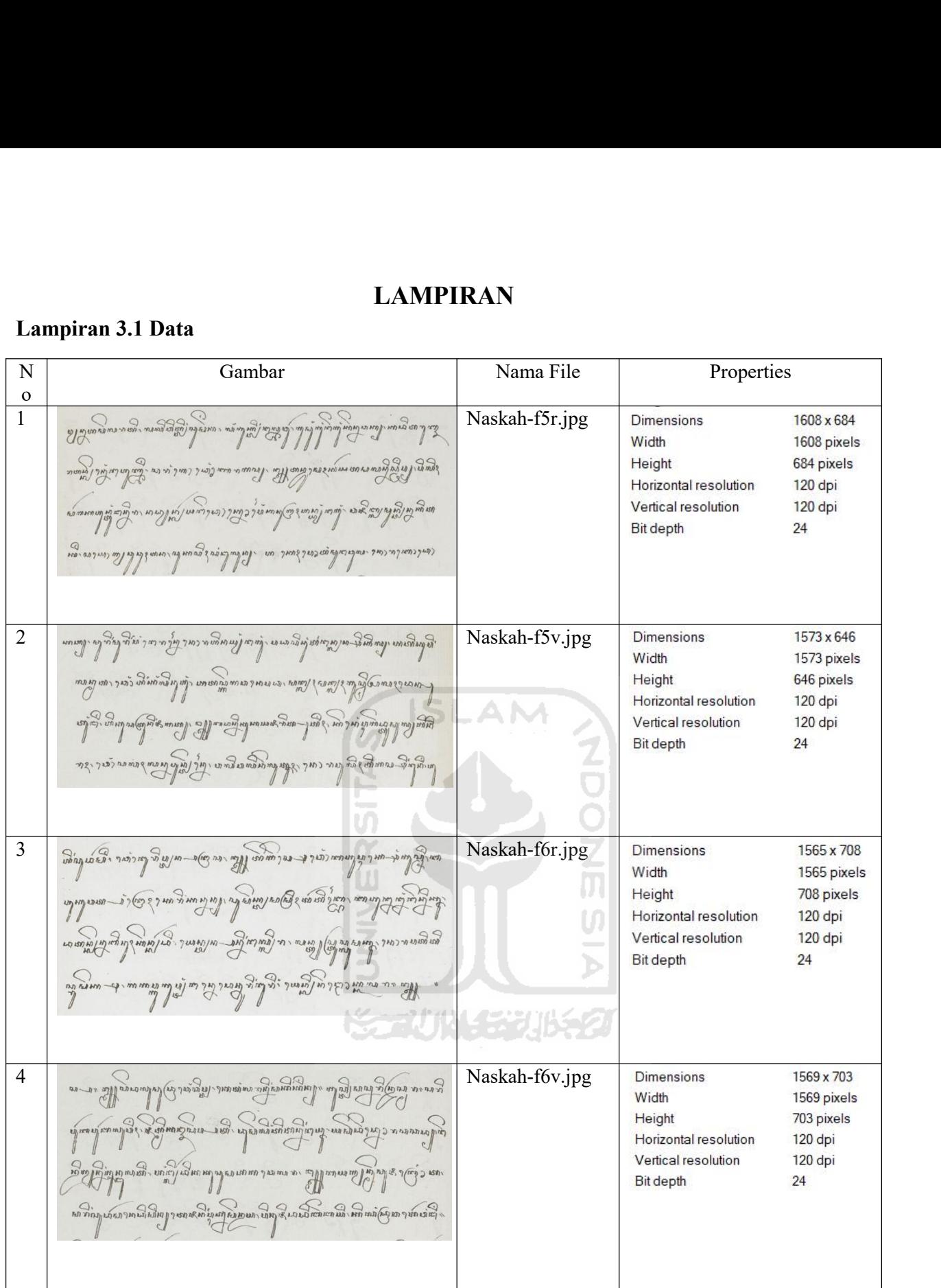

| Lampiran 4.1 Citra Biner tanpa Noise<br>Gambar                                                                                                    | Nama File            |
|----------------------------------------------------------------------------------------------------|----------------------|
| האירי עם פינויו לעונימלוט<br>אות חיודים יו ווינגים קום קוסולי לנחומי היום יו פיו וסיו ויון עין קיין.<br>אינט חייודים יו ווינגים קום קוסולי לנחומי היום יו פיו פיין ויום יו<br>.<br>מעותם איך דוק לעצמעי המעס המודיע בשיל נחופי (ארביי ג'ודיטטי טי נטביי רוחיק בני דובי בחיין חט אטי לעלויים וביו<br>אינועים איך דוק אינועי המעס המעס אות המעס אות המעס מידיי רוחיק בני דומין בני דומי במע<br>עס עיד איז איט איט אוייט פון מי הייט פון מי ניט על די רויט (באנט די איט איט איט איט די אנט איט מיט מיט מיט מיט<br>עס עיד און איט אוייט אוייט פון מיט מיט מיט מיט די                                                                                                    | Naskah-f5r-biner.jpg |
| וח למתופסטח מרחי ובחידה המדריטי קטולי קומי היו מידי אדי אדי מתומי בטי במוד רייצ טי בטיד וקט קובל היה לעמטים<br>.<br>המבטרי צוגונות בארסת חדי 2 (קמתו ז' צ'רסתו ז' גבי וטוחיו דוגונות ובנות מיום מיום ידי המיוחד להוויות באופי אומי<br>QQ<br>.<br>החוצות (נויו וגם גמוניותו חזק דומגי לנות – חטודי גועטונות וחודים ובין ארבי יון חטונו ביו יותח והו<br>החוצות (נויו וגם גמוניותו חזק דומגי לנות – חטודי גועטונות וחודים וביו ארבי<br>ומו וטון מילה עם חוז נצט צידיות וטורי ב חוק ב התומן המו למולם ובט וביות בי דווך אומן וטון מוז מים היום בבט ך ה<br>דווי וטון מילה עם חוז נצט צידיות וטורי ברווק ב                                                                                                    | Naskah-f5v-biner.jpg |
| ומית המות המונה חוני ומי חטומיו דופוך עב - בעיך חומונים וגוף יוניו מולכ - חיק על ידי קייו דובים בי וביו בעין חו<br>אמי דובי מונה - חוניך ומי חטומיו דופוך עב - בעיך חומונים וגוף יוניו מולכ - חיק על ידי קייו דובים בי הוא בעין<br>.<br>ממי אחד בעל מו דעו דומו המות דבני דומו של המאומיו (מיו בין הן ליו חי חיי די חיי ד' 2 ביט) ד' ג- ונטוטי קווייקט<br>החיי המי המיו מיו דומו המות דבני לעל המיו המיו המיו המיו המיו ה<br>.<br>עמ עמו ה בנטע מי להווא מי עד לא לי מי מי הוה לעמו אמן איני איני אדי או לי מי אדי איני אל איני או או איני לי מי<br>איני איני איני דעות ביותר או או מי אדי או או או או או או או או או או או א א א א א א א א א א א א א א א א א א<br>צלרה<br>ארבות יה עה נחה נהוא כגיל ב עץ ריידויות ב יציב לעיצב לחומים ליוב ביט (וזו לאח נוז ענט עני - צו- נטחו של ניט | Naskah-f6r-biner.jpg |
| ה<br>המנה יחי ונים פולחי גובו וניא [הם חיני יותר ממנה מיותר המנה מיותר בין מולחי בין המקמים ביותר ואומי יוגרים ולי<br>ณ์ และเงื่อมแก้งรูป เชื่อมูลเหลือการ ความ ครบางมุมอยู่เปลือน และเงื่อง 5 มายายางปีเหมื<br>י עסקי ביותר של האין לפון לעי מיות מיותר היה להיו המיותר מיותר מיותר מיותר מיותר מיותר מיותר מיותר מיותר מיותר<br>העסקי ביותר היה לפו לעיר לא מיותר מיותר ביותר מיותר מיותר מיותר מיותר מיותר מיותר ביותר המיותר מיותר מיותר מיו<br>ตามนาให้เขาผมหญิงและเมืองเดียมตามาลูเมือง เขาอาจารณ์ หมาะเมือง ณ มาลูเลือ                                                                                                    | Naskah-f6v-biner.jpg |

|                            | Lampiran 4.2 Hasil Pelabelan                                                                                                    |                       |
|----------------------------|----------------------------------------------------------------------------------------------------|-----------------------|
| ${\bf N}$                  | Gambar                                                                                                    | Nama File             |
| $\mathbf O$<br>$\mathbf 1$ | $\sim$<br>$\frac{mn}{l}$<br>SALE A MONTAN CONCRETE OF THE REAL OF THE CHILD<br>המין תיות<br>הון וגרומיות ורימי<br><b>UCAN!</b><br>27,57<br>Den May on Remain any<br>四日<br>$\frac{1}{100}$ $\frac{1}{100}$<br>eral icin/E1<br>FLD MANNUM<br><b>Q</b><br>AND 2019 WAD MY<br>לתשק קומים קומין קומין ועיין בין און למוקי הוא היו ועש בין נוען נחין הולכה להחומי וני ולי ומיומי ויו למיו | Naskah-f5r-marked.jpg |
| $\overline{2}$             | יומות החדשות שונים ומול בין ומקדי למין את המונט ב למירמון שומומשו מוכניו ויל ומיורמוך ומולי האלבין מין יוונים<br>(277799604)                                                                                                    | Naskah-f5v-marked.jpg |
| $\mathfrak{Z}$             | A COLORED BY A COLORED COLORED COLORED<br><b>USYDIAN JAN</b><br>הר הוא רותו תו תו להו לתוך<br><b>ANY VCA)</b><br>Antional Cleaner of the Contract of Contract Clean<br>25 017 27 2517<br>40/450/40<br>القاند اقتما التعام المراكب المستعملان عربي المعاطم المعالم المعالم المستعمل المستعمل المستعمل المستعمل المستعمل المستعمل<br>$\boxed{\eta}$<br>$\mathbb{Z}$                   | Naskah-f6r-marked.jpg |

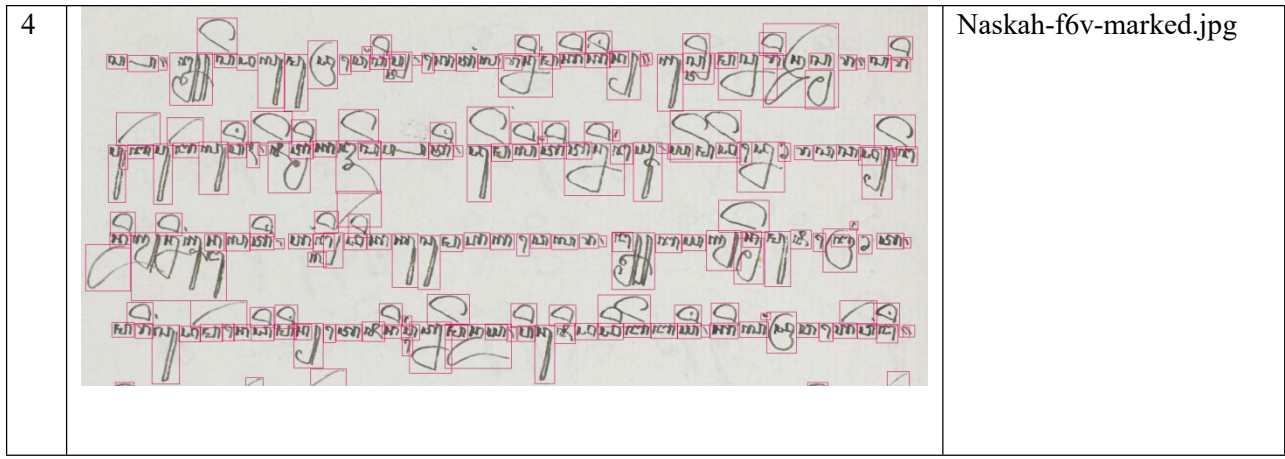

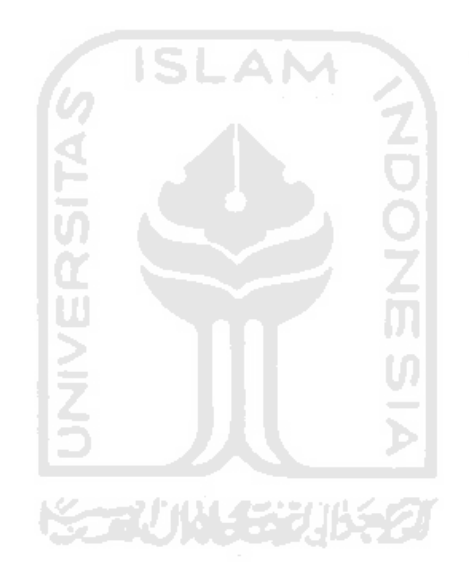

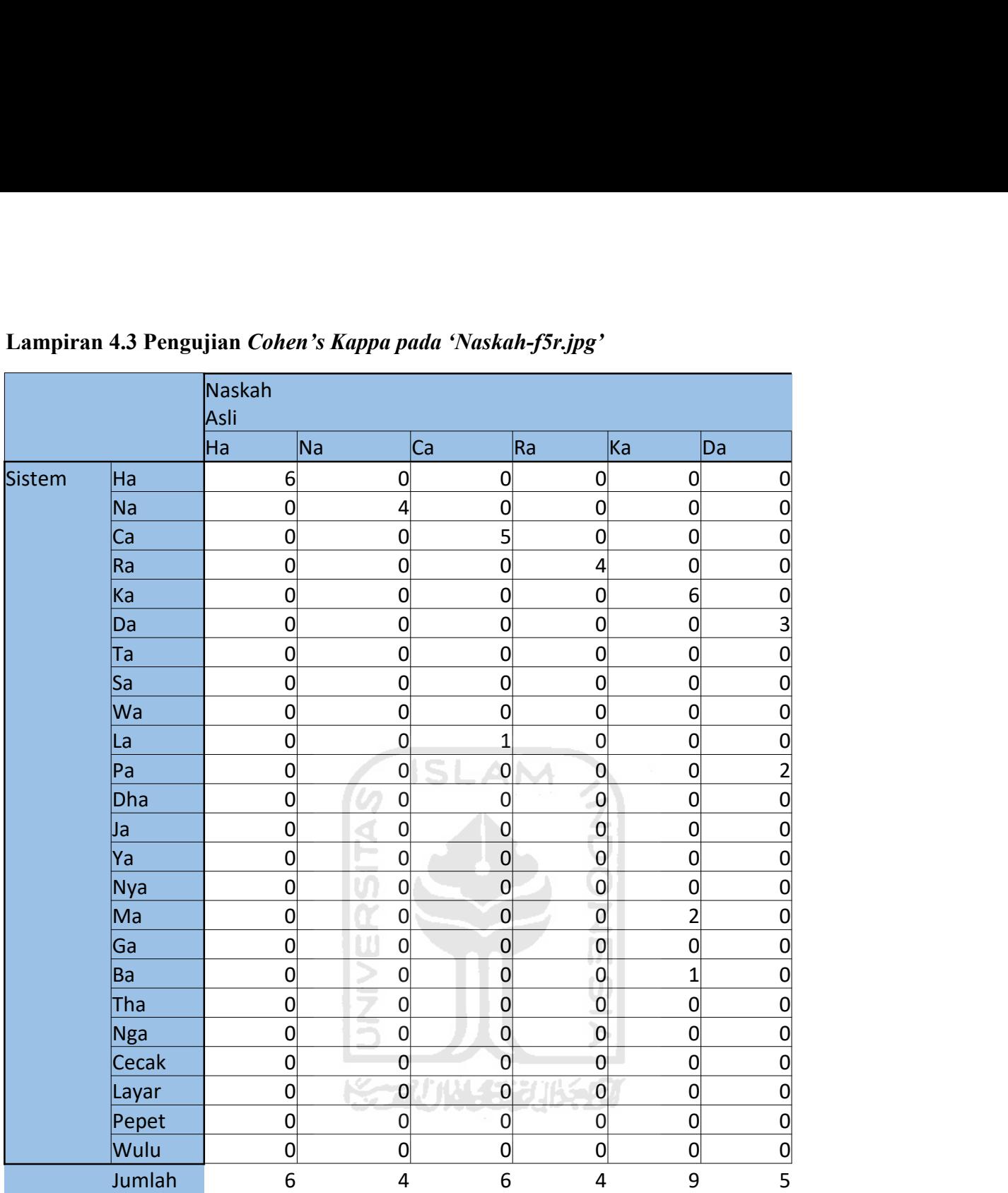

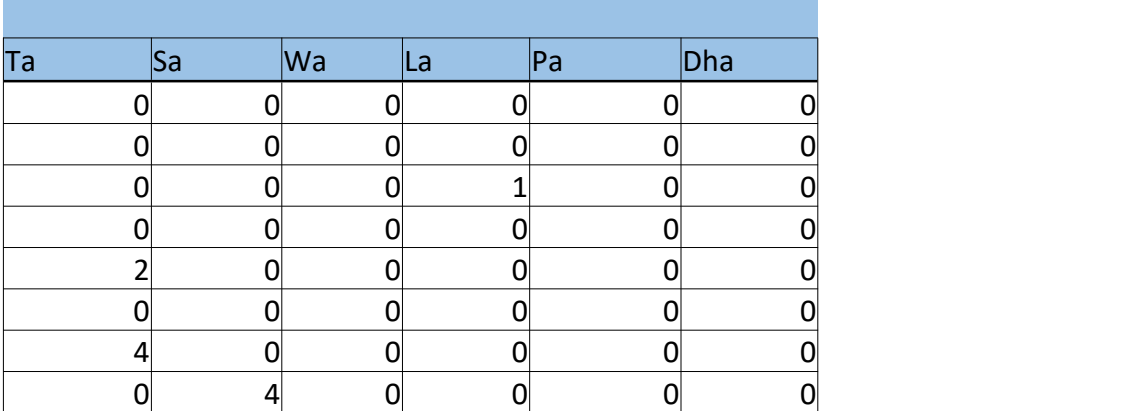

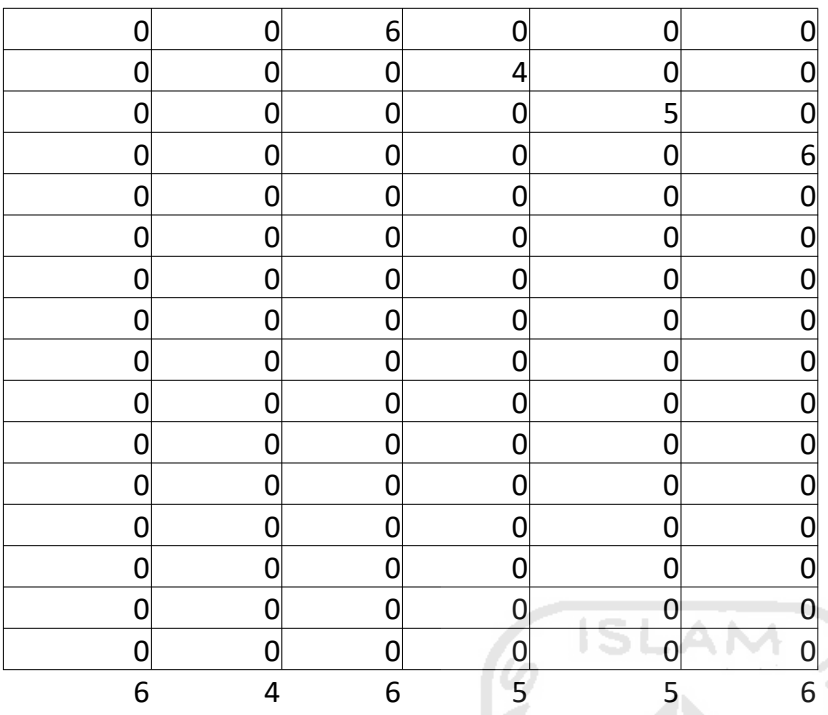

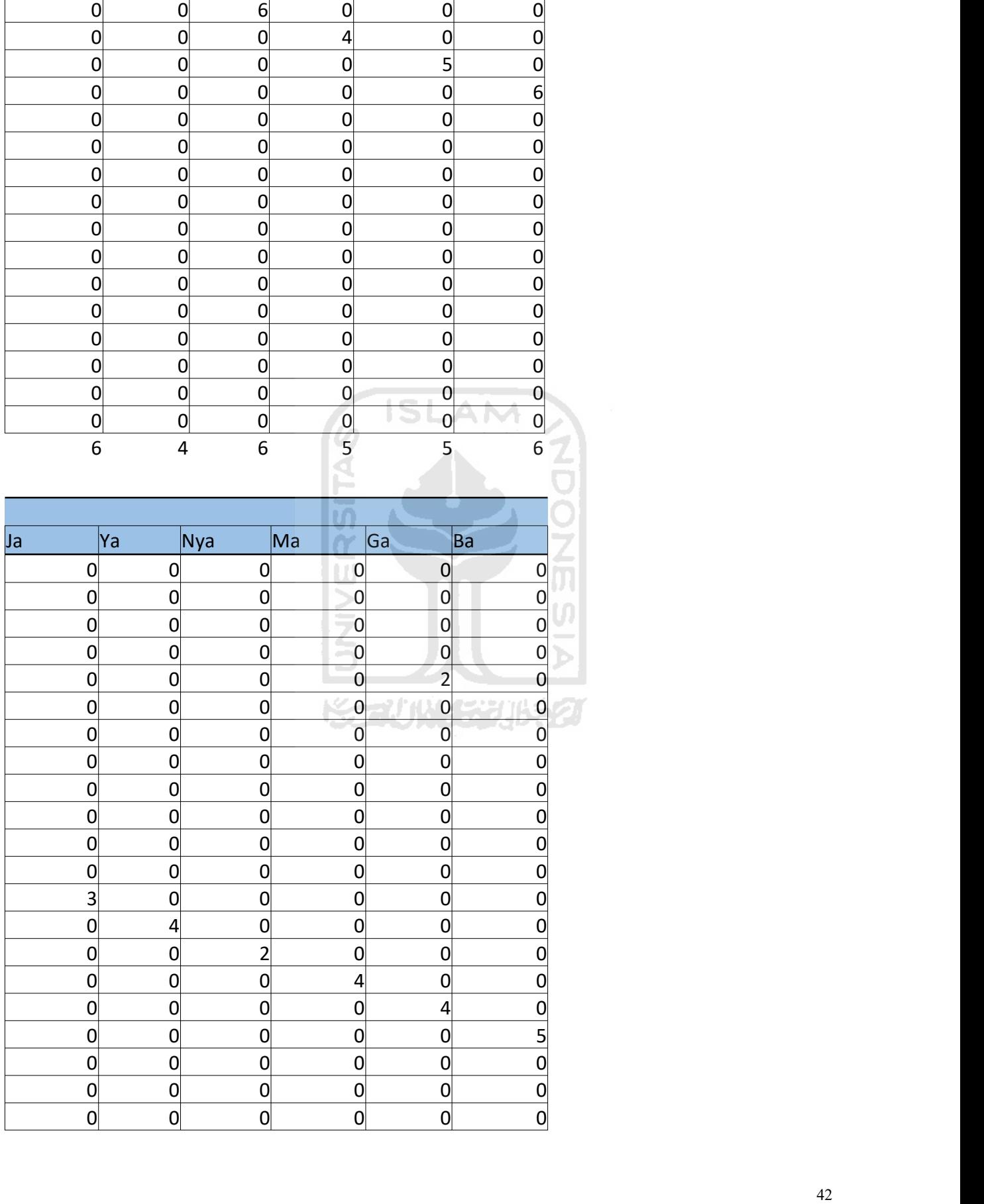

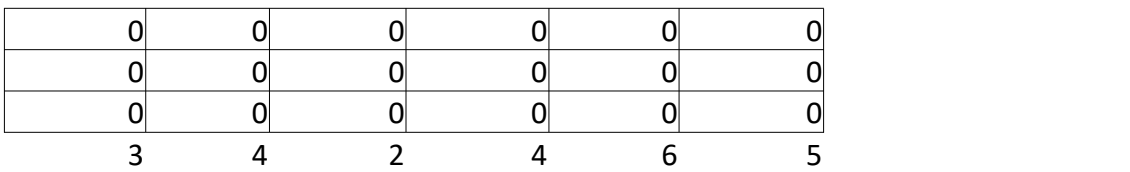

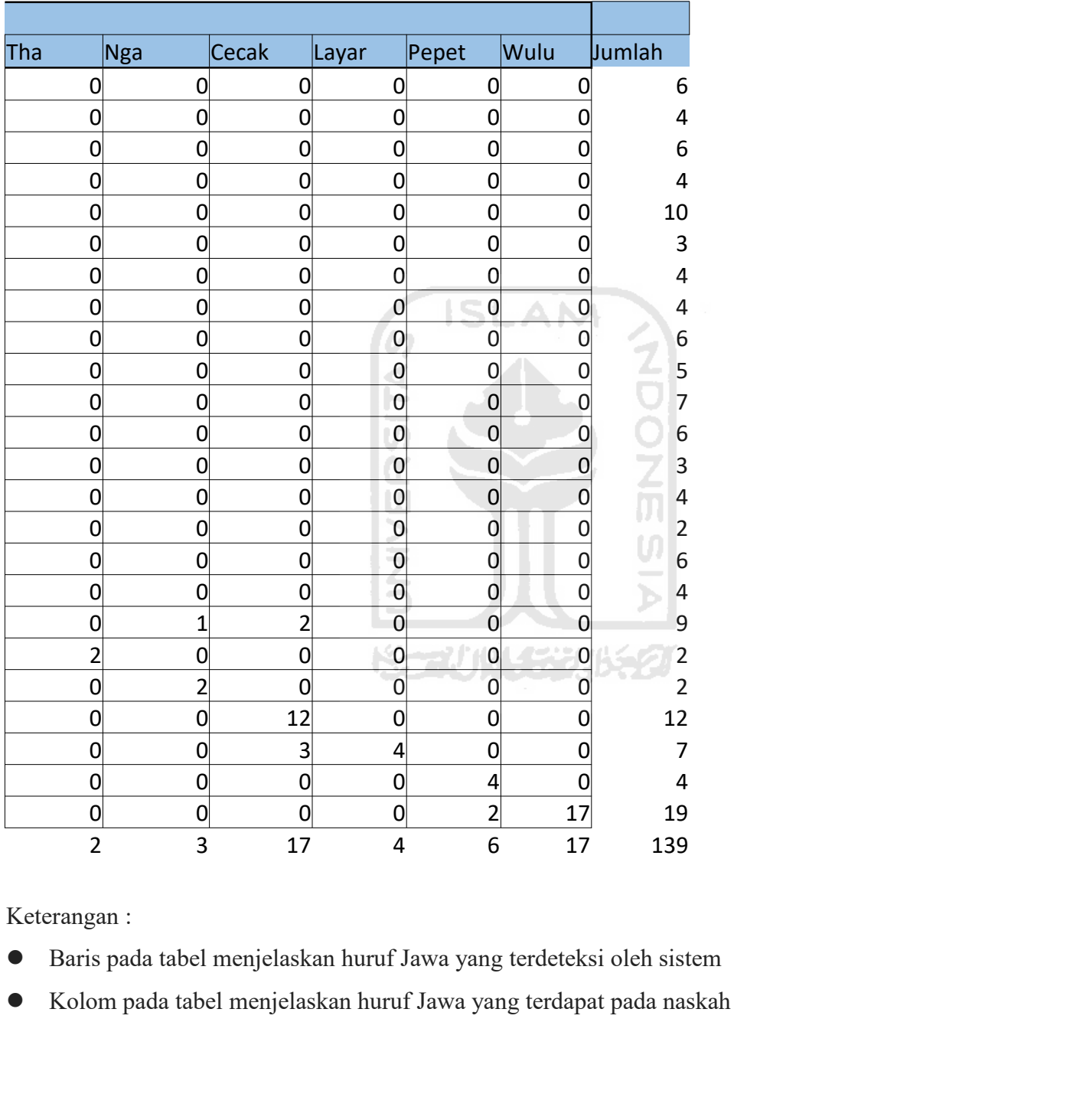

- 
- 

| Contoh perhitungan akurasi Cohen's Kappa: |             |                 |                        |                      |                 |
|-------------------------------------------|-------------|-----------------|------------------------|----------------------|-----------------|
|                                           |             |                 |                        |                      |                 |
|                                           |             |                 |                        |                      |                 |
|                                           |             |                 | Truth/nilai sebenarnya |                      |                 |
|                                           |             | Tepat           | Tidak tepat            | <b>Row Marginals</b> |                 |
|                                           | Tepat       | 147             | 3                      | 150                  | rm <sup>1</sup> |
| Sistem                                    | Tidak tepat | 10              | 62                     | 72                   | rm <sup>2</sup> |
| <b>Column Marginals</b>                   |             | 157             | 65                     | 222                  | $\mathsf{n}$    |
|                                           |             | cm <sup>1</sup> | cm <sup>2</sup>        |                      |                 |
|                                           |             |                 |                        |                      |                 |

 $\frac{147+62}{222} = .94$ 

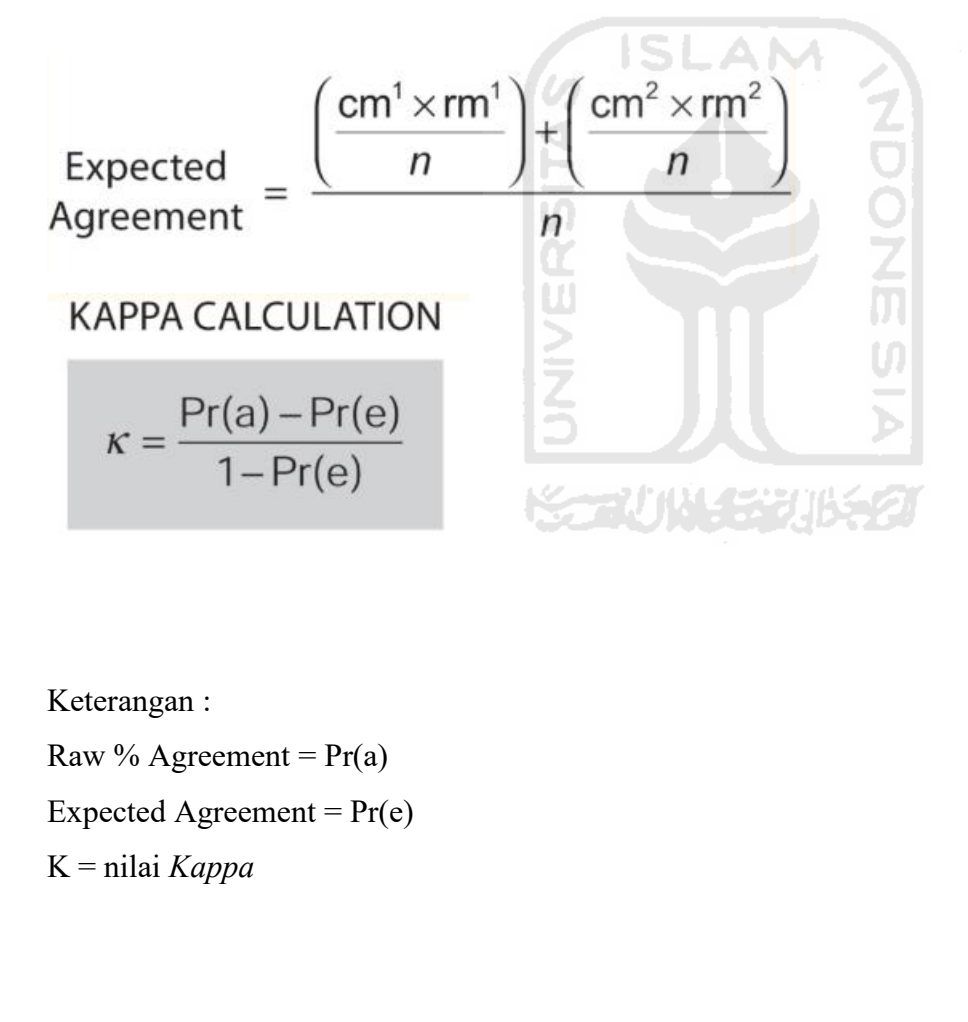

Dengan rumus tersebut maka tingkat akurasi sistem ini:  
\n
$$
Pr(a) = \frac{120}{139} = 0.86
$$
  
\n $Pr(e) = 0.06$   
\n $n = 139$   
\n $k = \frac{0.86 - 0.06}{100} = 0.86$ 

$$
k = \frac{0.86 - 0.06}{1 - 0.06} = 0.86
$$

$$
Pr(a) = \frac{120}{139} = 0.86
$$
  
Pr(e) = 0.06  
n = 139  

$$
k = \frac{0.86 - 0.06}{1 - 0.06} = 0.86
$$
  
Contoh perhitungan tingkat error Cohen's Kappa:  

$$
SE_k = \sqrt{\frac{Pr(a)(1 - Pr(a)}{n(1 - Pr(e))^2}}
$$

$$
k = \frac{0.86 - 0.06}{1 - 0.06} = 0.86
$$
  
Contoh perhitungan tingkat error Cohen's Kappa:  

$$
SE_k = \sqrt{\frac{Pr(a)(1 - Pr(a))}{n(1 - Pr(e))^2}}
$$
  
Depgan rumus tersebut maka tingkat error sistem ini:  

$$
SE_k = \sqrt{\frac{0.86(1 - 0.86)}{139(1 - 0.06)^2}} = \sqrt{\frac{0.1204}{122.82}}
$$
  

$$
SE_k = \sqrt{0.00098029 \cdot 3} = 0.031
$$

Interpretation of Cohen's kappa.

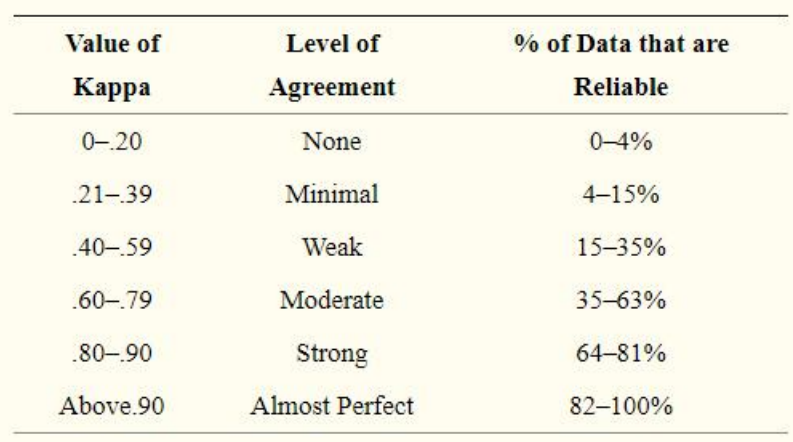